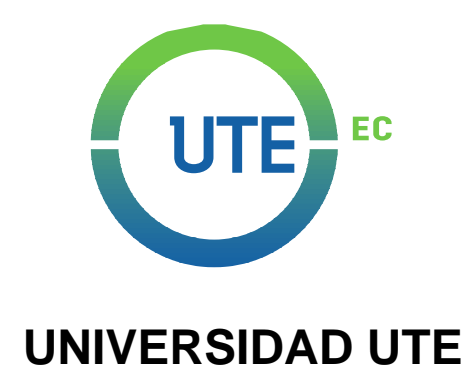

# **FACULTAD DE CIENCIAS DE LA INGENIERÍA E INDUSTRIAS**

# **CARRERA DE INGENIERÍA ELECTROMECÁNICA**

**DISEÑO ESTRUCTURAL DE UN GALPÓN METÁLICO PARA UNA GRANJA DEDICADA A LA CRIANZA DE AVES**

> **TRABAJO PREVIO A LA OBTENCIÓN DEL TÍTULO DE INGENIERA ELECTROMECÁNICA**

> > **KATHERINE ANDREA DÍAZ REYES**

**DIRECTOR: ING. JONATHAN PAÚL JIMÉNEZ GONZÁLES, MsC.**

**Santo Domingo, junio 2019**

© Universidad UTE. 2019 Reservados todos los derechos de reproducción

# **FORMULARIO DE REGISTRO BIBLIOGRÁFICO**

# **TRABAJO DE TITULACIÓN**

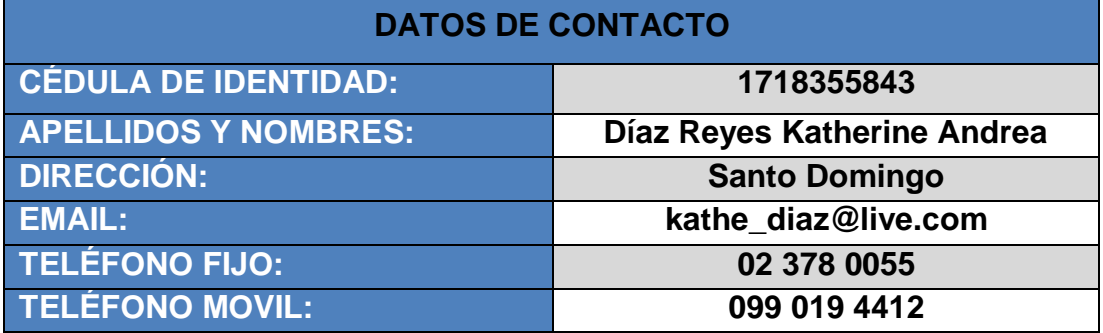

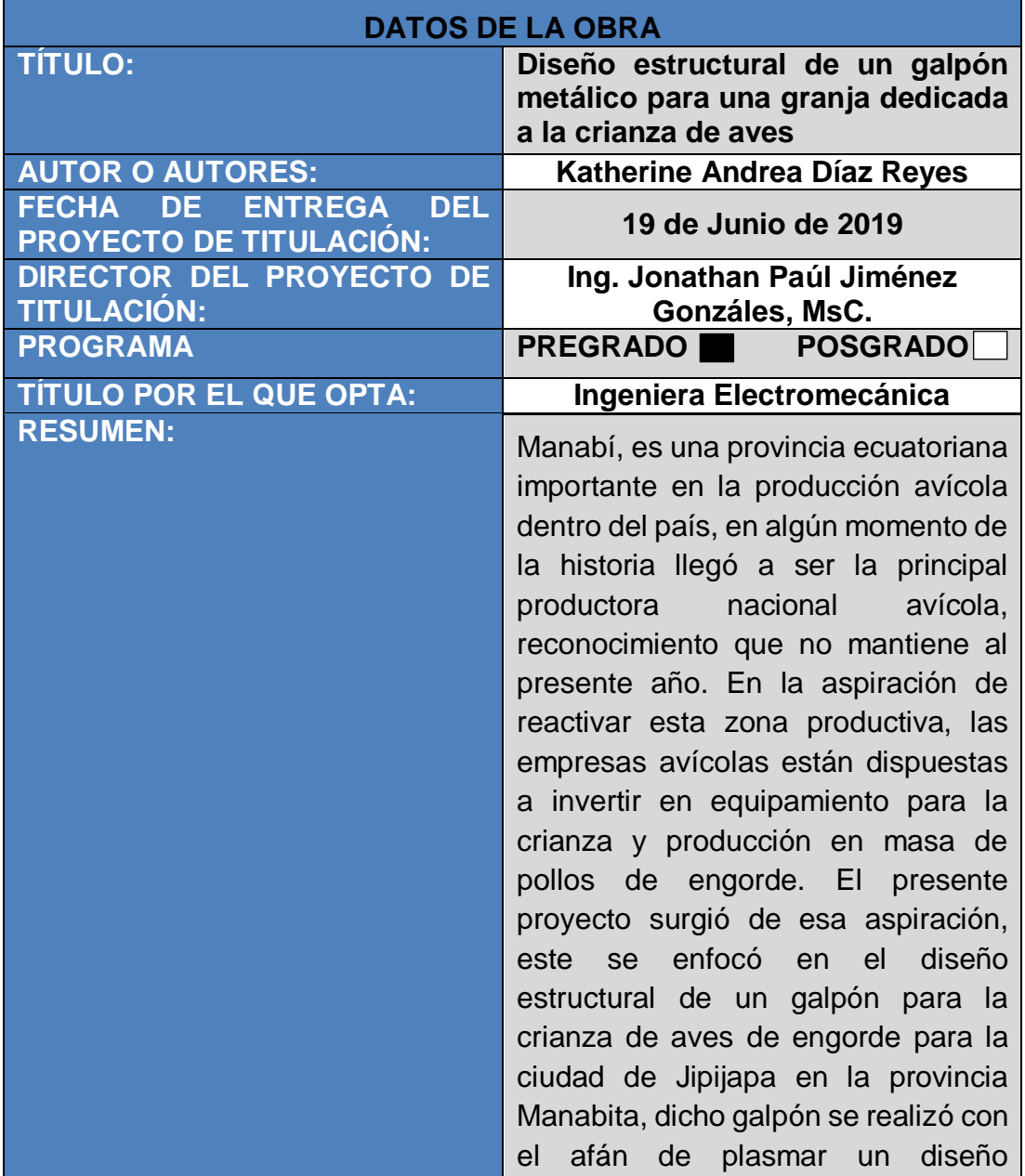

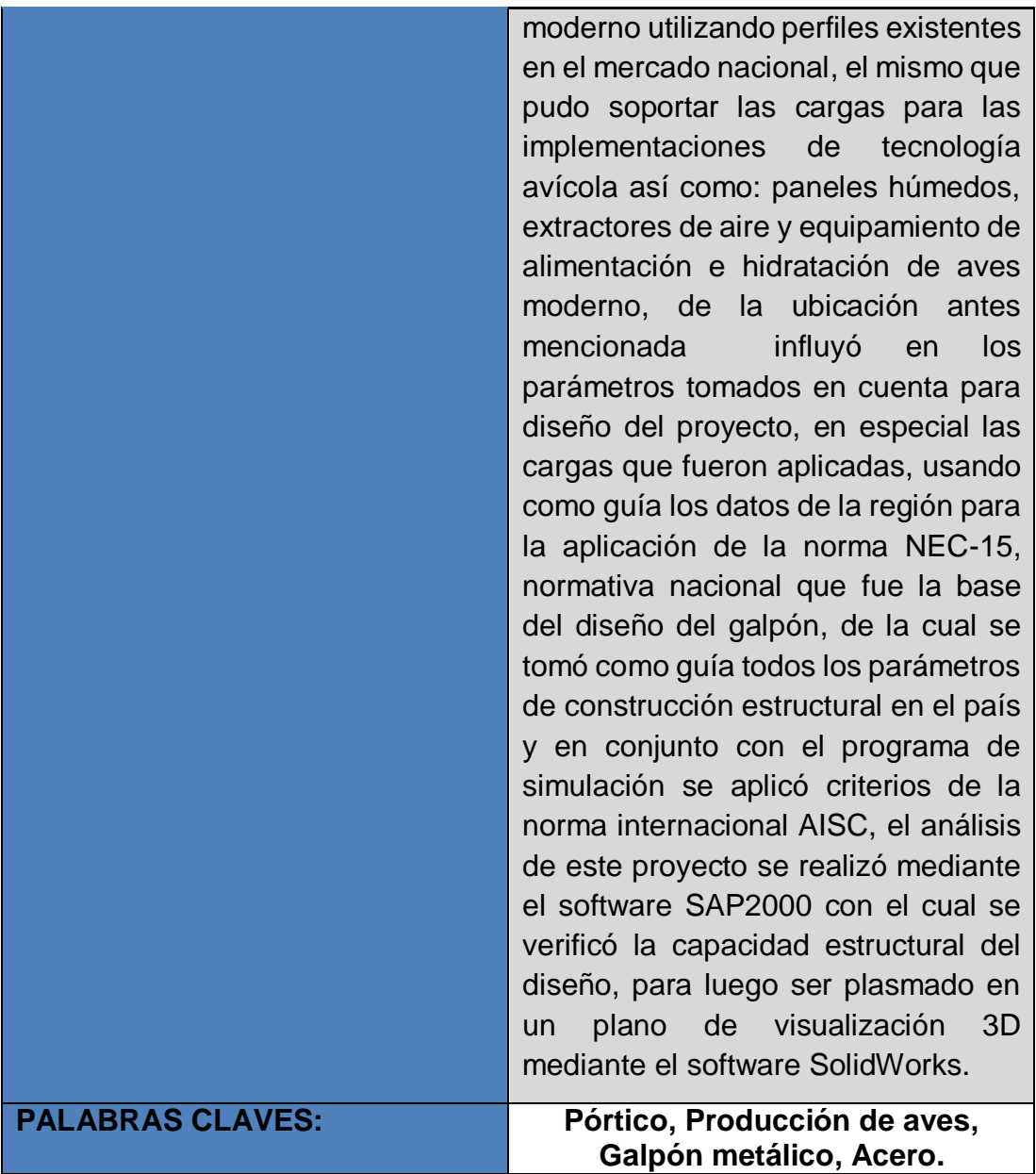

Se autoriza la publicación de este Proyecto de Titulación en el Repositorio Digital de la Institución.

f: \_\_\_\_\_\_\_\_\_\_\_\_\_\_\_\_\_\_\_\_\_\_\_\_\_\_\_\_\_\_\_\_\_\_\_

KATHERINE ANDREA DÍAZ REYES C.I.: 171835584-3

# **DECLARACIÓN Y AUTORIZACIÓN**

Yo, **DÍAZ REYES KATHERINE ANDREA,** C.I: 171835584-3 autor/a del trabajo de titulación: **"Diseño estructural de un galpón metálico para una granja dedicada a la crianza de aves"** previo a la obtención del título de **INGENIERA ELECTROMECÁNICA** en la Universidad UTE.

- 1. Declaro tener pleno conocimiento de la obligación que tienen las Instituciones de Educación Superior, de conformidad con el Artículo 144 de la Ley Orgánica de Educación Superior, de entregar a la SENESCYT en formato digital una copia del referido trabajo de titulación de grado para que sea integrado al Sistema Nacional de información de la Educación Superior del Ecuador para su difusión pública respetando los derechos de autor.
- 2. Autorizo a la BIBLIOTECA de la Universidad UTE a tener una copia del referido trabajo de titulación de grado con el propósito de generar un Repositorio que democratice la información, respetando las políticas de propiedad intelectual vigentes.

Santo Domingo, 19 de junio de 2019

f: \_\_\_\_\_\_\_\_\_\_\_\_\_\_\_\_\_\_\_\_\_\_\_\_\_\_\_\_\_\_\_\_\_\_\_\_\_\_\_\_\_\_

KATHERINE ANDREA DÍAZ REYES C.I.: 171835584-3

## **CERTIFICACIÓN DEL TUTOR**

En mi calidad de tutor, certifico que el presente trabajo de titulación que lleva por título **Diseño estructural de un galpón metálico para una granja dedicada a la crianza de aves** para aspirar al título de **INGENIERA ELECTROMECÁNICA** fue desarrollado por **DÍAZ REYES KATHERINE ANDREA,** bajo mi dirección y supervisión, en la Facultad de Ciencias de la Ingeniería e Industrias; y que dicho trabajo cumple con las condiciones requeridas para ser sometido a las evaluación respectiva de acuerdo a la normativa interna de la Universidad UTE.

Style

ING. JONATHAN PAÚL JIMÉNEZ GONZÁLES, MsC. **DIRECTOR DEL TRABAJO**

\_\_\_\_\_\_\_\_\_\_\_\_\_\_\_\_\_\_\_\_\_\_\_\_\_\_\_\_

C.I.172215359-8

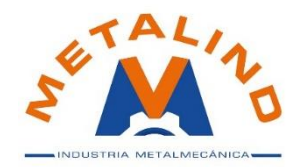

Santo Domingo, a 18 de junio de 2019

Yo, DIEGO MAURICIO VALENCIA PAZMIÑO, con cedula de identidad 171756936-0 Representante legal de la Empresa METALIND, con RUC 1717569360001 estoy CONFORME con el trabajo realizado en mi empresa denominado: DISEÑO ESTRUCTURAL DE UN GALPÓN METÁLICO PARA UNA GRANJA DEDICADA A LA CRIANZA DE AVES, elaborado por la señorita KATHERINE ANDREA DÍAZ REYES, con C.I.: 171835584-3, siendo de gran aporte para la empresa obteniendo excelentes resultados en su aplicación.

El interesado puede hacer uso de la presente cómo mas lo crea conveniente, sin más que acotar me despido muy atentamente,

Cordialmente,

 $\mathcal{L}$ 

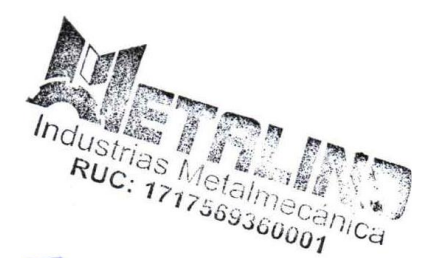

DIEGO MAURICIO VALENCIA PAZMIÑO GERENTE GENERAL **METALIND**

## **DEDICATORIA**

Dedico este proyecto de titulación primeramente a Dios quien mantuvo el control de mi vida y proveyó todo para que hoy pueda lograrlo, por darme esta maravillosa experiencia de vida llamada fe.

A mi madre Rosa quien siempre creyó en mí, e hizo que entendiera que con fe, amor y templanza todas las cosas marchan bien, a mi padre Enrique por ser un buen ejemplo de trabajo honrado para nosotros, por formar mi carácter con varias experiencias. A mis hermanos Luis y Alisson a quienes amo profundamente, gracias por su compañía en los malos y buenos momentos.

A Daniel por su amor, apoyo y paciencia durante todos estos años.

## **AGRADECIMIENTOS**

Agradezco esta experiencia a Dios, por brindarme de su amor y gracia infinita, sé que Él quien puso en mi camino a todas las personas que estuvieron a lo largo de este camino.

A mis abuelitos Rosa, Josefa, Manuel y Cleto quienes cuidaron siempre de mí, brindándome su apoyo y aconsejándome incondicionalmente con amor, a mis tíos, primos y amigos por estar pendientes de mí y ofrecerme su cariño.

A todos los ingenieros/as, que me brindaron con dedicación el conocimiento para hoy poder culminar mi carrera universitaria, A mi director de tesis por apoyar a esta propuesta. A mi jefe Mauricio por creer en mí potencial, poniendo sobre mis responsabilidades, retos y exigencias, haciéndome saber de qué soy capaz.

# **ÍNDICE DE CONTENIDOS**

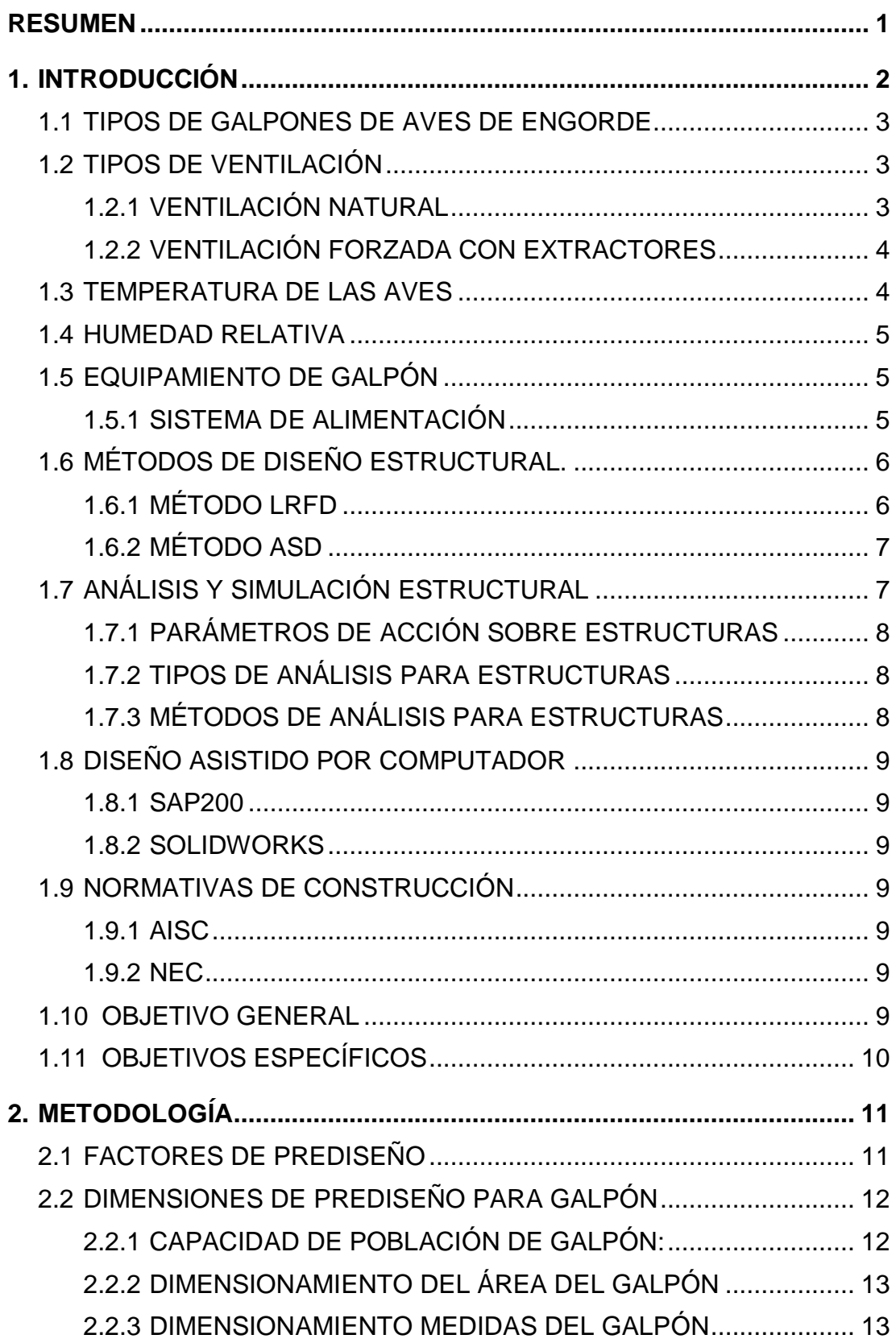

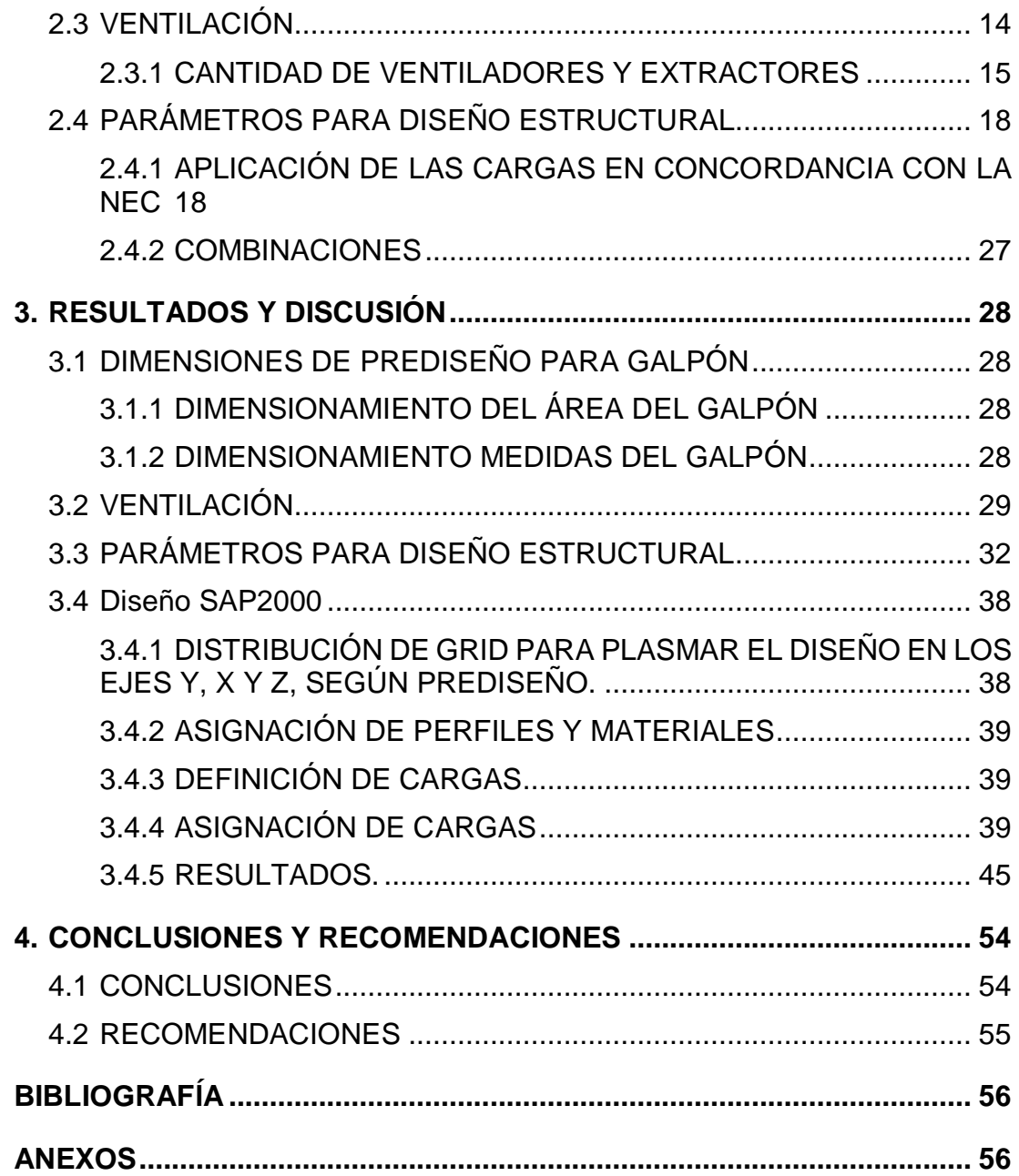

# **ÍNDICE DE TABLAS**

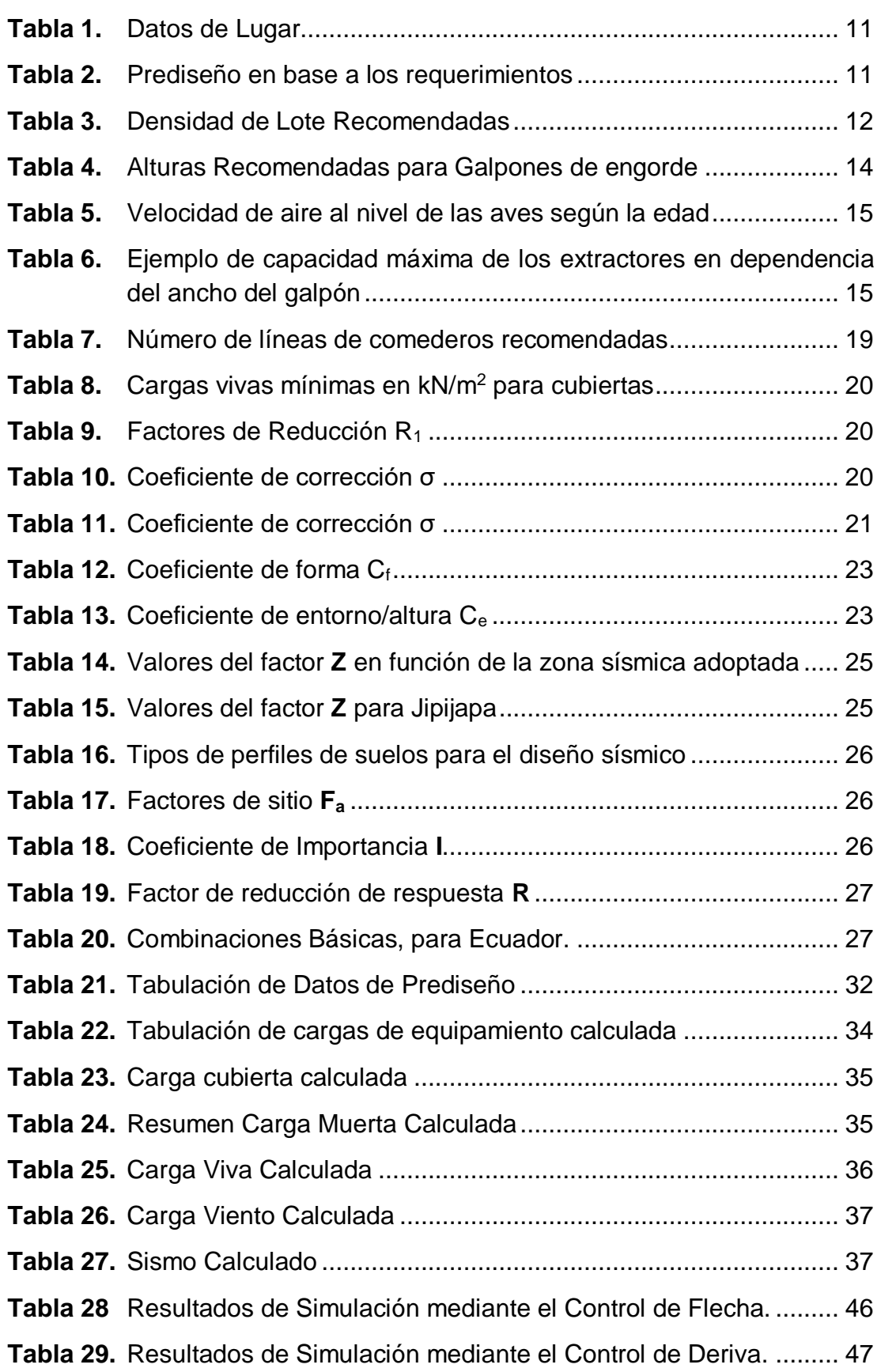

# **ÍNDICE DE FIGURAS**

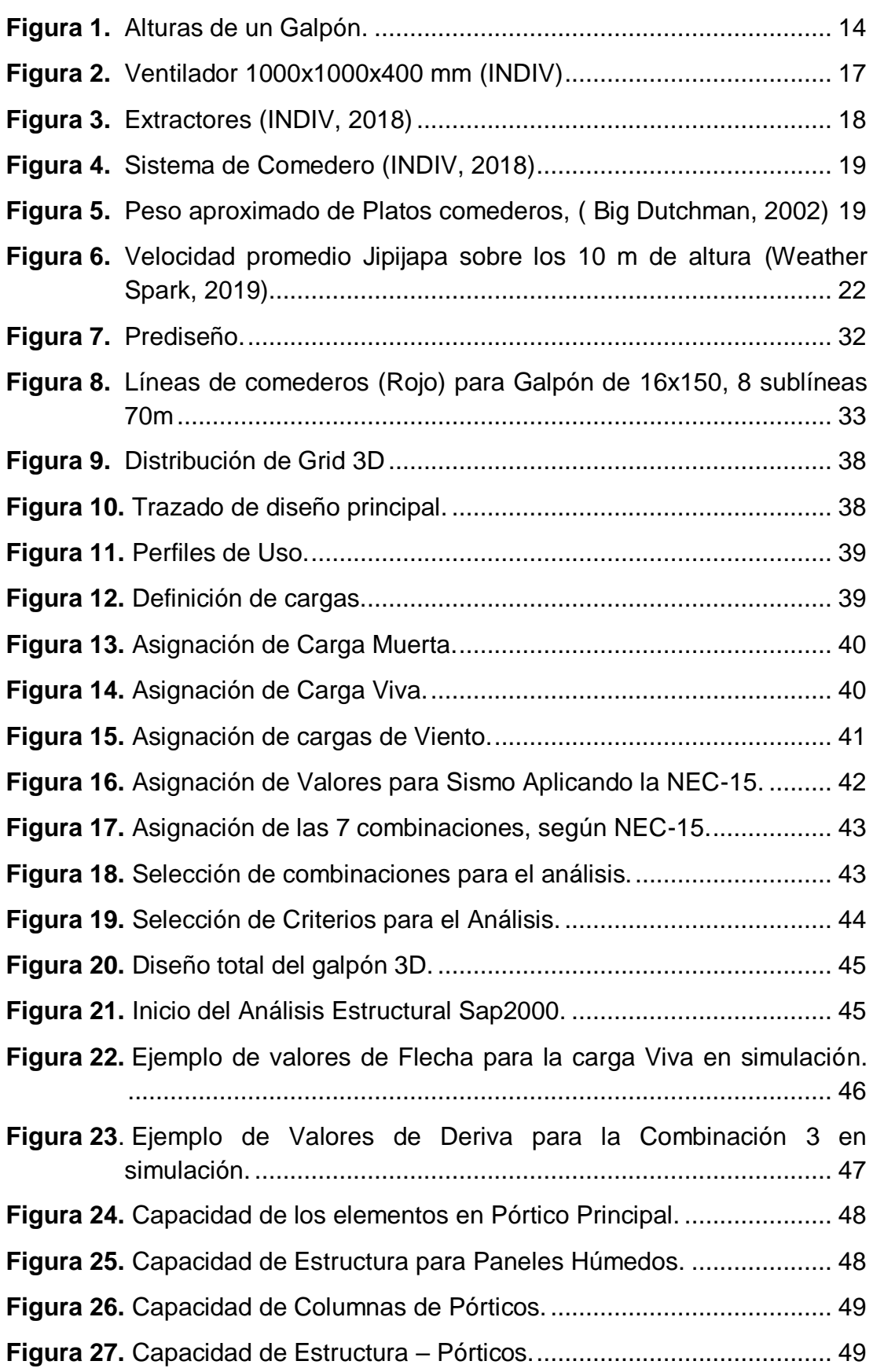

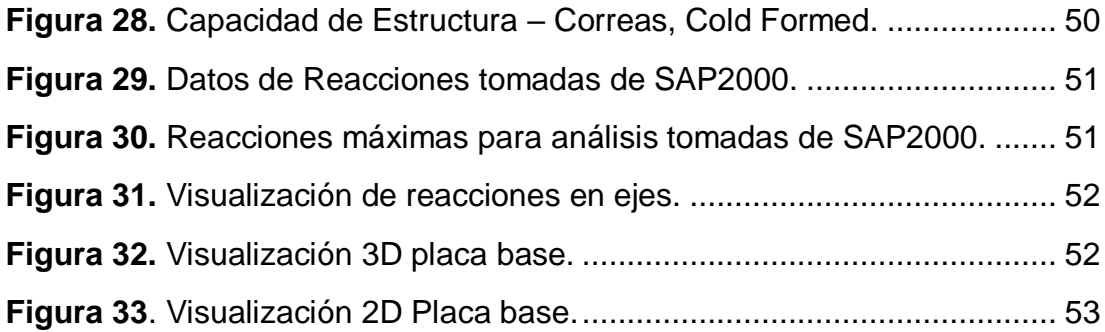

# **ÍNDICE DE ANEXOS**

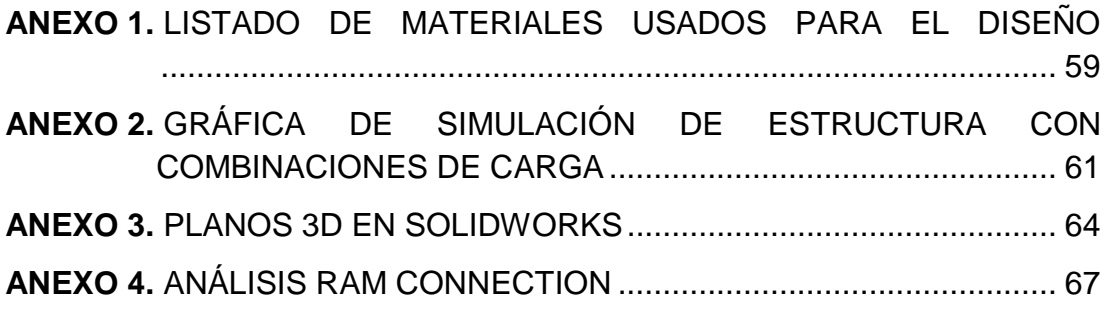

## **RESUMEN**

<span id="page-15-0"></span>Manabí, es una provincia ecuatoriana importante en la producción avícola dentro del país, en algún momento de la historia llegó a ser la principal productora nacional avícola, reconocimiento que no mantiene al presente año. En la aspiración de reactivar esta zona productiva, las empresas avícolas están dispuestas a invertir en equipamiento para la crianza y producción en masa de pollos de engorde. El presente proyecto surgió de esa aspiración, este se enfocó en el diseño estructural de un galpón para la crianza de aves de engorde para la ciudad de Jipijapa en la provincia Manabita, dicho galpón se realizó con el afán de plasmar un diseño moderno utilizando perfiles existentes en el mercado nacional, el mismo que pudo soportar las cargas para las implementaciones de tecnología avícola así como: paneles húmedos, extractores de aire y equipamiento de alimentación e hidratación de aves moderno, de la ubicación antes mencionada influyó en los parámetros tomados en cuenta para diseño del proyecto, en especial las cargas que fueron aplicadas, usando como guía los datos de la región para la aplicación de la norma NEC-15, normativa nacional que fue la base del diseño del galpón, de la cual se tomó como guía todos los parámetros de construcción estructural en el país y en conjunto con el programa de simulación se aplicó criterios de la norma internacional AISC, el análisis de este proyecto se realizó mediante el software SAP2000 con el cual se verificó la capacidad estructural del diseño, para luego ser plasmado en un plano de visualización 3D mediante el software SolidWorks.

**Palabras Claves:** Pórtico, Producción de aves, Galpón metálico, Acero.

**1. INTRODUCCIÓN**

## <span id="page-17-0"></span>**1. INTRODUCCIÓN**

Ecuador es el octavo país en la línea de producción avícola de Latinoamérica (Benjamín, 2018). Debido a la demanda de aves en el presente año y que la industria avícola ha sido la que más ha crecido en la producción de proteína animal en las dos últimas décadas (Gutiérrez, 2018), hasta el 2018 el Ecuador tuvo un consumo per cápita de 30 kg de carne de Ave (Gutiérrez, 2018), con lo que las granjas avícolas han visto como una necesidad urgente el expandir su lote en especial en la provincia de Manabí, ya que si bien es cierto que la provincia de Manabí concentra 10% de la producción nacional de pollos de engorde, la Asociación de Productores de Aves de Manabí indica que esta localidad anteriormente ocupaba el primer lugar, siendo líder en Ecuador, para hoy día, estar situada en el tercer lugar debido a que los precios no cubren los costos de producción (EDIASA, 2018)

Se comprende como galpón avícola, a la estructura metálica, de madera o mixta para el habitad de aves, en esta se incluye también el equipamiento necesario para abastecer de un buen ambiente a las aves, de alimento y agua para así asegurar su crecimiento, la calidad de estos galpones dependerá del sitio donde se ubicará la granja y principalmente del recurso económico con el que la construcción de este será posible.

Un galpón de aves se crea con la visión de industrializar el proceso de crianza de los pollos de engorde, postura, reproducción, entre otras. En la actualidad los galpones para aves de ambiente controlado están en auge en el País, por su efectividad a la hora de llevar el control en la tasa de mortandad y enfermedades del lote dentro del galpón, (Coto, 2001), expresa de una manera acertada que seleccionar con criterio y técnicas modernas para un galpón de ambiente controlado explotará el potencial genético de animales de razas especializadas.

Según (Aviagen Inc., 2009), Cada el factor climático de la zona es una de las influencias más importantes para el diseño de un galpón y su ventilación interna, cada clima trae necesidades diferentes por lo que se deben generar diferentes estrategias dependiendo del clima dominante y los extremos climáticos, la sugerencia para mantener un confort térmico para las aves en climas moderados y calurosos apunta a la ventilación de túnel con enfriamiento evaporativo.

Problema: ¿Que solución técnica se puede proponer para la disminución de los costos de construcción estructural de galpones avícolas de calidad que puedan soportar las cargas de equipamiento general, para climas calurosos, creando así la reactivación de la producción de aves de engorde en esta zona del país?

El presente proyecto se crea a través de esta problemática, por lo cual el centro de este plan será incrementar la producción avícola en la ciudad de Jipijapa, mediante el diseño estructural de un galpón metálico ergonómico destinado a la crianza de aves, que sea capaz de soportar cargas puntuales y dinámicas a la cual será sometida la estructura en la zona designada y el equipamiento total del mismo considerando que el galpón será climatizado. En cuanto al diseño final se usará los perfiles estructurales disponibles en el mercado ecuatoriano, con lo cual se evitará los altos costos de importación y el largo tiempo de espera que este proceso implica.

## <span id="page-18-0"></span>**1.1 TIPOS DE GALPONES DE AVES DE ENGORDE**

En la actualidad y gracias a los avances tecnológicos hemos pasado de la cría empírica de aves, a la cría en masa, con lo que los galpones han evolucionado según la necesidad, entre los galpones más conocidos tenemos:

- Ambiente convencional de paredes abiertas.
- Ambiente convencional de cortinas.
- Ambiente controlado de cortinas.
- Ambiente controlado de paredes sólidas.

## <span id="page-18-1"></span>**1.2 TIPOS DE VENTILACIÓN**

Según (Aviagen Inc., 2009), existen dos tipos básicos de ventilación para un galpón, en los cuales tenemos:

#### <span id="page-18-2"></span>**1.2.1 VENTILACIÓN NATURAL**

Como se especifica su nombre la ventilación natural no es más que permitir que el flujo de aire del exterior fluya dentro del galpón y recorra por toda su longitud, esto es posible en galpones convencionales de paredes abiertas, convencionales de cortinas. Este tipo de ventilación es ideal para galpones situados en lugares frescos donde las condiciones externas del galpón sean semejantes a las condiciones que se requiere obtener dentro del mismo, en climas fríos se debe hacer uso de las cortinas para restringir el ingreso del aire y en climas calurosos se pueden instalar ventiladores y/o nebulizadores para enfriar el galpón cuando la temperatura es muy alta, pero el uso de esto causaría un desequilibrio en la temperatura por lo que este tipo de galpón requiere de control constante las 24 horas del día.

#### <span id="page-19-0"></span>**1.2.2 VENTILACIÓN FORZADA CON EXTRACTORES**

Este tipo de ventilación hace uso de un juego de extractores para forzar el flujo interno del aire en el galpón, esto ayuda mucho en el control de la tasa de recambio de aire, en este tipo de ventilación se pueden usar dos presiones, positiva y negativa.

#### **1.2.2.1 Presión Positiva**

Este tipo de presión consiste en inyectar aire al interior del galpón mediante ventiladores en los laterales de la estructura, por lo que suele ser usado para climas fríos.

#### **1.2.2.2 Presión Negativa**

Este tipo de presión consiste en expulsar el aire del interior del galpón mediante los extractores, introduciendo un vacío o presión negativa en la estructura lo que hace que el aire del exterior ingrese al galpón en las zonas abiertas del mismo, generando un manejo mucho más eficaz del flujo de aire, se pueden usar diferentes configuraciones de extractores, pero no puede ser usada en galpones de configuración abierta ya que es necesario mantener el galpón cerrado para mejor operación de los flujos. Existen tres etapas de ventilación con presión negativa:

- *Ventilación mínima*: En climas fríos, libera al galpón de humedad y amoniaco, introduciendo aire fresco, controlado por timmers.
- *Ventilación de transición*: Mejor manejo de recambio de aire mediante ventiladores y extractores, provocado por la operación mediante sensores de temperatura.
- *Ventilación de túnel*: Sistema especial para climas calientes, logrando mejorar la calidad de carne y peso del animal, este tipo de ventilación mueve el aire en altas velocidades eliminando el calor.

## <span id="page-19-1"></span>**1.3 TEMPERATURA DE LAS AVES**

Según (Aviagen Inc., 2009), las aves mejoran su desarrollo de crecimiento, cuando hacen buen uso de la energía que les brinda el alimento. Este desarrollo corporal puede ser logrado cuando ellas se encuentran en una zona de confort térmico, el mismo que varía en cada etapa del desarrollo creando la temperatura de ambiente y alimento adecuado para que las aves estén cómodas.

- Temperatura de Alojamiento: Un galpón debe permanecer a 30°C para el alojamiento de los pollitos, esta temperatura es tomada a la altura del animal en la zona de alimento y agua. (Ross, 2014).
- Temperatura de Crianza: desde el día 3 hasta el 26, los pollitos varían la necesidad de temperatura entre los 28°C a los 21°C, esta temperatura es inversamente proporcional a la masa del ave. (Ross, 2014).
- Temperatura de Ultimas semanas: Un galpón debe permanecer a 20°C a partir de los 27 días de edad de las aves, claro que este puede ser regulado en dependencia del comportamiento de las aves (Manual de manejo del pollo de engorde Ross, 2014)

## <span id="page-20-0"></span>**1.4 HUMEDAD RELATIVA**

La humedad Relativa es el porcentaje de agua en forma de vapor del ambiente en una temperatura dada (Malliquinga & Villacís, 2017).

(Aviagen Inc., 2009), dice que la humedad relativa indica a manera de porcentaje la humedad que retiene el aire antes de condensarse.

- H. R. de Alojamiento: 60 70%, para que los pollitos se mantengan hidratados. (Ross, 2014)
- H.R. de Crianza: conforme a su crecimiento la humedad relativa también debe disminuir proporcionalmente, entre los 3 y 10 días debe mantenerse superior al 50%, es aquí donde debe controlarse con ayuda de los sistemas de ventilación y calefacción. (Ross, 2014).

## <span id="page-20-1"></span>**1.5 EQUIPAMIENTO DE GALPÓN**

Se menciona como equipamiento al conjunto de equipos internos y externos de un galpón para proveer a las aves de comida, agua, y buen ambiente para su crianza, así como:

#### <span id="page-20-2"></span>**1.5.1 SISTEMA DE ALIMENTACIÓN**

En galpones automatizados es un conjunto de varios equipos que se unen mediante diversos mecanismos para proveer de alimento a las aves durante su crecimiento, entre los equipos que forman el sistema de alimentación tenemos:

#### **1.5.1.1 Comedero**

Es una bandeja o plato en el cual es vertido el alimento para las aves, en la actualidad son elaborados de plásticos.

#### **1.5.1.2 Plato de control**

Es una bandeja o plato ubicado al final de la línea, cuenta con sensores de alimentación, el mismo que controla que los platos comederos siempre se encuentren llenos. (INDIV, 2018)

#### **1.5.1.3 Tubo de alimentación**

Es un tubo galvanizado a lo largo de la línea de comedero que induce al movimiento del alimento a través de un tornillo sin fin interno.

#### **1.5.1.4 Motorreductor**

Ubicado al final de la línea para generar el movimiento del tornillo sin fin que arrastra el alimento.

#### **1.5.1.5 Bota de tolva**

Boca que conecta la tolva con el tubo de alimentación.

#### **1.5.1.6 Tolva**

Sitio de almacenamiento interno de alimento, para cada línea de comedero.

## <span id="page-21-0"></span>**1.6 MÉTODOS DE DISEÑO ESTRUCTURAL.**

(McCormac & Csernak, 2013), mencionan que existen dos métodos aceptables para el diseño estructural según la **AISC**:

### <span id="page-21-1"></span>**1.6.1 MÉTODO LRFD**

Load and Resistance Factor Desing, o diseño con factores de carga y resistencia, este método consiste en reflejar la incertidumbre de una carga mediante la magnitud de un factor de reducción, con este principio podemos realizar una carga factorizada que es una combinación lineal de todas las cargas de servicio multiplicada cada una por su factor de carga, el valor producido por esta combinación no puede ser mayor al valor del factor de reducción multiplicado por la resistencia nominal de los miembros, el factor de reducción es usado para considerar la variación de la resistencia del material, es decir:

Factor de reducción Ø \* Resistencia nominal de un miembro  $\geq$  Fuerza factorizada calculada en el miembro,  $R_u$ 

$$
\emptyset * R_n \geq \sum_{i=1}^N \lambda_i * Q_i \tag{1}
$$

Donde:

∅: Coeficiente de Reducción de Capacidad

 $R_n$ : Resistencia Nominal (Depende del material)

 $\lambda_i$ : : Factores de Carga

 $Q_i$ : : Carga Unitaria

#### <span id="page-22-0"></span>**1.6.2 MÉTODO ASD**

Este es un método más simplificado ya que las cargas de servicio no se multiplican por factores de carga, en lugar de esto se verifica el valor más alto y se usa en los miembros para calcular las fuerzas, para asegurar el funcionamiento de este método se divide la resistencia nominal para un factor de seguridad el cual debe ser mayor que el valor de la carga.

Resistencia nominal del miembro  $\frac{1}{100}$   $\frac{1}{100}$   $\frac{1}{100}$   $\frac{1}{100}$   $\frac{1}{100}$   $\geq$  Fuerza en el miembro,  $R_a$ 

$$
\frac{R_n}{\Omega} \ge \sum_{i=1}^N Q_i \tag{2}
$$

Donde:

Ω: Factor de Seguridad

 $R_n$ : Resistencia Nominal (Depende del material)

 $Q_i$ : : Carga Unitaria

## <span id="page-22-1"></span>**1.7 ANÁLISIS Y SIMULACIÓN ESTRUCTURAL**

(Navarro & Pérez, 2009), En el curso de Ingeniería estructural hizo un recuento de los parámetros, los tipos de análisis y los métodos de análisis para realizar un estudio estructural entre los que tenemos:

### <span id="page-23-0"></span>**1.7.1 PARÁMETROS DE ACCIÓN SOBRE ESTRUCTURAS**

Entre las acciones que influyen sobre las estructuras se consideró: acciones gravitatorias, térmicas, geológicas del terreno, cada una de las antes descritas son acciones de muy poca variación en el tiempo, pero existen otras fuerzas de inercia de las cuales se debe tomar en cuenta en cada instante, y son las siguientes: vibraciones, viento, sismos, impactos, explosiones, (Navarro & Pérez, 2009).

#### <span id="page-23-1"></span>**1.7.2 TIPOS DE ANÁLISIS PARA ESTRUCTURAS**

Existen varios tipos de análisis de estructuras entre los que podemos mencionar: Análisis estático que se basa en las cargas puntuales en la estructura independiente del tiempo, tenemos también el análisis térmico que verifica los fenómenos que se realizan mediante la transferencia de calor en la estructura, por otro lado tenemos el análisis dinámico el cual se concentra en las cargas que son variables a través del tiempo y por ultimo existe el análisis no lineal que estudia el comportamiento anelástico del material, que es un comportamiento elástico dependiente del tiempo, (Navarro & Pérez, 2009).

### <span id="page-23-2"></span>**1.7.3 MÉTODOS DE ANÁLISIS PARA ESTRUCTURAS**

Existen 3 tipos de métodos actuales, el matricial que es un conjunto de métodos que introduce toda la información en un conjunto de ecuaciones para la cual es necesario una matriz de resolución (Blanco, González, García, 2012), el método de Contorno es un planteamiento numérico a través del uso de ecuaciones integrales de contorno combinada con la integral de contorno clásica esto para cada nodo en superficies coplanarias, (Nuñez, 2012).

El método que se usará para el análisis del presente proyecto es el de elementos finitos el cual es la división de un elemento en varios que sean interconectados mediante una serie de puntos llamados nodos, este se resuelve a través de ecuaciones que demuestran el comportamiento del elemento, limitando los grados de libertad del mismo, (Otero, 2006)

## <span id="page-24-0"></span>**1.8 DISEÑO ASISTIDO POR COMPUTADOR**

#### <span id="page-24-1"></span>**1.8.1 SAP200**

Para la simulación estructural con aplicación de este método se trabajará con un programa de cálculo de elementos finitos llamado SAP2000, Programa para modelado 3D y estudio estructural mediante el método de elementos finitos de cualquier tipo de estructura. Este programa es ideal para el proyecto expuesto ya que en su catálogo de normativas de uso se encuentra incluida la NEC-11 y NEC-SE-DS2015, normativa usada en el Ecuador, (Computers and Structures, Inc, 2019).

#### <span id="page-24-2"></span>**1.8.2 SOLIDWORKS**

SolidWoks es un software de diseño por computador, en el cual el diseñador puede coquizar ideas de piezas para elaborar ensamblajes mecánicos, permitiendo obtener de estos los planos técnicos, o a su vez llevar sus ideas de modelado a un plano visual 3D mediante una interfaz gráfica de Windows, (Dassault Systèmes SOLIDWORKS Corp., 2019).

## <span id="page-24-3"></span>**1.9 NORMATIVAS DE CONSTRUCCIÓN**

#### <span id="page-24-4"></span>**1.9.1 AISC**

American Institute of Steel Construction, es un Instituto sin fines de lucro que publica especificaciones y Normativas del uso de aceros estructurales, es usada como referencia en varios países incluyendo Ecuador.

#### <span id="page-24-5"></span>**1.9.2 NEC**

Normativa Ecuatoriana de Construcción, es la normativa vigente en el Ecuador a la que se debe regir cualquier tipo de construcción o edificación, esto con la finalidad de tener control sobre los procesos de construcción dentro del país, estableciendo parámetros de seguridad, mantenimiento y calidad en las construcciones.

### <span id="page-24-6"></span>**1.10 OBJETIVO GENERAL**

Diseñar la estructura metálica de un galpón para la crianza de aves de engorde, para la ciudad de Jipijapa en la provincia de Manabí.

## <span id="page-25-0"></span>**1.11OBJETIVOS ESPECÍFICOS**

- Recopilar información y realizar el análisis de soluciones típicas de diseño de estructuras metálicas destinada a la crianza de aves.
- Obtener el diseño estructural preliminar del galpón metálico bajo la norma ecuatoriana NEC y considerar criterios de la normativa internacional AISC.
- Simular el comportamiento del modelo CAD y hacer las modificaciones correspondientes, bajo la aplicación de cargas en el paquete computacional SAP2000.
- Obtener el diseño final en planos con el uso de perfiles estructurales existentes en el mercado ecuatoriano, mediante el software SolidWorks.

**2. METODOLOGÍA**

## <span id="page-27-0"></span>**2. METODOLOGÍA**

## <span id="page-27-1"></span>**2.1 FACTORES DE PREDISEÑO**

Para el prediseño del galpón se realizó en base a la "Guía de manejo de pollos de engorde" de COBB-Vantress y algunos criterios del "Manual de manejo de pollos de engorde" de ROSS.

<span id="page-27-2"></span>Datos de Prediseño:

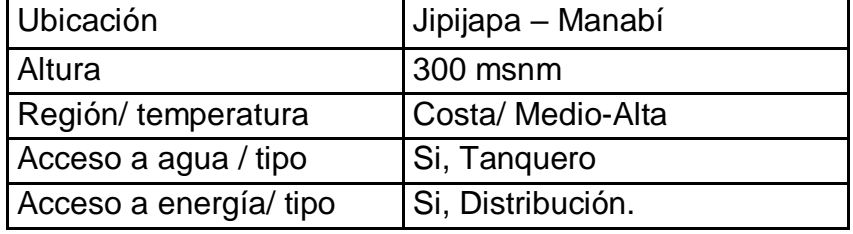

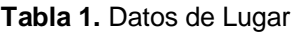

Se conoce que la provincia de Manabí posee temperaturas considerablemente altas en algunas horas, especialmente a medio día, por lo que, con base a las recomendaciones de la literatura, para el desarrollo de este proyecto en esta zona se seleccionó un galpón de paredes sólidas mediante cortinas, esta decisión fue tomada para resguardar la seguridad del lote de aves ante la temperatura del lugar. En caso de existir algún tipo de emergencia energética, se activarán los tumba cortinas de manera manual, la decisión de realizar este tipo de galpón se hizo en base a la experiencia de un proyecto anterior de la zona con galpones de paredes hermetizadas, (paneles tipo sanduche). En caso de existir un corte de energía para un galpón totalmente hermetizado sería necesario tener una planta energética adicional que cubra la necesidad de la granja y así poder mantener la temperatura adecuada para que las aves no mueran de asfixia.

<span id="page-27-3"></span>

| Tipo de Galpón            | Cerrado                   |
|---------------------------|---------------------------|
| Paredes                   | Cortinas                  |
| Equipamiento              | Automatizado              |
| Tipo de ventilación       | Ventilación de Túnel      |
| Tipo de Aves              | Pollo de engorde/ Broiler |
| Cantidad de Aves aspirada | 38400                     |

**Tabla 2.** Prediseño en base a los requerimientos

## <span id="page-28-0"></span>**2.2 DIMENSIONES DE PREDISEÑO PARA GALPÓN**

Para realizar el prediseño del galpón se tuvo clara la cantidad de aves que se pretendía criar dentro del mismo.

Con el dato de la cantidad de aves para el dimensionamiento del galpón se utilizó una técnica de cálculo usada por el Ing. Erik Macay en su artículo "Como construir un galpón para una granja avícola" una colaboración para Ergomix.

Dato Relevante para el dimensionamiento:

- Cantidad de Aves aspirada: 38400
- Raza a Criar: COBB 500, Esta raza se considera el pollo de engorde más eficiente del mundo, sus características principales son: alta ganancia de peso, crecimiento rápido, alta rusticidad en el manejo y adaptación rápida al cambio de ambiente. De plumaje blanco. (Minag, 2000)

#### <span id="page-28-1"></span>**2.2.1 CAPACIDAD DE POBLACIÓN DE GALPÓN:**

Esta capacidad pudo ser calculada con la densidad máxima de lote, que es la cantidad de aves (en peso kg) por metro cuadrado (Macay, 2016).

| una densidad de lote de 50 Kg/mz es cercana a lo ideal. Las recomendaciones generales son: |                                    |                               |                                                 |
|--------------------------------------------------------------------------------------------|------------------------------------|-------------------------------|-------------------------------------------------|
|                                                                                            | Tipo de galpón Tipo de ventilación | <b>Equipos</b>                | Densidad MÁXIMA del lote                        |
| Lados abiertos                                                                             | <b>Natural</b>                     | <b>Ventiladores</b>           | 30 kg/m <sup>2</sup> (6,2 lb/ft. <sup>2</sup> ) |
| Lados abiertos                                                                             | A presión positiva                 | Ventiladores de paredes a 60° | 35 kg/m <sup>2</sup> (7,2 lb/ft. <sup>2</sup> ) |
| Paredes sólidas                                                                            | Ventilación cruzada                | Configuración europea         | 35 kg/m <sup>2</sup> (7,2 lb/ft. <sup>2</sup> ) |
| Paredes sólidas                                                                            | Ventilación de túnel               | <b>Nebulizadores</b>          | 39 kg/m <sup>2</sup> (8,0 lb/ft. <sup>2</sup> ) |
| Paredes sólidas                                                                            | Ventilación de túnel               | Enfriamiento por evaporación  | 42 kg/m <sup>2</sup> (8,6 lb/ft. <sup>2</sup> ) |

**Tabla 3.** Densidad de Lote Recomendadas

<span id="page-28-2"></span>Muchas densidades de lote son empleadas en el alrededor de mundo. En climas cálidos,

(Cobb-Vantress, 2013)

Para realizar la capacidad de población se tuvo que considerar una densidad para ventilación de túnel y enfriamiento por evaporación, en este caso la densidad sería de 42 kg/m<sup>2</sup>, pero como no se usará paredes hermetizadas sino cortinas, consideraremos un lote menor para el cálculo, considerando la recomendación para Ecuador, es decir  $D_p = 36$  kg/m<sup>2</sup> (Vizcaíno & Betancourt, 2013). Como dato general tenemos que el peso del ave cuando esta lista para su faenamiento es de aproximadamente P= 2.2 kg.

$$
D = \frac{D_p}{P}
$$
 [3]

Donde:

D: Densidad por ave (Pollos/m<sup>2</sup>)  $D_p$ : Densidad por peso : Peso por ave

#### <span id="page-29-0"></span>**2.2.2 DIMENSIONAMIENTO DEL ÁREA DEL GALPÓN**

Para realizar este cálculo, fue necesario contar con la cantidad de aves a criar, es decir la capacidad del galpón, de esta manera se pudo dimensionar el área necesaria para la crianza de aves (Macay, 2016):

$$
C = A \times D
$$
 [4]

Donde:

- : Capacidad de Galpón
- : Área de Galpón
- $D$ : Densidad por ave (Pollos/m<sup>2</sup>)

Al despejar la ecuación 4 se obtuvo:

$$
A = \frac{c}{D} \tag{5}
$$

#### <span id="page-29-1"></span>**2.2.3 DIMENSIONAMIENTO MEDIDAS DEL GALPÓN**

#### **2.2.3.1 Dimensionamiento de ancho y longitud.**

Mediante el área ocupada, se pudo dimensionar las medidas de ancho y largo del galpón en base al criterio del diseñador, tomando en cuenta el área disponible para la construcción. Para este diseño se realizará un galpón de 16 metros x 150 metros.

$$
A = a \times l \tag{6}
$$

Donde:

- : Área de Galpón
- : Ancho de Galpón
- : Longitud de Galpón

#### **2.2.3.2 Dimensionamiento de altura total y altura a codo.**

En base a la experiencia de trabajo y la verificación del buen resultado de manejo de galpones de aves de engorde, se sugirió la siguiente tabla:

<span id="page-30-1"></span>

| <b>CLIMA</b> |                  | ALTURASPROMEDIO   ALTURAS DE VOLADO |
|--------------|------------------|-------------------------------------|
| Cálido       | 3.25 m           | 2.4 <sub>m</sub>                    |
| Templado     | $3.25 \text{ m}$ | 2.4 <sub>m</sub>                    |
| Frío         | 2.85 m           | $2.1 \text{ m}$                     |

**Tabla 4.** Alturas Recomendadas para Galpones de engorde

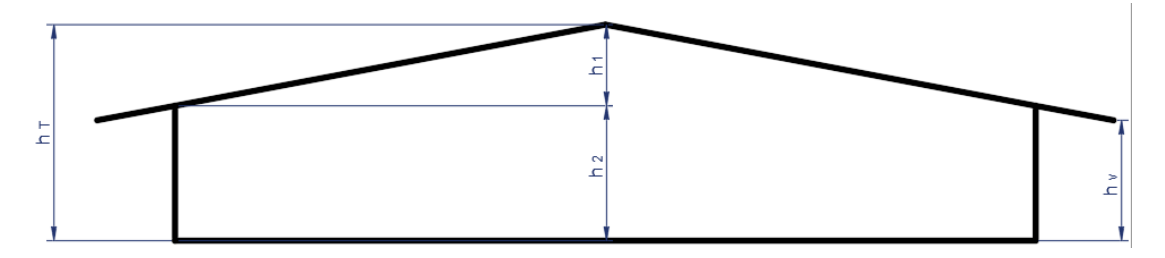

**Figura 1.** Alturas de un Galpón. (Díaz, 2019)

$$
h_{prom.} = h_2 + \frac{1}{2}(h_1)
$$
 [7]

<span id="page-30-2"></span>Donde:

 $h_{\text{prom}}$ : Altura promedio  $h_1$ : Altura de codo a cumbrera<br> $h_2$ : Altura de piso a codo Altura de piso a codo

Considerando la tabla de alturas promedio recomendadas y en base a la fórmula [7] dada en la guía de manejo de pollo de Engorde de COOB, se pudo dimensionar las alturas  $h_1$  y  $h_2$  respetando una  $h_{\text{prom}}=3.25$  m para un clima cálido, para este proyecto se usaron las alturas de  $h_1=1.5$  m y  $h_2=2.5$  m, es decir una  $h_{\text{T}}=4$  m.

## <span id="page-30-0"></span>**2.3 VENTILACIÓN**

En la etapa de ingreso de pollitos al galpón no es necesario ninguna maniobra de ventilación, hasta los 14 días.

<span id="page-31-1"></span>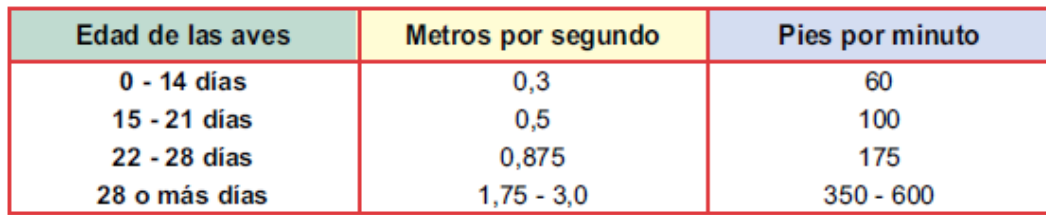

**Tabla 5.** Velocidad de aire al nivel de las aves según la edad

(Cobb-Vantress, 2013)

Para el cálculo de la capacidad de extractores se pudo usar la tabla para un galpón de enfriamiento evaporativo, estas capacidades son las máximas de extractores para mantener una velocidad de 3m/s.

<span id="page-31-2"></span>**Tabla 6.** Ejemplo de capacidad máxima de los extractores en dependencia del ancho del galpón

| Ancho<br>del galpón | <b>Velocidad</b><br>de aire     | Capacidad<br>de extractores                                         | $N^{\circ}$ de<br>extractores<br>$(790 \text{ m}^3/\text{min})$<br>$o$ 28.000 cfm) | Requerimiento<br>de panel |
|---------------------|---------------------------------|---------------------------------------------------------------------|------------------------------------------------------------------------------------|---------------------------|
|                     |                                 | 12m (40') 3 m/s (600 ft/min) 6456 m <sup>3</sup> /min (228,000 cfm) | 8                                                                                  | $45$ I/min                |
|                     |                                 | 15m (50') 3m/s (600 ft/min) 8093 m <sup>3</sup> /min (285.800 cfm)  | 10                                                                                 | 53 l/min                  |
|                     | 18m (60') $ 3m/s $ (600 ft/min) | 9684 m <sup>3</sup> /min (342.000 cfm)                              | 12                                                                                 | 64 l/min                  |
|                     |                                 | 20m (66') 3m/s (600 ft/min) 10653 m <sup>3</sup> /min (376.200 cfm) | 13                                                                                 | 72 l/min                  |

(Cobb-Vantress, 2013)

Volumen de Galpón:

$$
V_g = L * a * h_{prom.}
$$
 [8]

Donde:

V<sub>a</sub>: Volumen de galpón

: Ancho de galpón

 $h_{prom}$ : Altura promedio

#### <span id="page-31-0"></span>**2.3.1 CANTIDAD DE VENTILADORES Y EXTRACTORES**

Los ventiladores se usan para ingresar aire fresco dentro del galpón, estos trabajan en conjunto con los extractores de aire del galpón logrando manejar la temperatura interna del mismo mediante recambios de aire, en dependencia de la edad de los animales.

Para determinar la cantidad de ventiladores y extractores, se realizó los cálculos para las diferentes etapas de vida de los pollitos. Se suele utilizar ciclos de trabajo de ventilador de 5min, 1min encendido y 4 min apagado (Cobb-Vantress, 2013).

#### **2.3.1.1 Ventilación Mínima**

Para mantener el potencial genético de las aves a partir de la segunda semana se debe aplicar una ventilación mínima que consta de ventiladores ubicados en los laterales del galpón, tratando que las aves se refresquen, con un tiempo de recambio de 8min, (Cobb-Vantress, 2013).

$$
CRG1 = \frac{v_g}{t}
$$
 [9]

Donde:

CRG1: Capacidad Requerida por el Galpón

 $V_g$ : Volumen de galpón (m<sup>3</sup>)

t: Tiempo de recambio de aire en min

$$
Cant. de Ventiladores 1 = \frac{c_{RG1}}{c_{V_v 1}}
$$
 [10]

Donde:

CRG1: Capacidad Requerida por el Galpón

 $CV<sub>v</sub>1$ : Capacidad de ventilador. (m<sup>3</sup>/min)

#### **2.3.1.2 Ventilación Transicional**

Se usa para aumentar el recambio de aire en el galpón, mediante ventiladores conectados a un termostato y se ubican en las paredes laterales. Se considera un tiempo de recambio cada 2min, (Cobb-Vantress, 2013).

$$
CRG2 = \frac{V_g}{t}
$$
 [9.1]

$$
CRG2 total = CRG2 - (cant. de ventiladores1 * CVv1)
$$
 [11]

$$
Cant. de Ventiladores 2 = \frac{CRG2 total}{CV_v}
$$
 [12]

Donde:

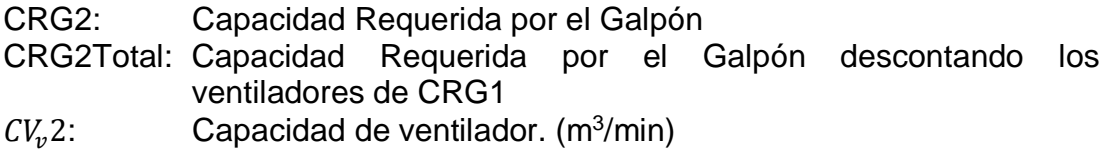

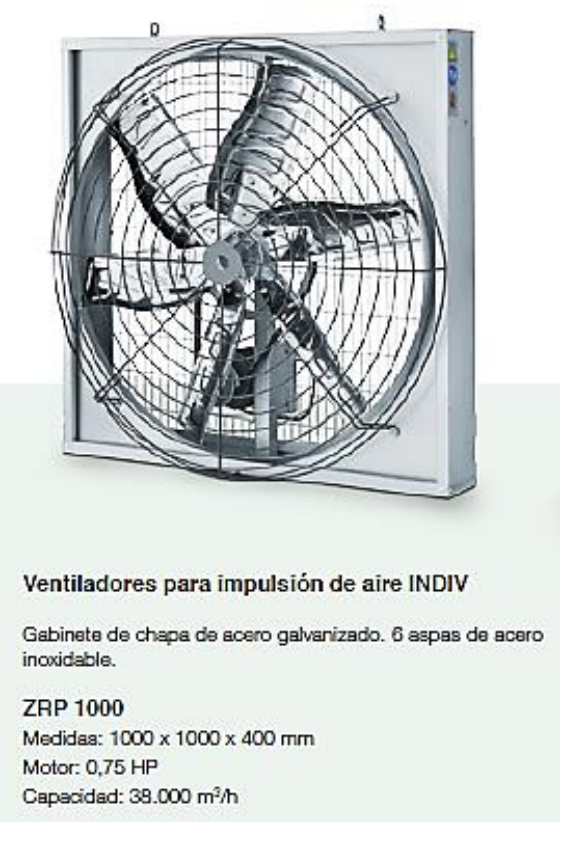

**Figura 2.** Ventilador 1000x1000x400 mm (INDIV)

#### <span id="page-33-0"></span>**2.3.1.3 Ventilación de Túnel**

Se usa para moderar la temperatura, especialmente en climas calurosos, aquí entran a trabajar los extractores en combinación con los paneles de enfriamiento, para mantener a los pollos en una zona de confort en sus últimas semanas de crianza, con una velocidad de viento de 30m/s. Se usa un tiempo de recambio de 1min, (Cobb-Vantress, 2013).

$$
A_s = a * h_{prom.} \tag{13}
$$

Donde:

As: Área de la sección

: Ancho de galpón

 $h_{prom}$ : Altura promedio. [7]

$$
CRG3 = A_s * v \qquad \qquad [14]
$$

Donde:

CRG3: Capacidad Requerida por el Galpón

As: Área de la sección

 $v$ : Velocidad de viento

$$
Cant. de Extractores = \frac{CRG3}{CV_v}
$$

Donde:

CRG3: Capacidad Requerida por el Galpón  $CV_{v}$ : : Capacidad de ventilador.  $(m^3/mn)$ 

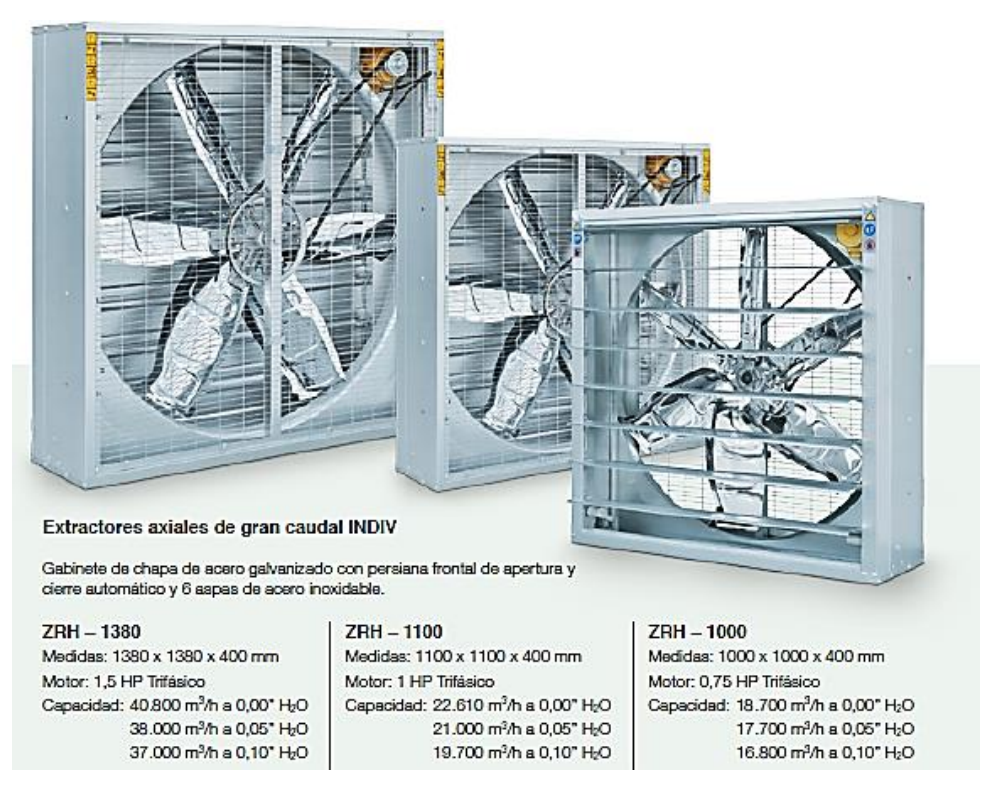

**Figura 3.** Extractores (INDIV, 2018)

## <span id="page-34-2"></span><span id="page-34-0"></span>**2.4 PARÁMETROS PARA DISEÑO ESTRUCTURAL**

Con el prediseño ya consolidado se pudo proceder a la verificación del mismo mediante las cargas que puedan presentarse sobre este.

#### <span id="page-34-1"></span>**2.4.1 APLICACIÓN DE LAS CARGAS EN CONCORDANCIA CON LA NEC**

Según la (NEC-SE-CG, 2015), se pudo verificar las cargas que se consideran en el país para la realización de un diseño estructural entre las que tenemos:

#### **2.4.1.1 Cargas Permanentes:**

Se refiere a las cargas muertas o el peso propio de la estructura en la cual se incluye las cargas de correas en techo, hojas de techo en toda la extensión

**[15]**

del pórtico, instalaciones eléctricas, mecánicas, y maquinaria sujeta a la estructura (NEC-SE-CG, 2015).

*Elementos de carga muerta*:

Comederos:

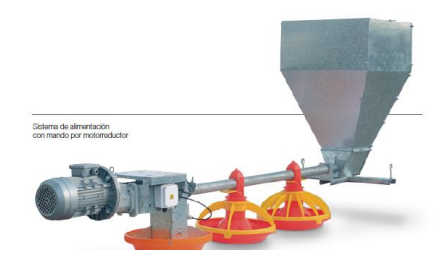

**Figura 4.** Sistema de Comedero (INDIV, 2018)

**Tabla 7.** Número de líneas de comederos recomendadas

<span id="page-35-1"></span><span id="page-35-0"></span>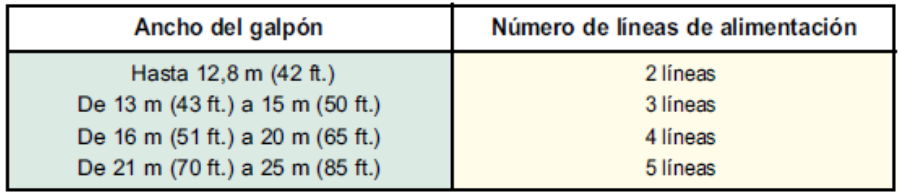

(Cobb-Vantress, 2013)

|  | Animales/plato comedero                              |
|--|------------------------------------------------------|
|  | aprox. 100 animales/plato hasta 1,5 kg de peso final |
|  | aprox. 85 animales/plato hasta 2,0 kg de peso final  |
|  | aprox. 70 animales/plato hasta 2,5 kg de peso final  |
|  | aprox. 66 animales/plato hasta 3,0 kg de peso final  |
|  | aprox. 55 animales/plato hasta 3,5 kg de peso final  |
|  |                                                      |

**Figura 5.** Peso aproximado de Platos comederos, ( Big Dutchman, 2002)

<span id="page-35-2"></span>*Tolva: Se* usó una tolva para cada línea de 70m, es decir 8 tolvas, la capacidad aproximada de la tolva es 100kg

*Bebederos:* Se usó 5 líneas de bebederos a lo largo de los 150m del galpón, cada una de estas líneas fue dividida en 2 sublíneas de 70m.

#### **2.4.1.2 Cargas Variables:**

Se refiere a cargas variables a las cargas vivas, viento y granizo: *Carga viva:* es la sobrecarga aplicada, esta depende la ocupación a la que está destinada la estructura:
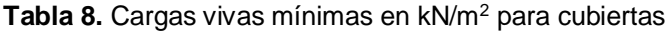

| <b>INCLILACIÓN DE LA CUBIERTA</b>                                                                  | ÁREA TRIBUTARIA DE CARGA EN METROS CUADRADOS<br><b>PARA CUALQUIER ELEMENTO ESTRUCTURAL</b> |       |          |  |  |
|----------------------------------------------------------------------------------------------------|--------------------------------------------------------------------------------------------|-------|----------|--|--|
|                                                                                                    | 0a20                                                                                       | 21a60 | Sobre 60 |  |  |
| Plana o con pendiente menor que 1:3<br>Arco o bóveda con flecha menor a 1/8 de luz.                | 100                                                                                        | 80    | 60       |  |  |
| Pendiente de 1:3 a menos de 1:1<br>Arco o bóveda con flecha de 1/8 de luz a menos<br>de 3/8 de luz | 80                                                                                         | 70    | 60       |  |  |
| Pendiente de 1:1 y mayor<br>Arco o bóveda con flecha de 3/8 de luz o mayor                         | 60                                                                                         | 60    | 60       |  |  |
| Marquesinas, excepto cubiertas con tela                                                            | 25                                                                                         | 25    | 25       |  |  |
| Invernaderos y edificios agrícolas                                                                 | 50                                                                                         | 50    | 50       |  |  |

(INEN, 2001)

Reducción de cargas vivas en cubiertas:

$$
L_r = L_0 R_1 R_2 \tag{16}
$$

Donde:

- $L_r$ : : Sobrecarga reducida de cubierta en proyección horizontal, en kN/m<sup>2</sup> , 0.60≤ Lr≤1
- $L_0$ : Sobrecarga no reducida de cubierta en proyección horizontal, en kN/m<sup>2</sup>
- $R_1R_2$ : Factores de reducción de conformidad con las Tablas 9 y 10

**Tabla 9.** Factores de Reducción R<sup>1</sup>

| Condición                   | R,              |
|-----------------------------|-----------------|
| $A_T \le 18.00 m^2$         |                 |
| $18.00m^2 < A_T < 56.00m^2$ | $1.2 - 0.011AT$ |
| $A_{\tau} \ge 56.00 m^2$    | 0.6             |

#### (NEC-SE-CG, 2015)

\*Donde  $A_T$  es el Área tributaria

#### **Tabla 10.** Coeficiente de corrección σ

| Condición             | R,             |
|-----------------------|----------------|
| $F \le 33.33\%$       |                |
| $33.33\% < F < 100\%$ | $1.2 - 0.006F$ |
| $F \ge 100\%$         | 0.6            |

(NEC-SE-CG, 2015)

\*Donde F es la pendiente de la cubierta (%)

*Carga granizo:* esta sobrecarga aplicada se toma en cuenta para regiones a más de 1500 msnm (NEC-SE-CG, 2015), esta depende la ocupación a la que está destinada la estructura:

$$
S = \rho_s \, x \, H_s \tag{17}
$$

Donde:

- $S:$  Carga de granizo
- $\rho_{\rm s}$ : : Peso específico del granizo (en defecto 1000kg/m<sup>3</sup>)

 $H_s$ : : Altura de acumulación

Carga viento: esta sobrecarga aplicada se encuentra mediante una serie de parámetros en dependencia de la ubicación establecida para la edificación, *pero nunca será menos a 21 m/s es decir 75km/h*, (NEC-SE-CG, 2015):

$$
V_b = V \times \sigma \tag{18}
$$

Donde:

- $V_b$ : Velocidad Corregida del viento en m/s<br> $V$ : Velocidad instantánea máxima del vien
- : Velocidad instantánea máxima del viento en m/s, registrada a 10 m de altura sobre el terreno;
- : Coeficiente de corrección.

| Altura (m) | Sin obstrucción<br>(Categoría A) | Obstrucción baja<br>(Categoría B) | Zona edificada<br>(Categoría C) |
|------------|----------------------------------|-----------------------------------|---------------------------------|
| 5          | 0.91                             | 0.86                              | 0.80                            |
| 10         | 1.00                             | 0.90                              | 0.80                            |
| 20         | 1.06                             | 0.97                              | 0.88                            |
| 40         | 1.14                             | 1.03                              | 0.96                            |
| 80         | 1.21                             | 1.14                              | 1.06                            |
| 150        | 1.28                             | 1.22                              | 1.15                            |

**Tabla 11.** Coeficiente de corrección σ

<sup>(</sup>NEC-SE-CG, 2015)

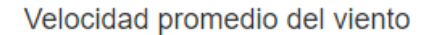

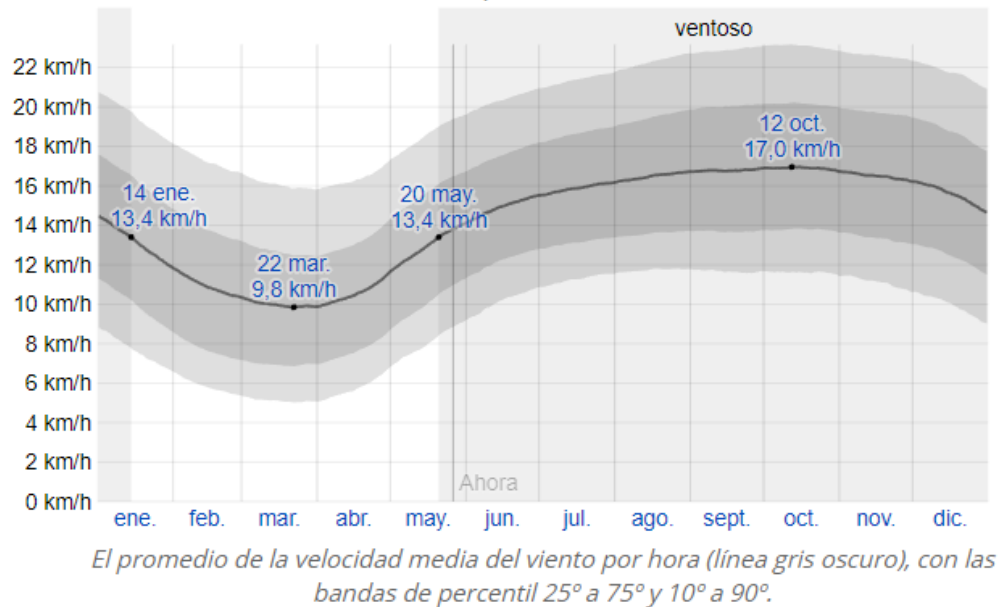

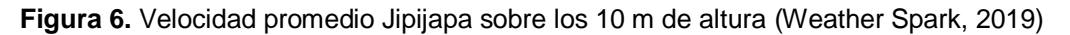

\* *Se tomó como dato la velocidad promedio de Jipijapa del día más ventoso del año según Weather Spark ya que la NEC-SE-CG no cuenta con un mapa de velocidades instantáneas máximas.*

Para el cálculo de la presión del viento sobre los elementos de la estructura usamos la formula dada por la NEC-SE-CG:

$$
P = \frac{1}{2}\rho * V_b^2 * C_e * C_f
$$
 [19]

Donde:

- P: Presión de cálculo expresada en Pa (N/m<sup>2</sup>)
- $\rho$ : Densidad del aire expresada en Kg/m3 (En general, se puede adoptar 1.25 Kg/m3)
- $C_e$ : : Coeficiente de entorno/altura
- $C_f$ : Coeficiente de forma

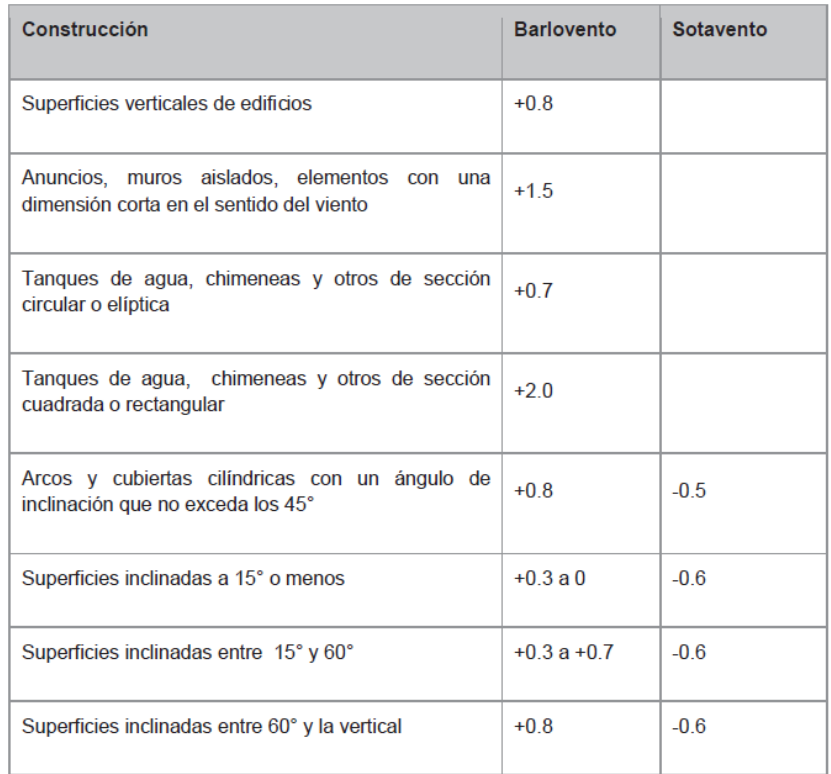

#### Tabla 12. Coeficiente de forma Cf

#### (NEC-SE-CG, 2015)

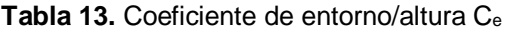

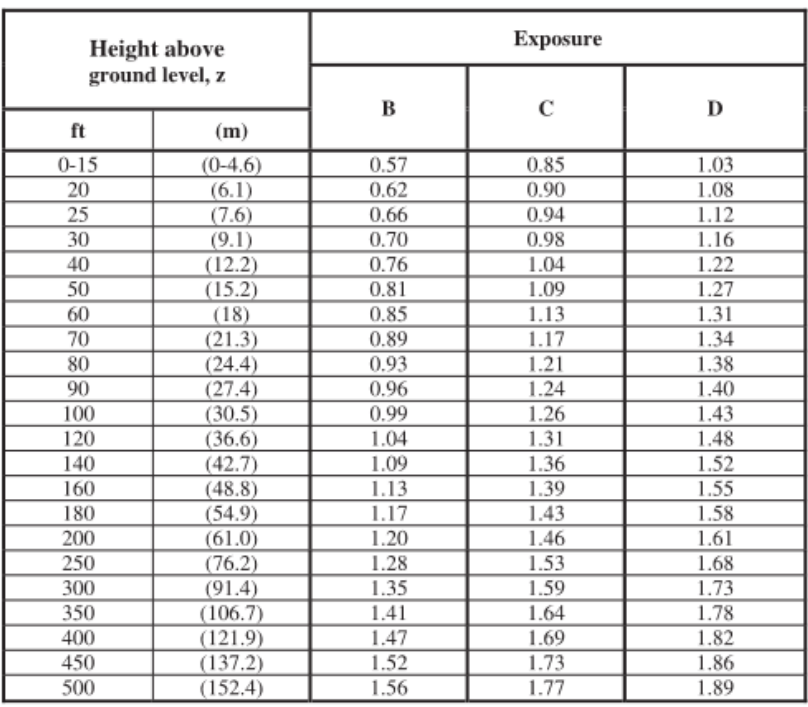

#### (ASCE 7-10, 2010)

*\*Se utilizó esta tabla ya que la NEC no cuenta con una y en su lugar hace referencia a la ACSE 7-10*

Para la tabla antes expuesta de la ACSE 7-10 los valores de exposición son:

*Exposición B*: Áreas Urbanas y sub-urbanas, bosques con obstrucciones. (Molina, 2018)

*Exposición C*: Terrenos de Campo abierto, u obstrucciones dispersas con menos de 10m de altura. (Molina, 2018)

*Exposición D*: Áreas costeras, sin obstrucciones, exposición de viento desde aguas abiertas. (Molina, 2018)

## **2.4.1.3 Cargas Sísmicas:**

Se refiere a la carga sísmica variable y dependiente del lugar en el que se encuentra ubicado el proyecto

*Estudio Estático*:

$$
V = \frac{\eta F_a z I}{R} W
$$
 [20]

Donde:

- : Constante Basal de distribución lineal (kg/cm)
- $n:$  Razón aceleración espectral/PGA para período de retorno establecido
- $F_a$ : Factor de sitio, Coeficiente ampliación del suelo
- : Factor de zona sísmica
- : Factor de importancia
- : Factor de reducción de respuesta
- W: Total, Carga muerta (kg/cm)

Para el análisis de espectros se considera una  $\eta$  = 1.8, ya que según la NEC-SE-CG 2015, tenemos que:

- $\eta$ = 1.8: Provincias de la costa (excepto Esmeraldas).
- $\eta$  = 2.48: Provincias de la Sierra, Esmeraldas y Galápagos.

 $\eta$  = 2.6: Provincias del Oriente.

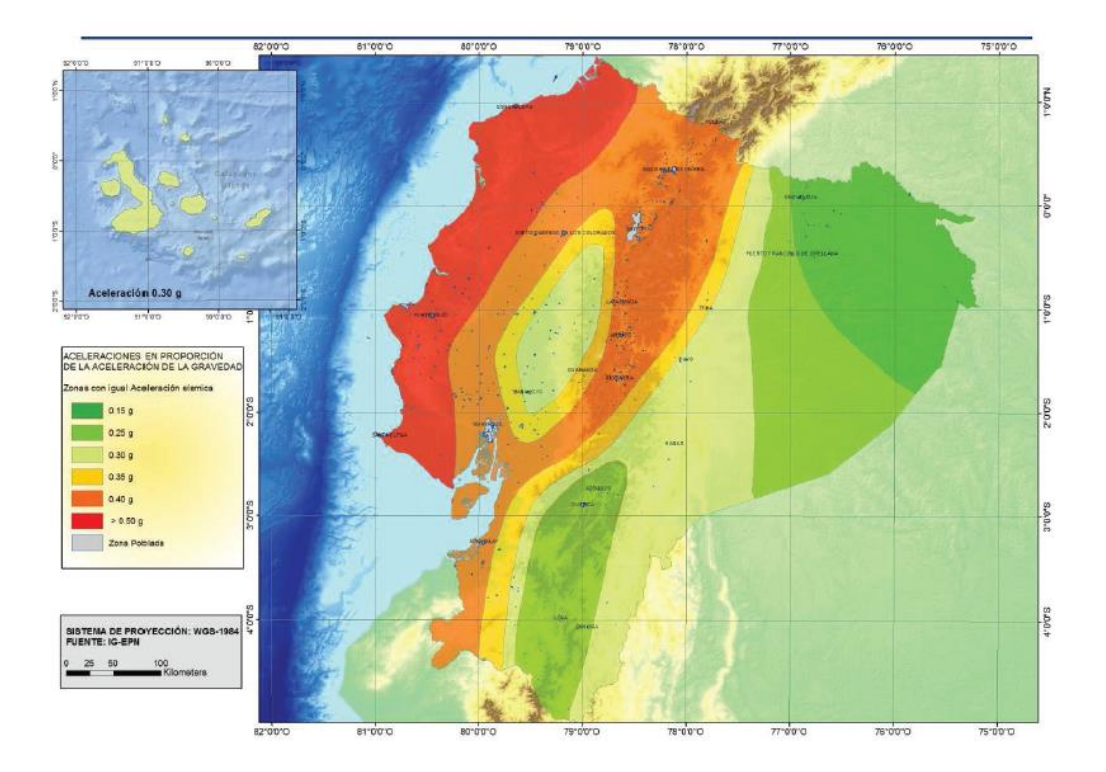

**Tabla 14.** Valores del factor **Z** en función de la zona sísmica adoptada

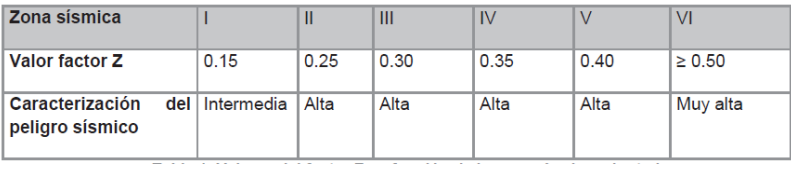

(NEC-SE-DS, 2015)

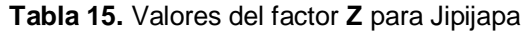

| <b>POBLACIÓN</b> | <b>PARROQUIA</b>   | <b>CANTÓN</b>      | <b>PROVINCIA</b> | 7    |
|------------------|--------------------|--------------------|------------------|------|
| SANCAN           | <b>JIPIJAPA</b>    | <b>JIPIJAPA</b>    | <b>MANABI</b>    | 0.50 |
| MEMBRILLAL       | MEMBRILLAL         | <b>JIPIJAPA</b>    | <b>MANABI</b>    | 0.50 |
| RIO DE CAÑA      | <b>MONTECRISTI</b> | <b>MONTECRISTI</b> | <b>MANABI</b>    | 0.50 |
| <b>JIPIJAPA</b>  | <b>JIPIJAPA</b>    | <b>JIPLIAPA</b>    | <b>MANABI</b>    | 0.50 |

(NEC-SE-DS, 2015)

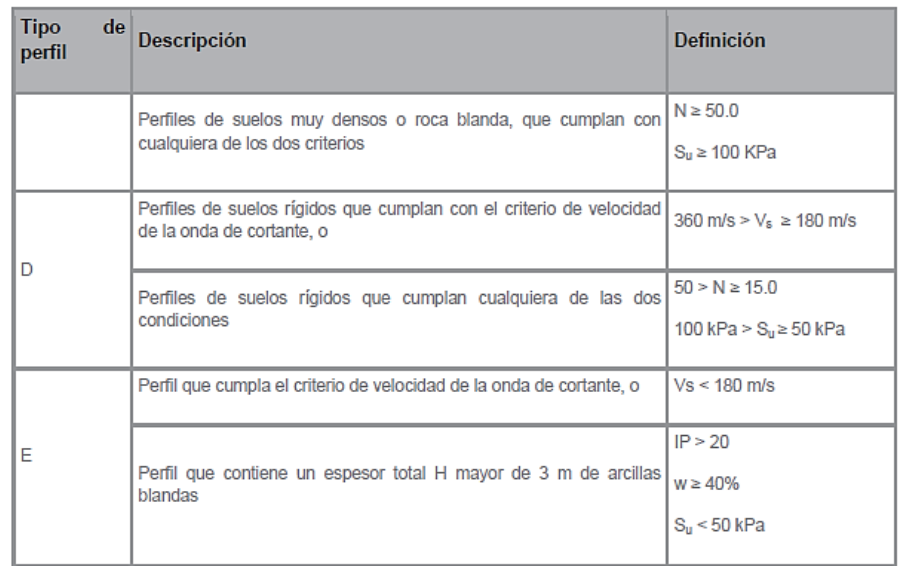

#### **Tabla 16.** Tipos de perfiles de suelos para el diseño sísmico

(NEC-SE-DS, 2015)

\* *Para este factor se utilizará un suelo tipo D, para simular las peores condiciones*

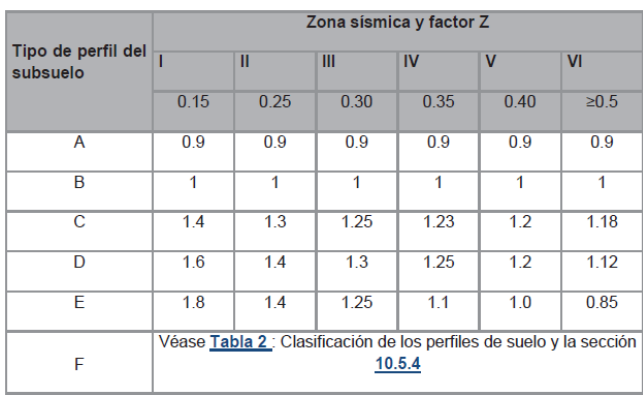

#### **Tabla 17.** Factores de sitio **F<sup>a</sup>**

(NEC-SE-DS, 2015)

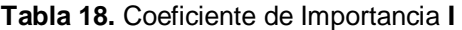

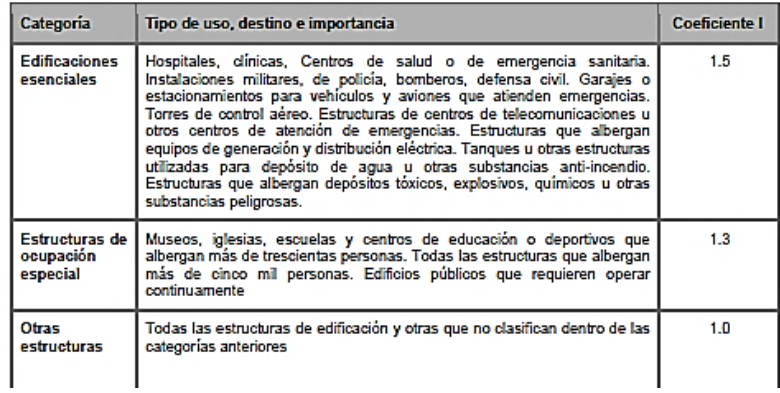

**Tabla 19.** Factor de reducción de respuesta **R**

| Valores del coeficiente de reducción de respuesta estructural R                                                                               |                |
|----------------------------------------------------------------------------------------------------|----------------|
| Reservorios y depósitos, incluidos tanques y esferas presurizadas, soportados mediante<br>columnas o soportes arriostrados o no arriostrados. | $\overline{2}$ |
| Silos de hormigón fundido en sitio y chimeneas que poseen paredes continuas desde la<br>cimentación                                           | 35             |
| Estructuras tipo cantiléver tales como chimeneas, silos y depósitos apoyados en sus bordes                                                    | 3              |
| Naves industriales con perfiles de acero                                                                                                    | 3              |
| Torres en armadura (auto-portantes o atirantadas)                                                                                             | 3              |
| Estructuras en forma de péndulo invertido                                                                                                    | $\mathcal{P}$  |
| Torres de enfriamiento                                                                                                    | 3.5            |
| Depósitos elevados soportados por una pila o por apoyos no arriostrados                                                                       | 3              |
| Letreros y carteleras                                                                                                    | 3.5            |
| Estructuras para vallas publicitarias y monumentos                                                                                            | $\mathcal{P}$  |
| Otras estructuras no descritas en este documento                                                                                              | $\overline{2}$ |

(NEC-SE-DS, 2015)

## **2.4.2 COMBINACIONES**

Para la simulación en SAP2000 se usó las combinaciones tabuladas en la NEC

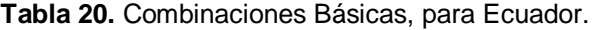

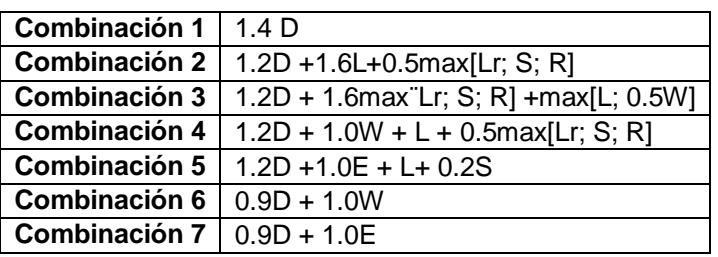

(NEC-SE-CG, 2015)

**3. RESULTADOS Y DISCUSIÓN**

# **3. RESULTADOS Y DISCUSIÓN**

## **3.1 DIMENSIONES DE PREDISEÑO PARA GALPÓN**

- Cantidad de Aves aspirada: C=38400 (Capacidad de galpón)
- Raza a Criar: COBB 500
- Peso Ave: 2.2 kg
- Densidad de lote por peso:  $D_p = 36$  kg/m<sup>2</sup> (Guía de Buenas Practicas Avícolas, 2013)
- Ancho de galpón 16 m.
- $\bullet$  Altura de piso-codo de galpón: h<sub>2</sub>=2.5 m

Al sustituir  $D_p$  y P en la ecuación 3 tenemos la  $\bm{D}$ : Densidad por ave – aves por  $m<sup>2</sup>$ :

$$
D = \frac{D_p}{P} = \frac{36 \, kg/m^2}{2.2 \, kg} = 16 \, pollos/m^2
$$

## **3.1.1 DIMENSIONAMIENTO DEL ÁREA DEL GALPÓN**

De la ecuación 4 se obtuvo la ecuación 5, en la cual se obtuvo el área del galpón.

 $C = A x D \rightarrow A = \frac{C}{D}$  $\frac{c}{D}=\frac{38400 pollos}{16\ pollos/m^2}=$  2400 $m^2$ 

#### **3.1.2 DIMENSIONAMIENTO MEDIDAS DEL GALPÓN**

Con el área del galpón y el ancho del mismo se pudo hallar la longitud a partir de la ecuación 6

 $A = a x l \rightarrow l = \frac{A}{a}$  $\frac{A}{a} = \frac{2400 \, m^2}{16 \, m}$  $\frac{160 \text{ m}}{16 \text{ m}}$  = 150m

#### **3.1.2.1 Dimensionamiento de altura total y altura a codo.**

En base a la **tabla 4**, la cual nos recomienda una h<sub>prom</sub>=3.25m para climas calidos, y la altura de piso a codo  $h_2=2.5m$ , tenemos:

**Tabla 4.** Alturas Recomendadas para Galpones de engorde

| <b>CLIMA</b>    | <b>ALTURAS PROMEDIO</b> | <b>ALTURAS DE VOLADO</b> |
|-----------------|-------------------------|--------------------------|
| Cálido          | $3.25 \text{ m}$        | 12.4 m                   |
| Templado 3.25 m |                         | 2.4 m                    |
| <b>Frío</b>     | $2.85 \text{ m}$        | 12.1 m                   |

$$
h_{\text{prom.}} = h_2 + \frac{1}{2}(h_1) \rightarrow h_1 = 2(h_{\text{prom.}} - h_2) = 2(3.25 - 2.5) = 1.5m
$$

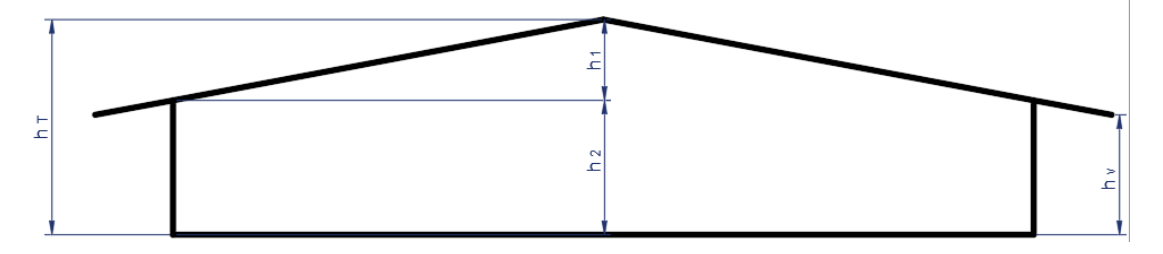

**Figura 1.** Alturas de un Galpón.

## **3.2 VENTILACIÓN**

Para el cálculo de los equipos para ventilación tenemos que tener presente las velocidades de aire requeridas según la edad:

**Tabla 5.** Velocidad de aire al nivel de las aves según la edad (COBB, 2013)

| Edad de las aves | Metros por segundo | Pies por minuto |
|------------------|--------------------|-----------------|
| $0 - 14$ días    | 0.3                | 60              |
| 15 - 21 días     | 0.5                | 100             |
| 22 - 28 días     | 0.875              | 175             |
| 28 o más días    | $1.75 - 3.0$       | $350 - 600$     |

Para el cálculo del volumen de Galpón tenemos la ecuación 8:

 $V_g = L * a * h_{prom.} = 150m * 16m * 3.25m = 7800m^3$ 

Con el cálculo de este volumen podemos hallar la cantidad de equipos necesarios en base a los requerimientos de diseño:

#### **3.2.1.1 Ventilación Mínima**

Para hallar los equipos necesarios para este tipo de ventilación se consideró el dato que ofrece la guía de COBB, un tiempo de recambio de 8min, con la que se pudo hallar la capacidad requerida en m<sup>3</sup>/min, mediante la ecuación 9:

$$
CRG1 = \frac{v_g}{t} = \frac{7800 \, m^3}{8 \, min} = 975 \, m^3/min
$$

Con el dato de la capacidad requerida podemos encontrar la cantidad de ventiladores necesarios, para este cálculo se consideró los ventiladores del catálogo de INDIV, Ventilador 1000x1000x400 mm con una capacidad de  $CV_x = 38000 \text{m}3/h = 633.33 \text{ m}3/\text{min}$ 

**Cart. de Ventil.** 
$$
1 = \frac{CRG1}{CV_v} = \frac{375 \text{ m}^3/\text{min}}{633.33 \text{ m}^3/\text{min}} = 1.5 = 2 \text{ ventiladores}
$$

#### **3.2.1.2 Ventilación Transicional**

Para hallar los equipos necesarios para este tipo de ventilación se consideró el dato que ofrece la guía de COBB, un tiempo de recambio de 2min, con la que se pudo hallar la capacidad requerida en m<sup>3</sup>/min mediante la ecuación  $9.1$ 

$$
CRG2 = \frac{v_g}{t} = \frac{7800 \, m^3}{2 \, min} = 3900 \, m^3/min
$$

Se consideró los ventiladores del catálogo de INDIV, Ventilador 1000x1000x400 mm con una capacidad de  $CV_v = 38000 \text{m}3/h = 633.33 \text{ m}3/\text{min}$ 

$$
CRG2 total = CRG2 - (cant. de ventiladores1 * CVv1)
$$
  

$$
CCRG2 total = 3900m3/min - (2 * 633.33m3/min) = 2633.34m3/min
$$

$$
Cant. de Ventiladores 2 = \frac{2633.34 m3/min}{633.33 m3/min} = 4.15 = 4 Ventiladores
$$

#### **3.2.1.3 Ventilación de Túnel**

Para hallar los equipos necesarios para este tipo de ventilación se consideró el dato que ofrece la guía de COBB, un tiempo de recambio de 1min con una

velocidad de 3m/s, con la que se pudo hallar la capacidad requerida en m<sup>3</sup>/min mediante las ecuaciones 12 la misma que se reemplazó en la 13:

$$
A_s = a * h_{prom} = 16m * 3.25 m = 52m^2
$$
  
CRG3 =  $A_s * v = 52m^2 * 3m/s = 156m^3/s$   
Cont. de Extractores =  $\frac{CRG3}{CV_v} = \frac{156m^3/s}{1.333 m^3/s} = 13.76 = 14$  Extractores

Para CV<sub>v</sub> usamos la capacidad del extractor ZRH1380 de 40800m<sup>3</sup>/h.

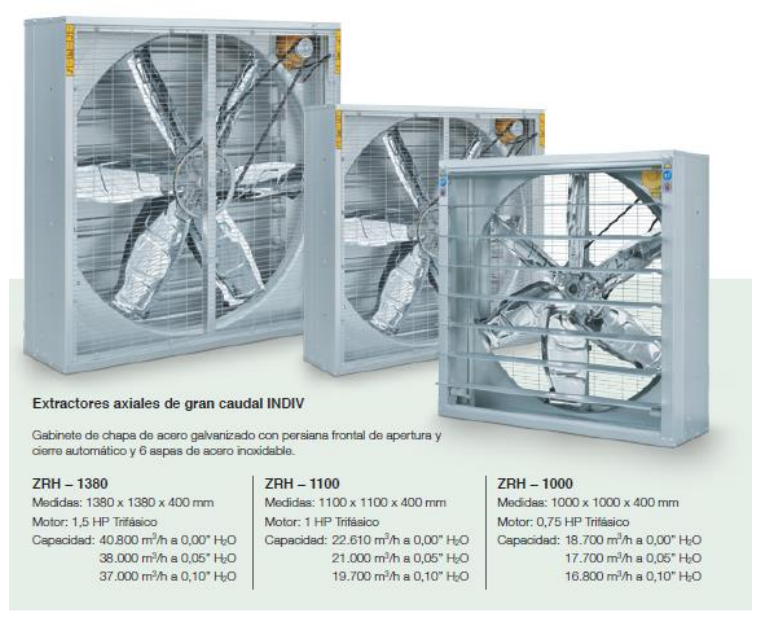

**Figura 3.** Extractores (INDIV)

# **3.3 PARÁMETROS PARA DISEÑO ESTRUCTURAL**

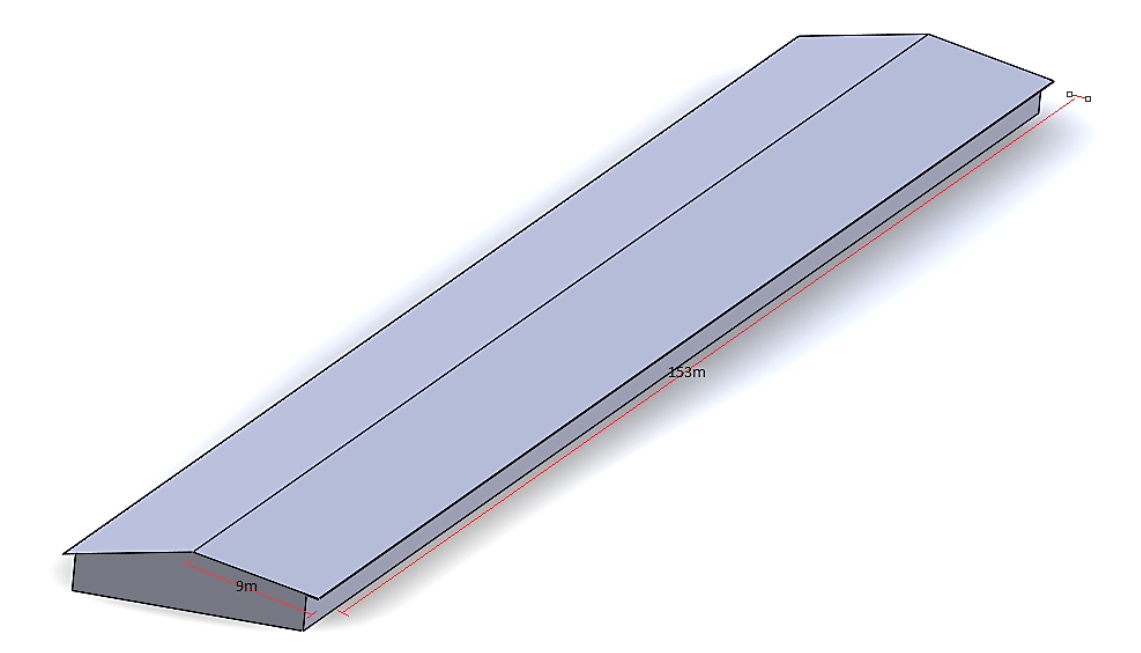

**Figura 7.** Prediseño.

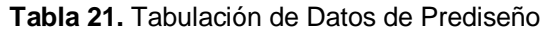

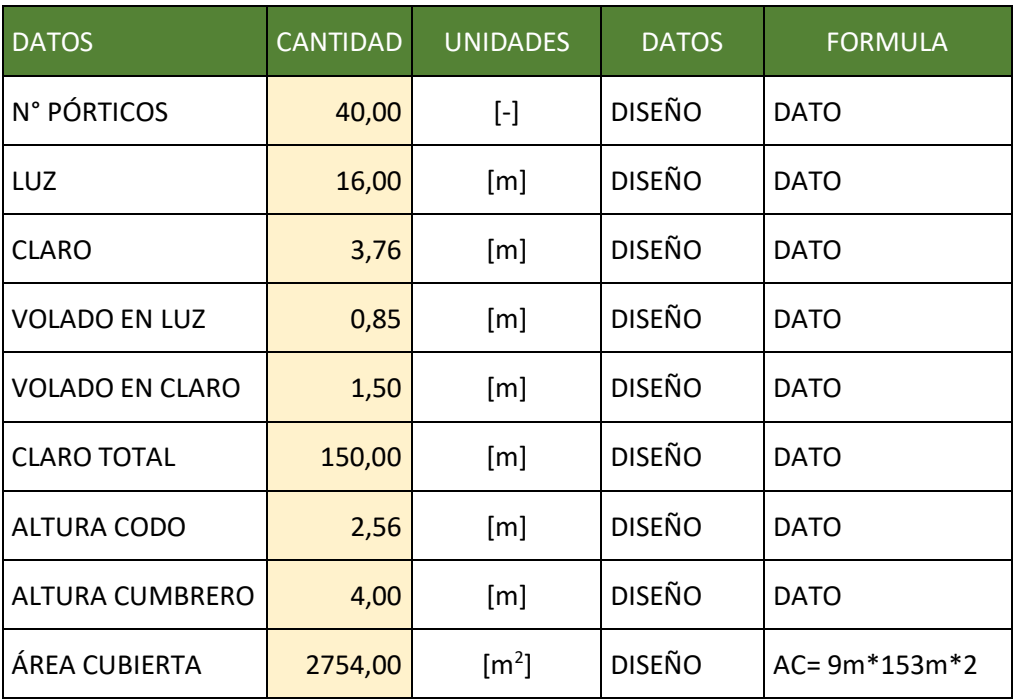

Se calculó y tabuló las cargas para la estructura:

#### **3.3.1.1 Cargas Permanentes:**

- Carga muerta: autocalculada en SAP2000 Una vez seleccionado los perfiles en el programa, esta carga se autocalcula y se considera en la simulación.
- *Elementos de carga*:

Comederos: Se usó 4 líneas de comederos a lo largo del galpón, según la recomendación de la tabla 7.

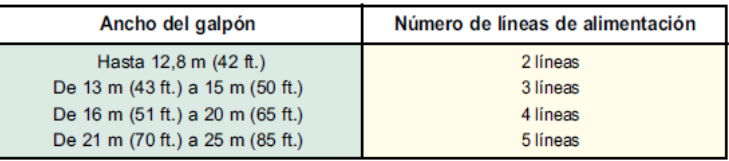

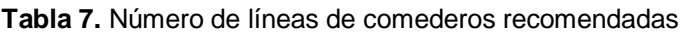

• Platos para comederos:

Para el proyecto se usó platos de 35cm, con una separación de la medida del diámetro entre ellos para el libre movimiento de los pollos, por el tema de longitud se dividió cada línea en dos de 70m.

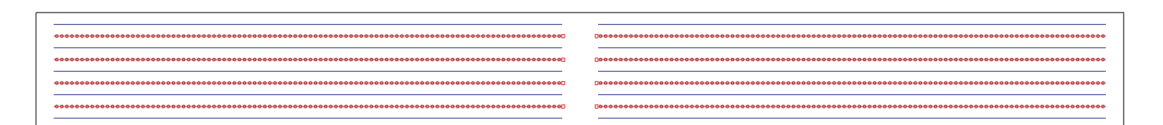

**Figura 8.** Líneas de comederos (Rojo) para Galpón de 16x150, 8 sublíneas 70m

Cap. 100 platos/sublinealínea, Platos totales= 100 platos/sublínea\* 8 sublíneas = 800 platos

> Animales/plato comedero aprox. 100 animales/plato hasta 1,5 kg de peso final aprox. 85 animales/plato hasta 2,0 kg de peso final aprox. 70 animales/plato hasta 2,5 kg de peso final aprox. 66 animales/plato hasta 3,0 kg de peso final aprox. 55 animales/plato hasta 3,5 kg de peso final

**Figura 5.** Peso aproximado de Platos comederos

*Peso total de platos: 800 platos\* 3.5kg = 2800kg*

 *Tolva:* Se usó una tolva para cada línea de 70m, es decir 8 tolvas, la capacidad aproximada de la tolva es 100kg

*Bebederos:* Se usó 5 líneas de bebederos a lo largo de los 150m del galpón, cada una de estas líneas fue dividida en 2 sublíneas de 70m.

De igual manera se realizó un cálculo aproximado de pesos de equipamiento del galpón.

| <b>DETALLE DE CARGAS</b><br><b>DE EQUIPOS</b> | <b>FORMULA</b> | <b>LINEA</b><br>(A) | <b>SUBLINEAS</b><br>(B) | <b>CANT. DE</b><br><b>EQUIPO</b><br><b>POR</b><br><b>SUBLINEA</b><br>(C) | <b>PESO</b><br>DE<br><b>EQUIPO</b><br>(D) | <b>PESO TOTAL</b><br><b>DE EQUIPO</b><br>EN<br>GALPÓN(PT) |
|-----------------------------------------------|----------------|---------------------|-------------------------|--------------------------------------------------------------------------|-------------------------------------------|-----------------------------------------------------------|
|                                               |                | 150 m               | 80 <sub>m</sub>         | U                                                                        | KG                                        | KG                                                        |
| <b>COMEDEROS</b>                              | PT=A*B*C*D     | 1                   | 8                       | 100                                                                      | 3,5                                       | 2800                                                      |
| TOLVAS llena de alimento                      | $PT=A*B*C*D$   | 1                   | 8                       | 1                                                                        | 100                                       | 800                                                       |
| TUBOS 40X1,5 GALV<br>Llenos de alimento       | $PT=A*B*C*D$   | 1                   | 8                       | 1                                                                        | 30                                        | 240                                                       |
| <b>BOTA TOLVA-TUBO</b>                        | $PT=A*B*C*D$   | 1                   | 8                       | 1                                                                        | 0.25                                      | $\overline{2}$                                            |
| <b>MOTOR COMEDEROS</b>                        | PT=A*B*C*D     | 1                   | 8                       | 1                                                                        | 10                                        | 80                                                        |
| <b>WINCHAS</b>                                | $PT=A*B*C*D$   | 1                   | 8                       | 1                                                                        | 10                                        | 80                                                        |
| <b>POLEAS</b>                                 | $PT=A*B*C*D$   | 1                   | 8                       | 10                                                                       | 0.03                                      | 2,4                                                       |
| <b>PIOLA</b>                                  | PT=A*B*C*D     | 1                   | 8                       | 1                                                                        | 0,03                                      | 0,24                                                      |
| CONSUMIBLES, PLACAS<br>Y GANCHOS              | $PT=A*B*C*D$   | 1                   | 8                       | 1                                                                        | 0,5                                       | 4                                                         |
| BEBEDEROS +<br><b>ACCESORIOS</b>              | $PT=A*B*C*D$   | 1                   | 10                      | 500                                                                      | 0.75                                      | 3750                                                      |
|                                               |                |                     |                         |                                                                          |                                           | 7758,64                                                   |

**Tabla 22.** Tabulación de cargas de equipamiento calculada

• CARGA DE EQUIPAMIENTO:  $\frac{7758,64kg}{2754 \ m^2} = 2.82 \ kg/m^2$ 

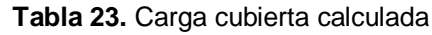

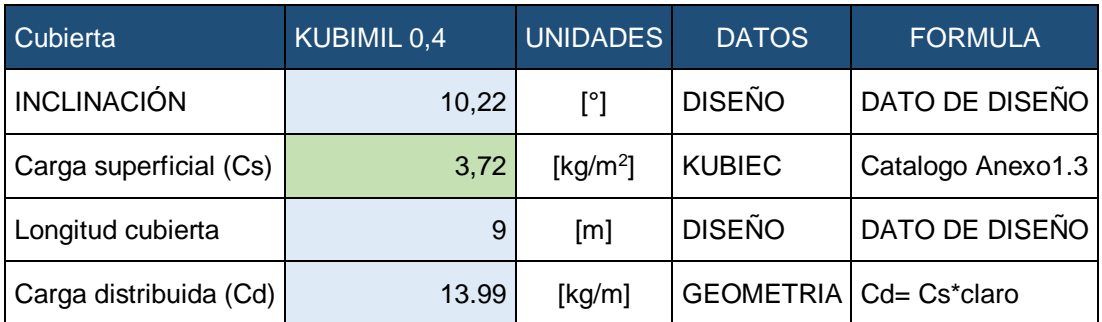

#### **Tabla 24.** Resumen Carga Muerta Calculada

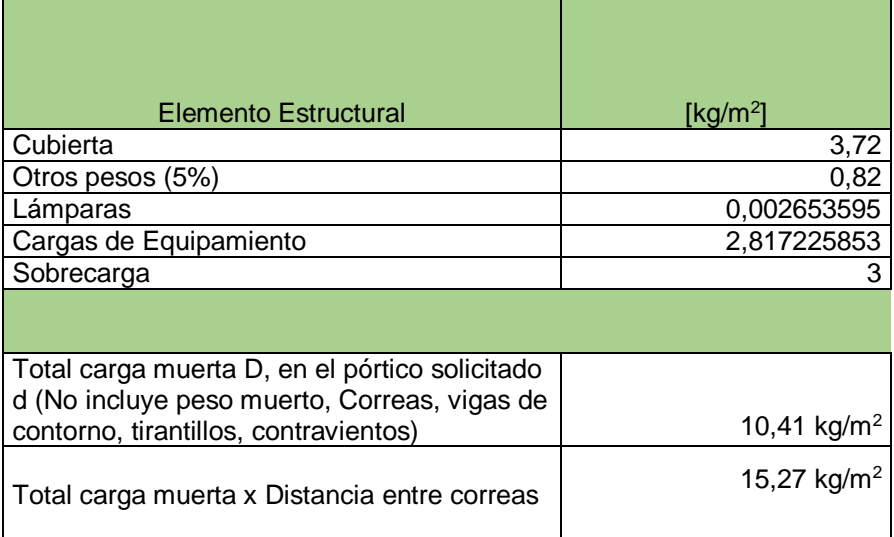

## **3.3.1.2 Cargas Variables:**

*Carga viva:* 50 kg/m<sup>2</sup>

#### **Tabla8.** Cargas vivas mínimas en kg/m<sup>2</sup> para cubiertas

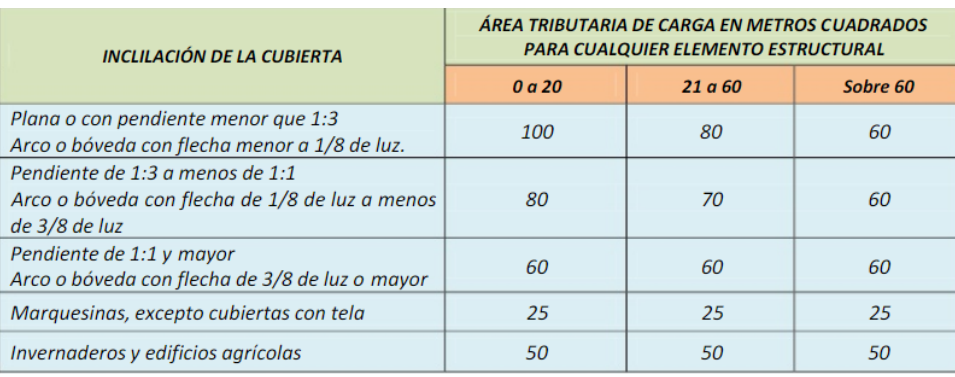

#### Reducción de Cargas vivas Sobre cubiertas de las tablas 9 y 10

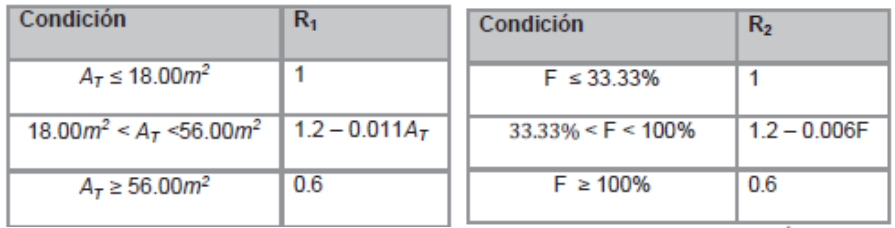

Sabemos que:

 $A_T$  = 2400m<sup>2</sup> > 56m<sup>2</sup> ∴ R<sub>1</sub>=0.6

 $F= 10.22^\circ = 10\% < 33.33\%$  ∴ R<sub>2=1</sub>

De la ecuación 16:

 $Lr = L_0R_1R_2 = 50 \text{ kg/m}^2 \cdot 0.6 \cdot 1 = 30 \text{ kg/m}^2$ 

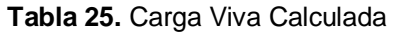

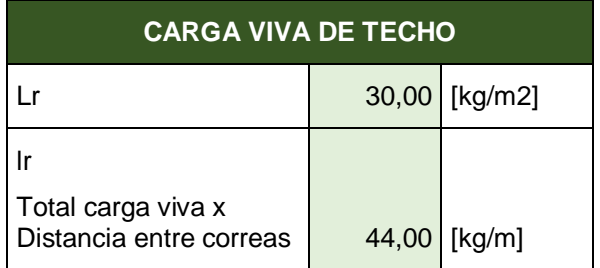

- *Carga granizo:* 0 kg/m<sup>2</sup> , no aplica a la región de Jipijapa.
- Carga viento: 21 m/s es decir 75km/h que es el valor mínimo según la NEC SE-CG, considerando que el cálculo para Jipijapa sale por debajo de los 21 m/s, Para el cálculo de columnas Barlovento, techo barlovento, techo sotavento y columna sotavento se tomó los datos de las tablas 9, 10 y 11.

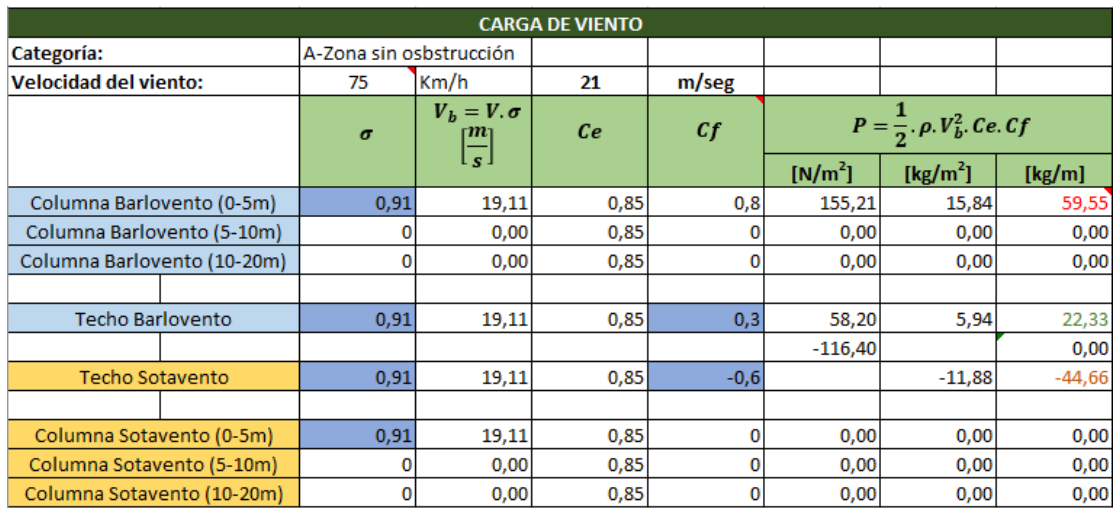

#### **Tabla 26.** Carga Viento Calculada

## **3.3.1.3 Cargas Sísmicas:**

*Estudio Estático*: Se lo realiza mediante la constante Basal la misma que podemos obtener mediante la fórmula 19 con apoyo de las tablas 14, 15, 16, 17, 18 y 19:

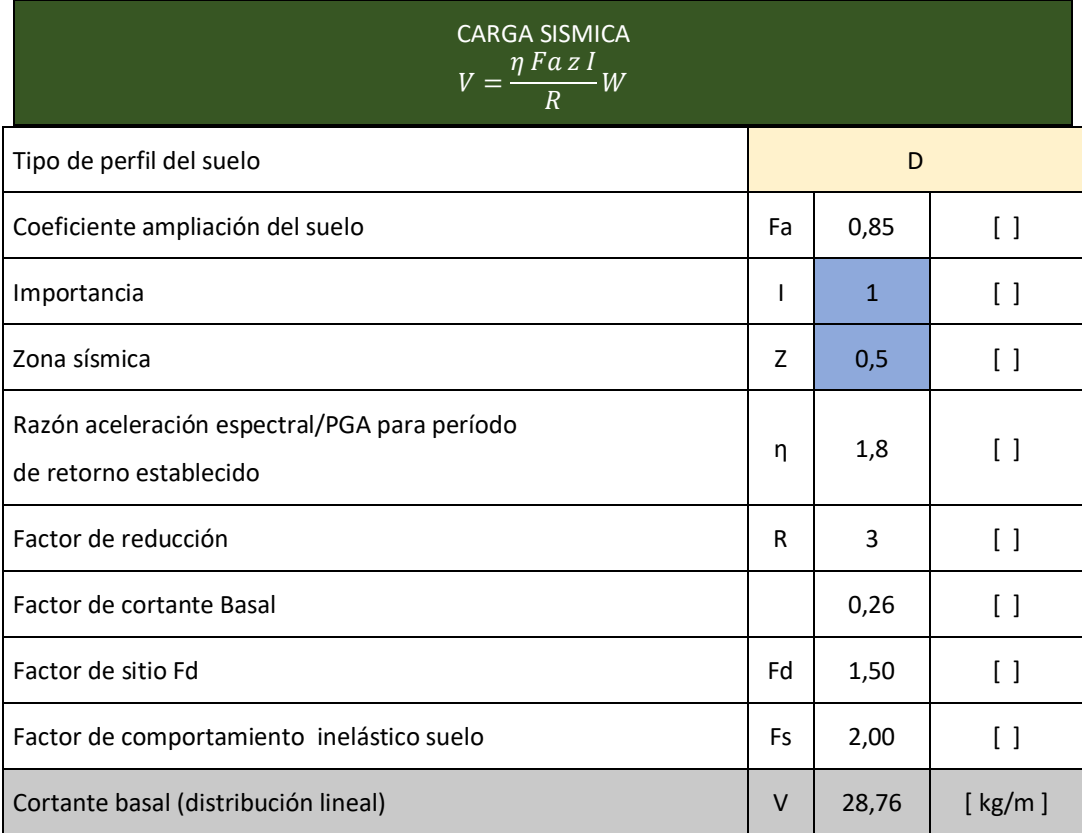

#### **Tabla 27.** Sismo Calculado

## **3.4 Diseño SAP2000**

## **3.4.1 DISTRIBUCIÓN DE GRID PARA PLASMAR EL DISEÑO EN LOS EJES Y, X Y Z, SEGÚN PREDISEÑO.**

|                    |                |           |                |                   |                   |               | <b>Grid Lines</b>             |
|--------------------|----------------|-----------|----------------|-------------------|-------------------|---------------|-------------------------------|
| <b>System Name</b> |                |           | <b>GLOBAL</b>  |                   |                   |               | Quick Start                   |
| X Grid Data        |                |           |                |                   |                   |               |                               |
| <b>Grid ID</b>     | Ordinate (m)   | Line Type | Visible        | <b>Bubble Loc</b> | <b>Grid Color</b> | ۸             |                               |
| A                  | -9.835         | Primary   | Yes            | End               |                   | Add           | ௵௵௵௱௱௵                        |
| в                  | $-8.83$        | Primary   | Yes            | End               |                   |               | (2)                           |
| c                  | $-8$           | Primary   | Yes            | End               |                   | <b>Delete</b> |                               |
| D                  | -6             | Primary   | Yes            | End               |                   |               |                               |
| E                  | $\overline{4}$ | Primary   | Yes            | End               |                   |               |                               |
| F                  | $\overline{2}$ | Primary   | Yes            | End               |                   |               |                               |
|                    |                |           |                |                   |                   | v             |                               |
| Y Grid Data        |                |           |                |                   |                   |               | <b>Display Grids as</b>       |
| <b>Grid ID</b>     | Ordinate (m)   | Line Type | <b>Visible</b> | <b>Bubble Loc</b> | <b>Grid Color</b> |               | ◉ Ordinates ○ Spacing         |
| $\mathbf{1}$       | $\bf{0}$       | Primary   | Yes            | Start             |                   | Add           |                               |
| $\overline{2}$     | 3,9            | Primary   | Yes            | Start             |                   |               | <b>Hide All Grid Lines</b>    |
|                    |                |           |                |                   |                   | <b>Delete</b> | <b>Glue to Grid Lines</b>     |
|                    |                |           |                |                   |                   |               |                               |
|                    |                |           |                |                   |                   |               | 1,25<br><b>Bubble Size</b>    |
|                    |                |           |                |                   |                   |               |                               |
|                    |                |           |                |                   |                   |               |                               |
|                    |                |           |                |                   |                   |               | <b>Reset to Default Color</b> |
| <b>Z</b> Grid Data |                |           |                |                   |                   |               |                               |
| <b>Grid ID</b>     | Ordinate (m)   |           | Line Type      | <b>Visible</b>    | <b>Bubble Loc</b> |               |                               |
| Z1                 | 0              |           | Primary        | Yes               | End               | Add           | <b>Reorder Ordinates</b>      |
| Z <sub>2</sub>     | 2.2628         |           | Primary        | Yes               | End               |               |                               |
| Z <sub>3</sub>     | 2,4475         |           | Primary        | Yes               | End               | <b>Delete</b> |                               |
| <b>Z4</b>          | 2.4585         |           | Primary        | Yes               | End               |               |                               |
| Z <sub>5</sub>     | 2.6            |           | Primary        | Yes               | End               |               | OK<br>Cancel                  |

**Figura 9.** Distribución de Grid 3D

Con el Grid definido, se realizó el trazado del 3D en base al diseño realizado.

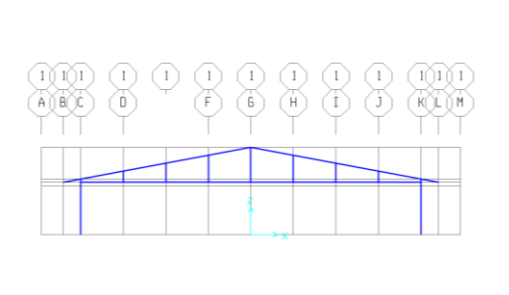

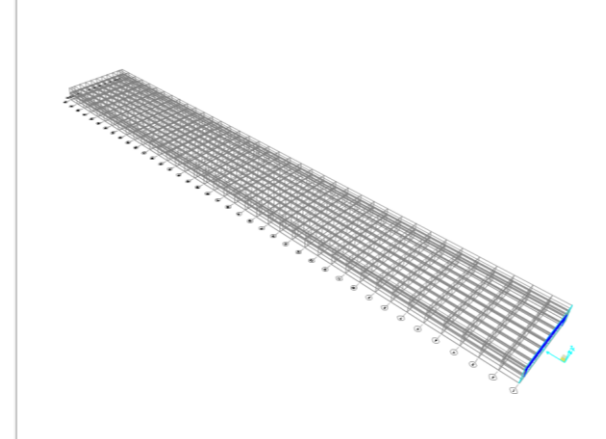

**Figura 10.** Trazado de diseño principal.

## **3.4.2 ASIGNACIÓN DE PERFILES Y MATERIALES**

En Base a los perfiles seleccionados se realizó la asignación de cada uno de estos en el SAP2000.

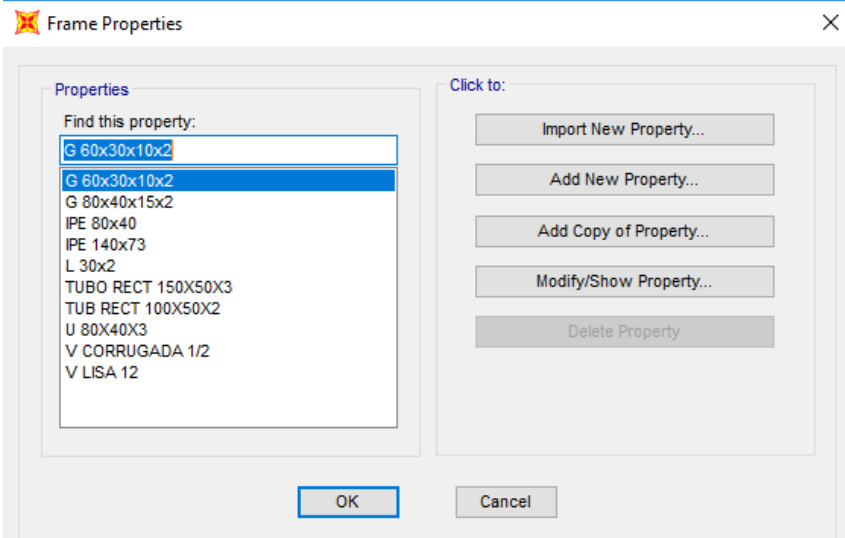

**Figura 11.** Perfiles de Uso.

## **3.4.3 DEFINICIÓN DE CARGAS**

En Base a lo propuesto en la Norma NEC-15, se incluyó cada una de las cargas solicitadas.

| <b>Load Patterns</b><br><b>Load Pattern Name</b>                                  | Type                                               | Self Weight<br>Multiplier | Auto Lateral<br><b>Load Pattern</b> |        |           | Click To:<br>Add New Load Pattern                  |
|-----------------------------------------------------------------------------------|----------------------------------------------------|---------------------------|-------------------------------------|--------|-----------|----------------------------------------------------|
| <b>SISMO</b>                                                                      | Quake                                              | $\vee$ 10                 | <b>User Coefficient</b>             | $\sim$ |           | Modify Load Pattern                                |
| <b>PESOPROPIO</b><br><b>MUERTA</b><br><b>VMA</b><br><b>VIENTO</b><br><b>SISMO</b> | Dead<br><b>Super Dead</b><br>Live<br>Wind<br>Quake | ۵<br>٥<br>٥<br>I٥         | None<br><b>User Coefficient</b>     |        | $\bullet$ | Modify Lateral Load Pattern<br>Delete Load Pattern |
|                                                                                   |                                                    |                           |                                     |        | ÷         | Show Load Pattern Notes                            |
|                                                                                   |                                                    |                           |                                     |        |           | <b>OK</b>                                          |

**Figura 12.** Definición de cargas.

## **3.4.4 ASIGNACIÓN DE CARGAS**

Una vez definida las cargas se procedió a otorgarle los valores antes calculados.

## **3.4.4.1 Carga Muerta:**

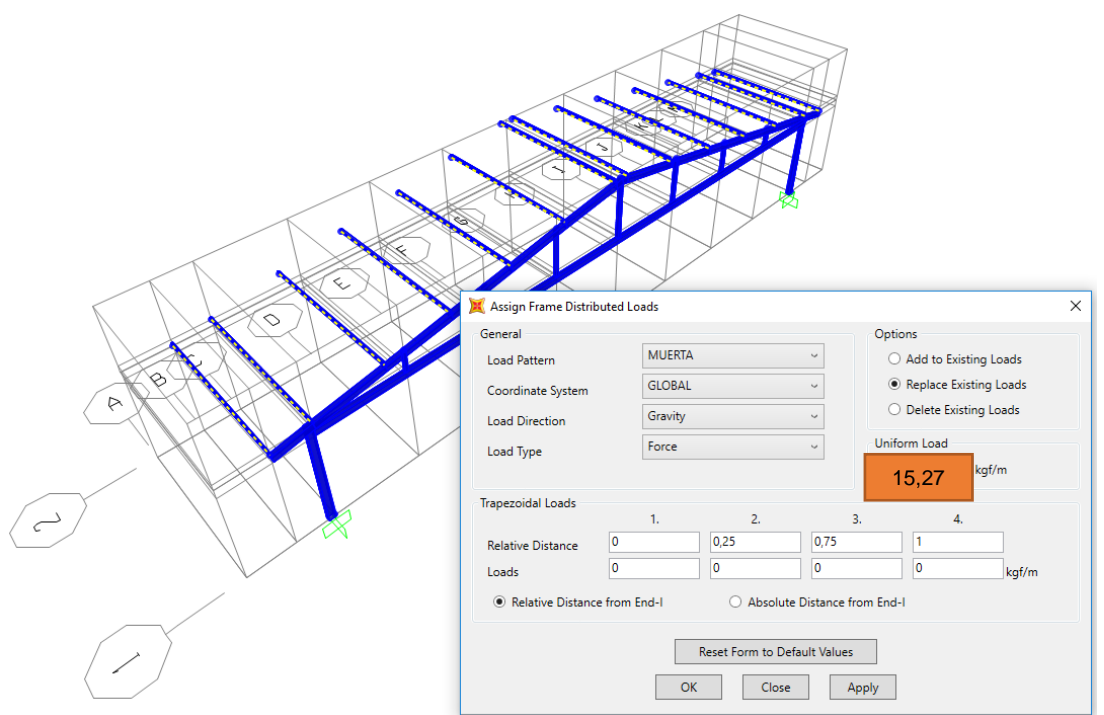

**Figura 13.** Asignación de Carga Muerta.

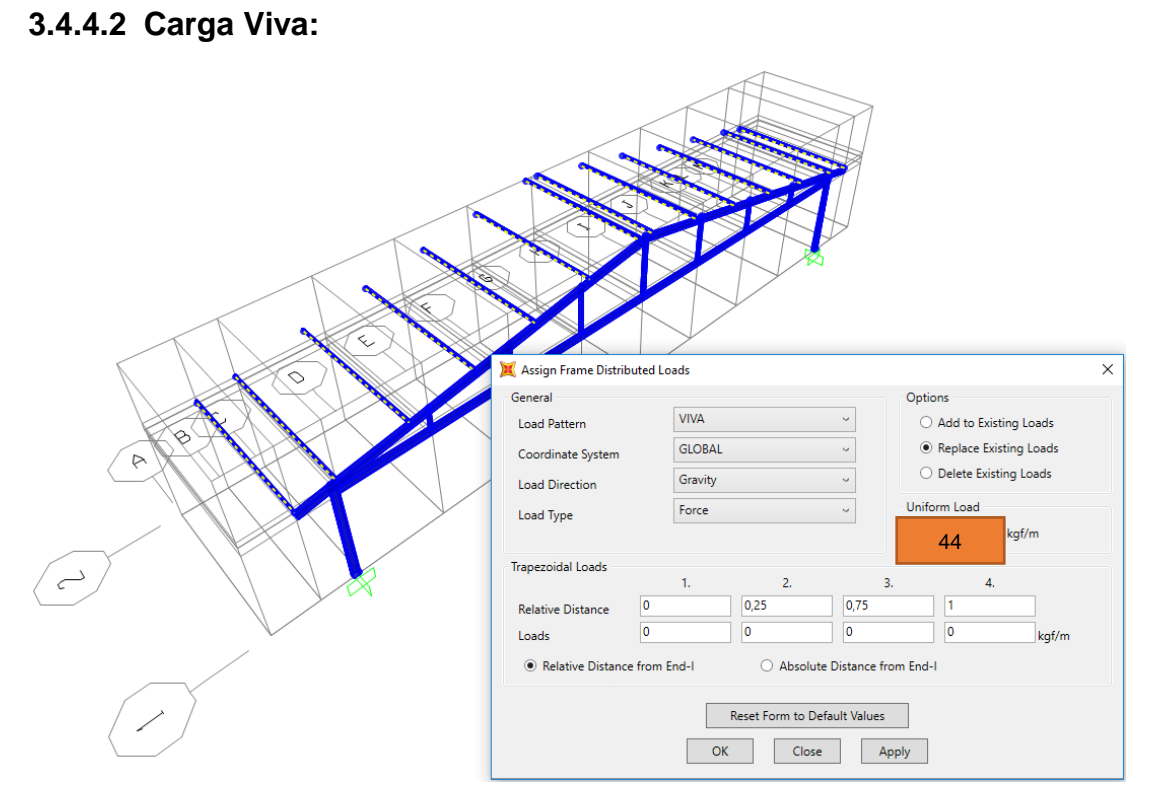

#### **Figura 14.** Asignación de Carga Viva.

## **3.4.4.3 Cargas de Viento:**

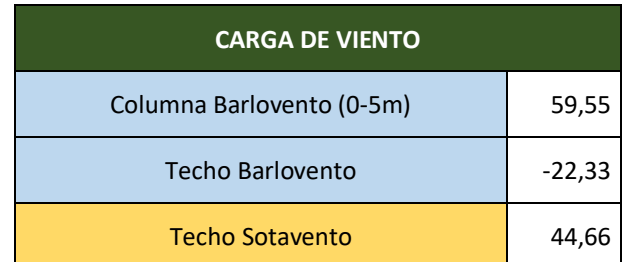

## **Tabla 26** Carga Viento

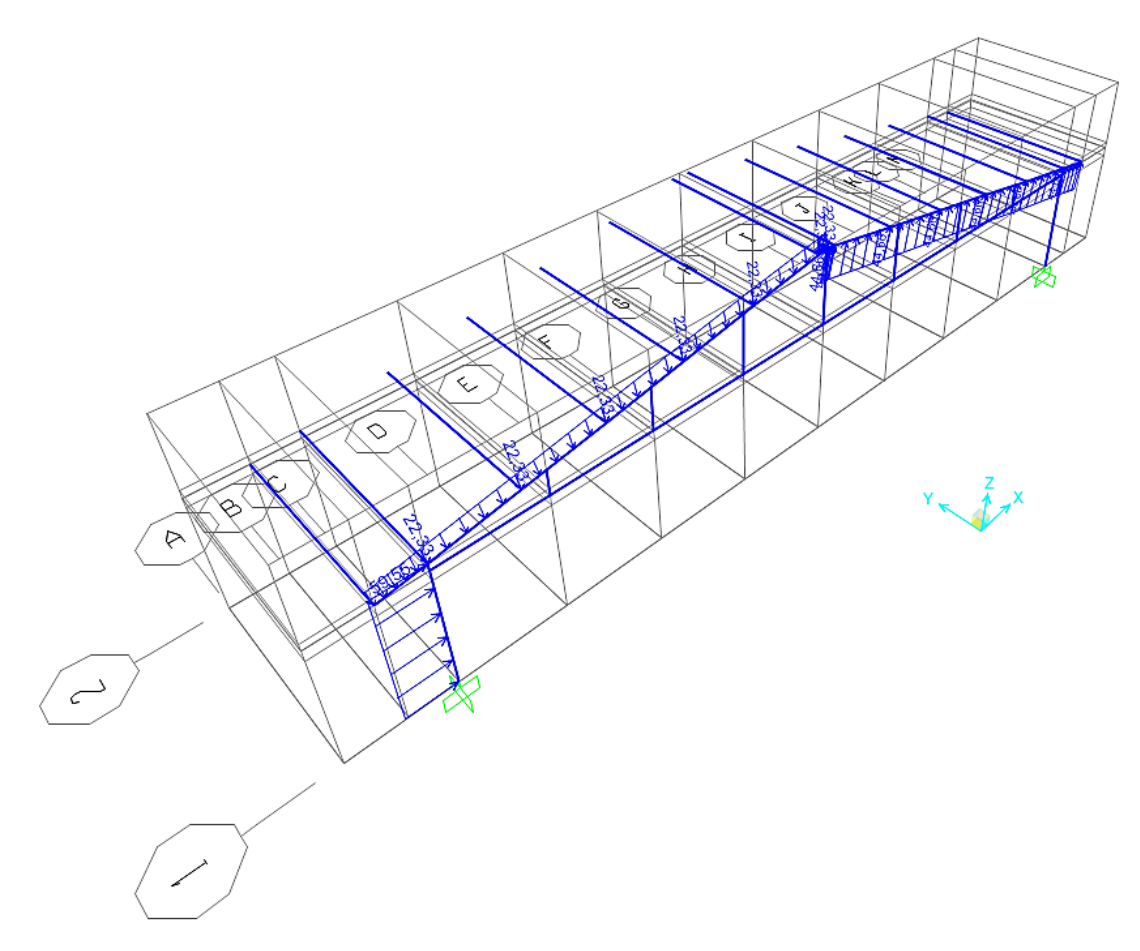

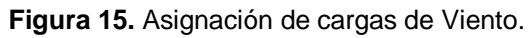

## **3.4.4.4 Sismo:**

| Parameters<br><b>Define Function</b><br>Period<br>Acceleration<br>0.5<br>Zone Coefficient. Z<br>1,8<br>0,255<br>Add<br>n Coefficient<br>0.<br>×<br>۸<br>0.1<br>0.255<br>0,85<br>Site Factor, Fa<br>0,2<br>0.255<br>Modify<br>0,3<br>0.255<br>1,5<br>Site Factor, Fd<br>0.4<br>0.255<br><b>Delete</b><br>0.5<br>0.255<br>D<br>Soil Type<br>0,6<br>0.255<br>0.7<br>0.255<br>2.<br>Inelastic Behavior Fctor of Subsurface, Fs<br>0,8<br>0.255<br>0.9<br>0.255<br>1.<br>Importance Factor, I<br>0.255<br>1.<br>1,2<br>0.255<br>3.<br>Response Modification Factor, R<br>1,5<br>0,255<br>1.7<br>0.255<br>v<br>٧<br><b>Convert to User Defined</b><br><b>Display Graph</b><br>(9,0135, 0,0266) | OK<br>Cancel | <b>Function Name</b> | <b>SISMOMANABI</b> |  | Function Damping Ratio<br>0.05 |
|----------------------------------------------------------------------------------------------------|--------------|----------------------|--------------------|--|--------------------------------|
|                                                                                                    |              |                      |                    |  |                                |
|                                                                                                    |              |                      |                    |  |                                |
|                                                                                                    |              |                      |                    |  |                                |
|                                                                                                    |              |                      |                    |  |                                |
|                                                                                                    |              |                      |                    |  |                                |
|                                                                                                    |              |                      |                    |  |                                |
|                                                                                                    |              |                      |                    |  |                                |
|                                                                                                    |              |                      |                    |  |                                |
|                                                                                                    |              |                      |                    |  |                                |
|                                                                                                    |              |                      |                    |  |                                |
| <b>Function Graph</b>                                                                                                    |              |                      |                    |  |                                |
|                                                                                                    |              |                      |                    |  |                                |
|                                                                                                    |              |                      |                    |  |                                |
|                                                                                                    |              |                      |                    |  |                                |
|                                                                                                    |              |                      |                    |  |                                |
|                                                                                                    |              |                      |                    |  |                                |
|                                                                                                    |              |                      |                    |  |                                |
|                                                                                                    |              |                      |                    |  |                                |
|                                                                                                    |              |                      |                    |  |                                |
|                                                                                                    |              |                      |                    |  |                                |
|                                                                                                    |              |                      |                    |  |                                |

**Figura 16.** Asignación de Valores para Sismo Aplicando la NEC-15.

#### **3.4.4.5 Combinaciones:**

Tomando en consideración la Norma Ecuatoriana de la Construcción 2015, se asignó las combinaciones solicitadas.

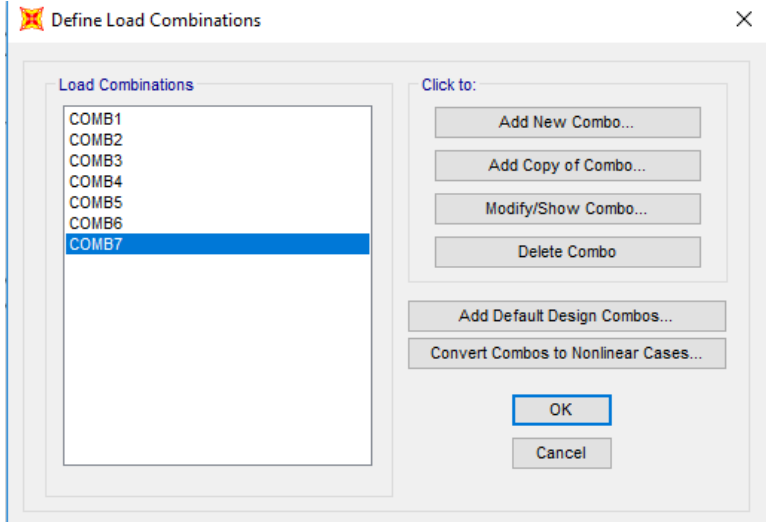

**Figura 17.** Asignación de las 7 combinaciones, según NEC-15.

Luego de esto se procedió a seleccionar las combinaciones que deban ser usadas por el programa, evitando que este genere sus propias combinaciones.

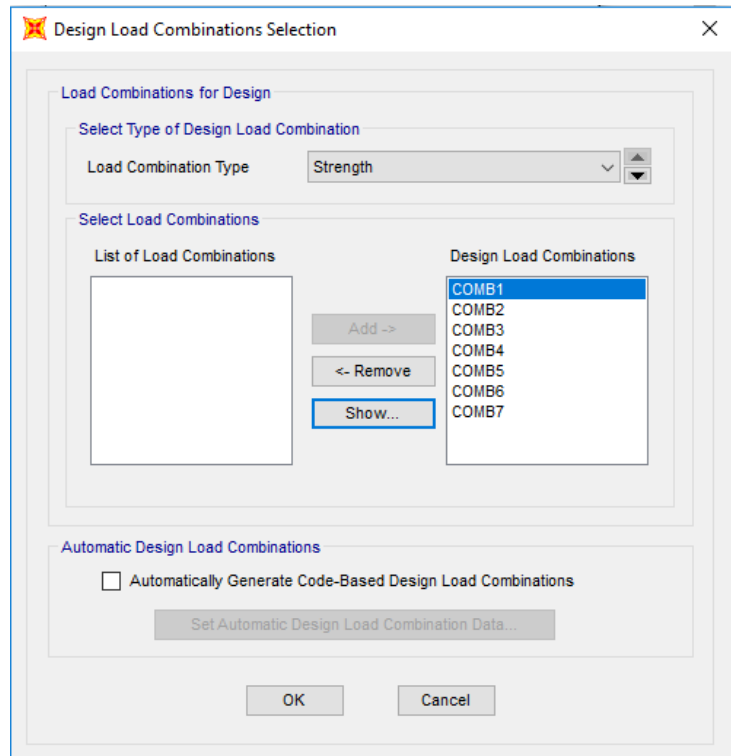

**Figura 18.** Selección de combinaciones para el análisis.

## **3.4.4.6 Selección de Criterios con la AISC 360-10**

Se verificó la aplicación de AISC 360-10, para el análisis de la estructura, el cual en conjunto con las cargas muestra la capacidad en la que trabajan los elementos de la estructura.

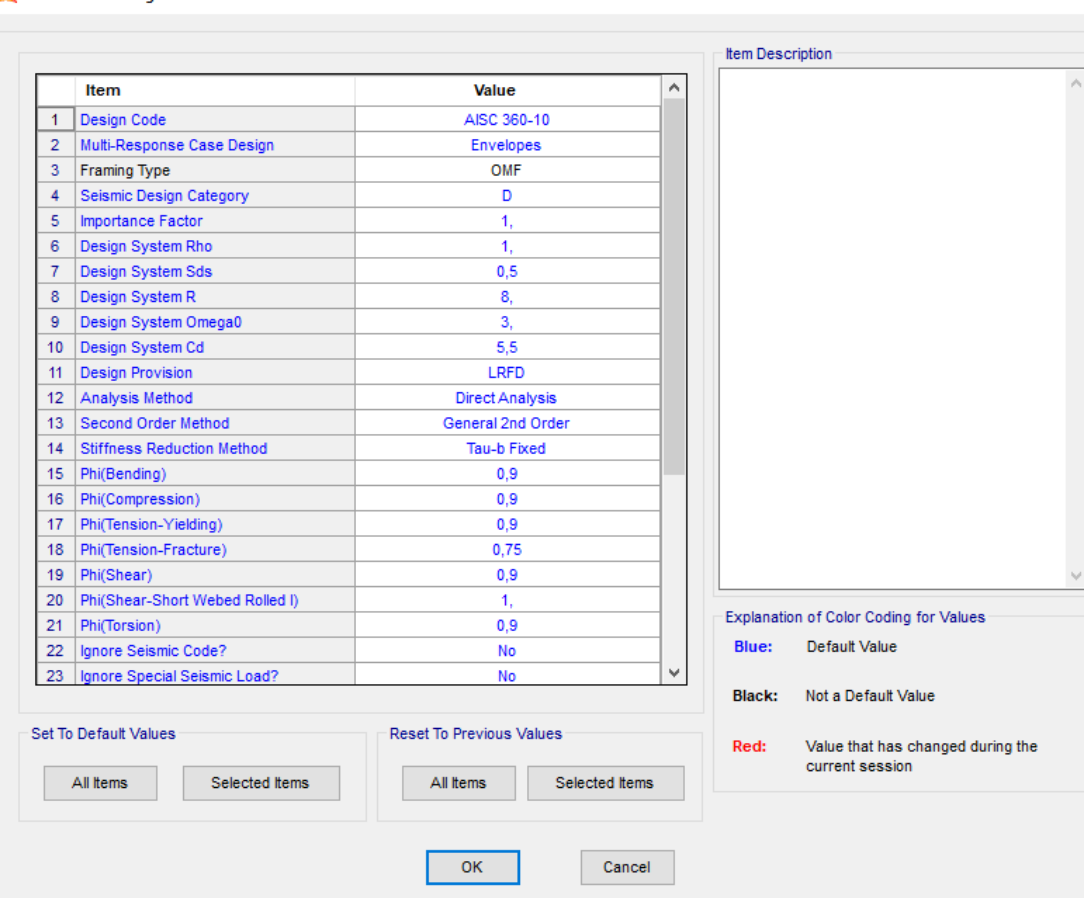

Steel Frame Design Preferences for AISC 360-10

**Figura 19.** Selección de Criterios para el Análisis.

#### **3.4.4.7 Diseño total 3D.**

Se completó el diseño con las cargas ya aplicadas en el programa.

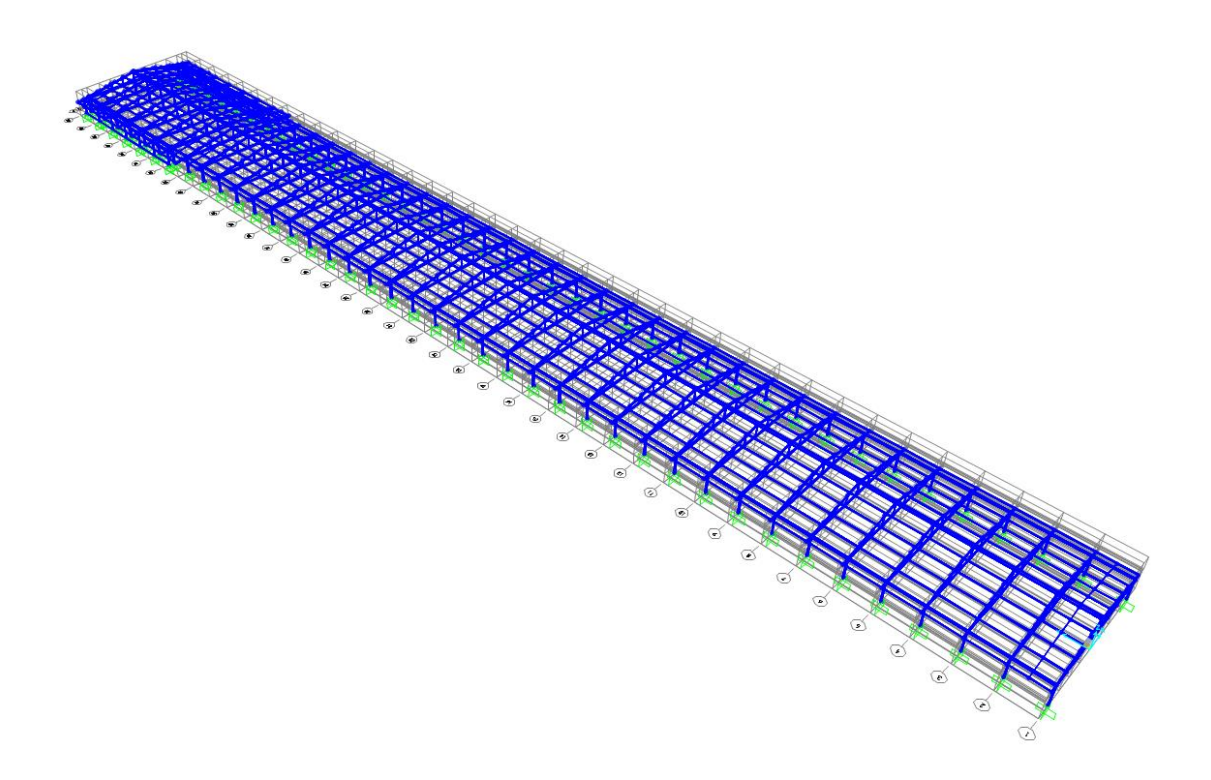

**Figura 20.** Diseño total del galpón 3D.

## **3.4.5 RESULTADOS.**

| Analyzing TESIS                                   |                                                                                                    |                                       |           | п        | $\times$ |
|---------------------------------------------------|----------------------------------------------------------------------------------------------------|---------------------------------------|-----------|----------|----------|
| Finish                                            | File Name: G:\TRABAJO DE TITULACION\TES\S\SAP2000\TES\S\TES\S\TRAL\PRUEBA\TES\S\PRUEBA.sdb<br>Start Time: 9/6/2019 22:56:04<br>Not Applicable | Elapsed Time: 00:00:16<br>Run Status: | Analyzing |          | Less     |
|                                                   | LINEAR STATIC CASES<br>USING STIFFNESS AT ZERO (UNSTRESSED) INITIAL CONDITIONS                                                                |                                       |           | 22:56:04 | ۸        |
|                                                   | TOTAL NUMBER OF CASES TO SOLVE<br>NUMBER OF CASES TO SOLVE PER BLOCK                                                                          | $\equiv$<br>$=$                       | 4<br>4    |          |          |
| CASE: DEAD                                        | LINEAR STATIC CASES TO BE SOLVED:                                                                                                    |                                       |           |          |          |
| <b>CASE: MUERTA</b><br>CASE: VIVA<br>CASE: VIENTO |                                                                                                    |                                       |           |          |          |
|                                                   | EIGEN MODAL ANALYSIS                                                                                                    |                                       |           | 22:56:05 |          |
| CASE: MODAL                                       |                                                                                                    |                                       |           |          |          |
|                                                   | USING STIFFNESS AT ZERO (UNSTRESSED) INITIAL CONDITIONS                                                                                       |                                       |           |          |          |
|                                                   |                                                                                                    |                                       |           |          |          |

**Figura 21.** Inicio del Análisis Estructural Sap2000.

**3.4.5.1** Resultado de Control de Flecha de la estructura.

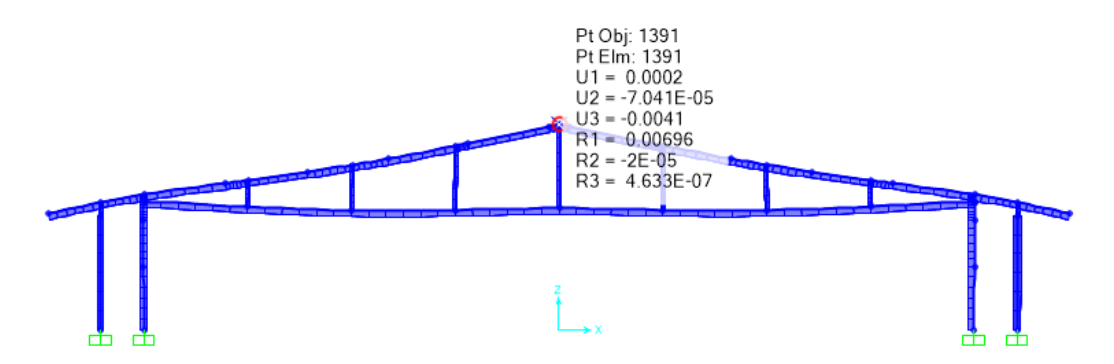

**Figura 22.** Ejemplo de valores de Flecha para la carga Viva en simulación.

Para verificar que el valor se realizó una tabla con los valores máximos permisibles de flecha y se comparó con los valores arrojados en el análisis del programa SAP2000. El primer valor de la tabla trata de la Flecha en U3 de la simulación de carga Viva dato que se obtuvo apuntando la flecha sobre el cumbrero de la estructura (Fig.22), de igual manera se ingresaron los demás valores para cada una de las combinaciones, con lo que se obtuvo los siguientes Resultados:

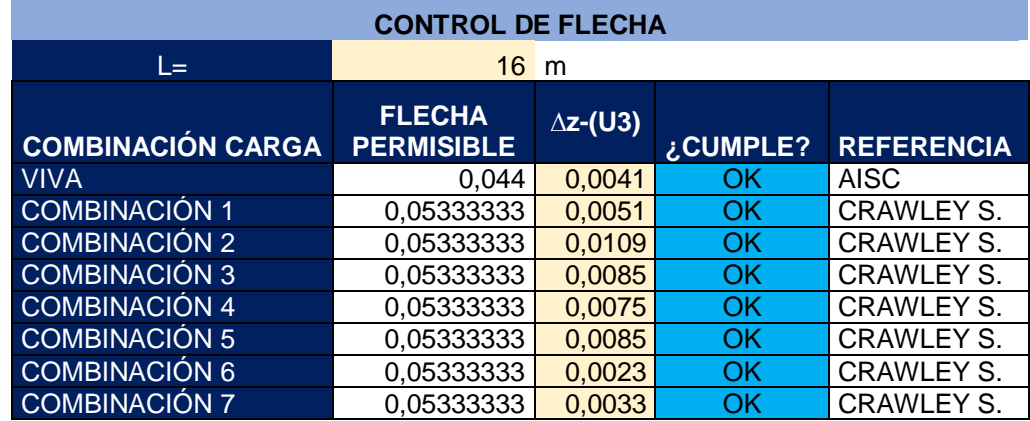

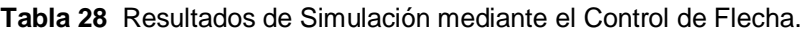

Se pudo verificar el cumplimiento de la estructura en control de flecha, para cada una de las combinaciones, ya que los valores estan por debajo de la flecha permisible.

**3.4.5.2** Resultado de Control de Deriva de la Estructura:

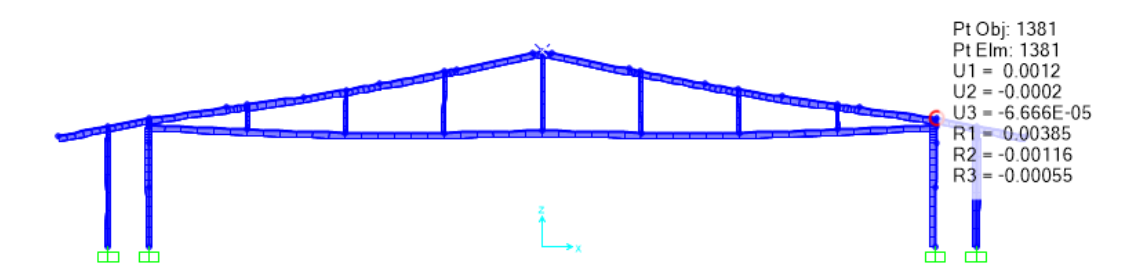

**Figura 23.** Ejemplo de Valores de Deriva para la Combinación 3 en simulación.

| <b>CONTROL DE DERIVA, Ref.: NEC-15.</b> |                    |                                           |                   |                                                      |                     |  |  |  |
|-----------------------------------------|--------------------|-------------------------------------------|-------------------|------------------------------------------------------|---------------------|--|--|--|
| $h=$                                    |                    | 4 <sub>m</sub>                            |                   |                                                      |                     |  |  |  |
| <b>COMBINACIÓN</b><br><b>CARGA</b>      | $\Delta M$<br>máx. | <b>DERIVA</b><br><b>IZQUIERDA</b><br>(U1) | $\Delta E = U1/h$ | $\triangle$ Mizq= 0.75( $\triangle$ E)R VERIFICACIÓN |                     |  |  |  |
| <b>COMBINACIÓN 1</b>                    | 0,02               | 0,0003                                    | 0,000             | 0,000                                                | OK                  |  |  |  |
| <b>COMBINACIÓN 2</b>                    | 0,02               | 0,0005                                    | 0,000             | 0,000                                                | OK                  |  |  |  |
| <b>COMBINACIÓN 3</b>                    | 0,02               | 0,0004                                    | 0.000             | 0,000                                                | OK                  |  |  |  |
| <b>COMBINACIÓN 4</b>                    | 0,02               | 0,002                                     | 0,001             | 0,001                                                | OK                  |  |  |  |
| <b>COMBINACIÓN 5</b>                    | 0,02               | 0,0004                                    | 0,000             | 0,000                                                | OK                  |  |  |  |
| <b>COMBINACIÓN 6</b>                    | 0,02               | 0,0022                                    | 0,001             | 0,001                                                | OK                  |  |  |  |
| <b>COMBINACIÓN 7</b>                    | 0.02               | 0.0002                                    | 0,000             | 0,000                                                | OK                  |  |  |  |
| <b>COMBINACIÓN</b><br><b>CARGA</b>      | $\Delta M$<br>máx. | <b>DERIVA</b><br><b>DERECHA</b><br>(U1)   | $\Delta$ E=U1/h   | $\triangle$ Mider=<br>$0.75( \triangle E)R$          | <b>VERIFICACIÓN</b> |  |  |  |
| <b>COMBINACIÓN 1</b>                    | 0,02               | 0,0004                                    | 0.000             | 0,000                                                | OK                  |  |  |  |
| <b>COMBINACIÓN 2</b>                    | 0,02               | 0,0012                                    | 0,000             | 0,001                                                | OK                  |  |  |  |
| <b>COMBINACIÓN 3</b>                    | 0,02               | 0,0009                                    | 0,000             | 0,001                                                | OK                  |  |  |  |
| <b>COMBINACIÓN 4</b>                    | 0,02               | 0,0031                                    | 0,001<br>0,002    |                                                      | OK                  |  |  |  |
| <b>COMBINACIÓN 5</b>                    | 0,02               | 0,0009                                    | 0.000             | 0,001                                                | OK                  |  |  |  |
| <b>COMBINACIÓN 6</b>                    | 0,02               | 0,0025                                    | 0,001             | 0,001                                                | OK                  |  |  |  |
| COMBINACIÓN 7                           | 0,02               | 0,0003                                    | 0,000             | 0,000                                                | OK                  |  |  |  |

**Tabla 29.** Resultados de Simulación mediante el Control de Deriva.

Se pudo verificar mediante los valores de Deriva, que la estructura cumple sin problema ya que los valores obtenidos estan por debajo del valor maximo permitido según la NEC-15.

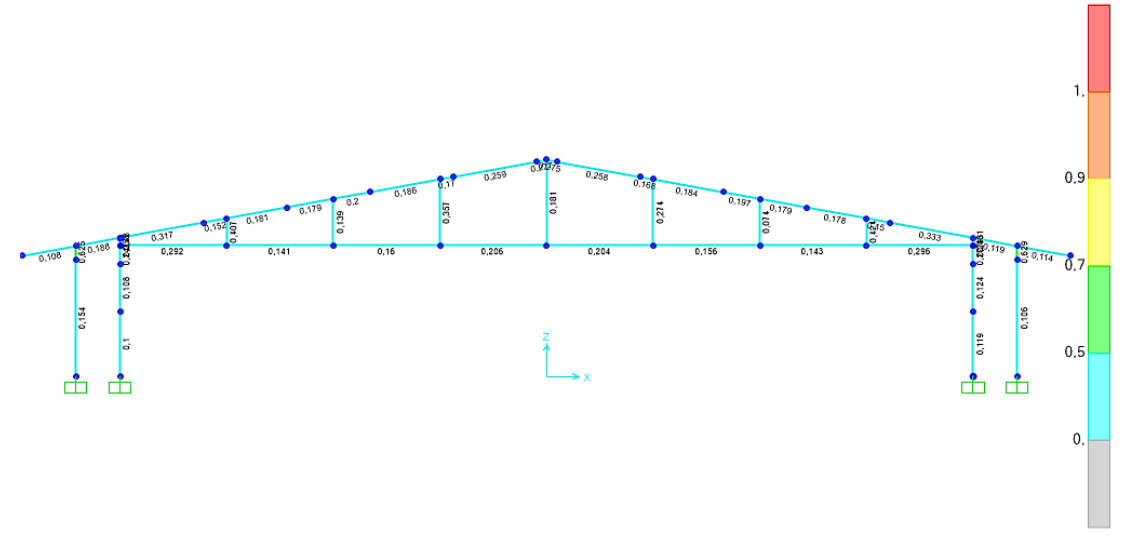

**Figura 24.** Capacidad de los elementos en Pórtico Principal.

El primer pórtico es donde se ubicarán los extractores para el galpón, en el se pudo observar que el protico principal trabaja en un rango de 0% al 62% de su capacidad, lo cual es excelente y la inclusion de la carga puntual muerta de los extractores con ayuda de la mamposteria de sujeción no será problema para este pórtico.

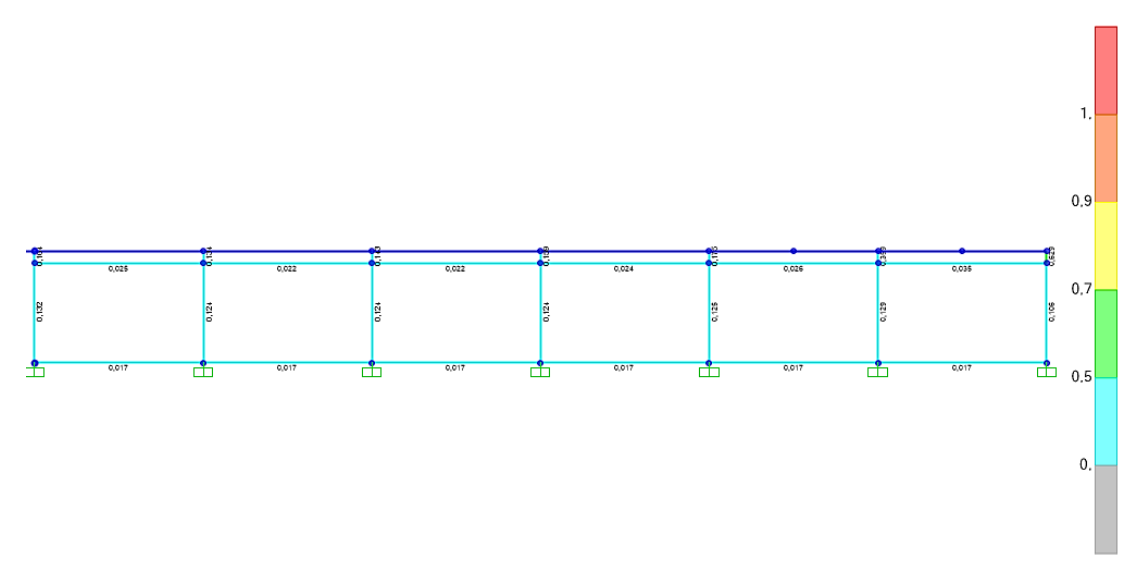

**Figura 25.** Capacidad de Estructura para Paneles Húmedos.

Se pudo observar que la estructura donde se ubicarán los paneles húmedos trabaja por debajo el 13% de su capacidad, razón por la cual la inclusión de la carga puntual de los paneles y sellantes no será problema en la estructura.

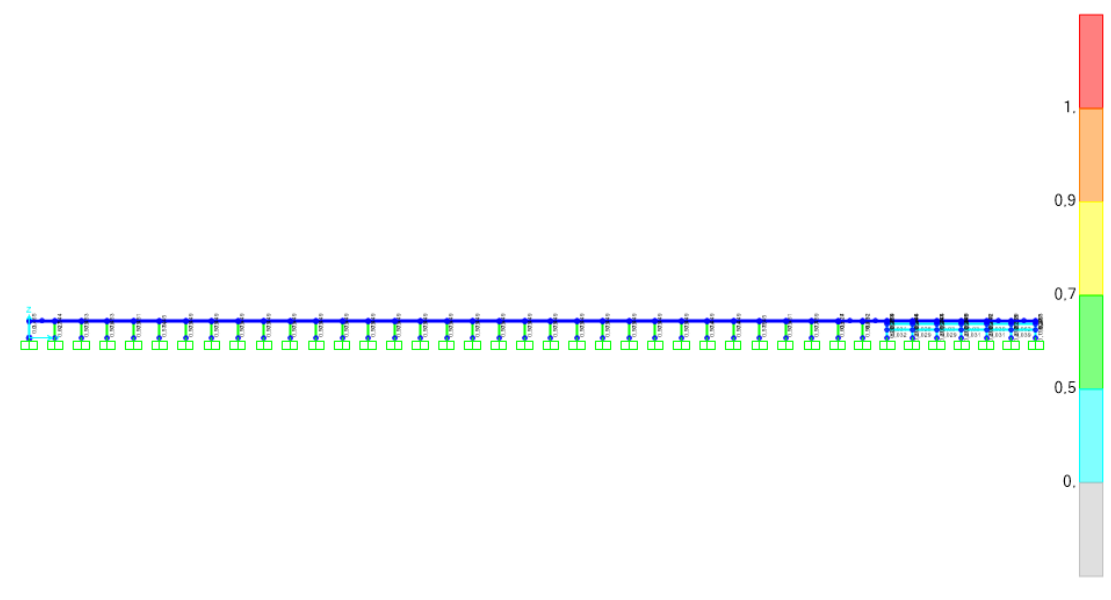

**Figura 26.** Capacidad de Columnas de Pórticos.

Las columnas de los pórticos están trabajando por debajo del 66% de su capacidad, razón por la cual no existe problema en incluir cargas puntuales cobre ellos como ventiladores y cortinas.

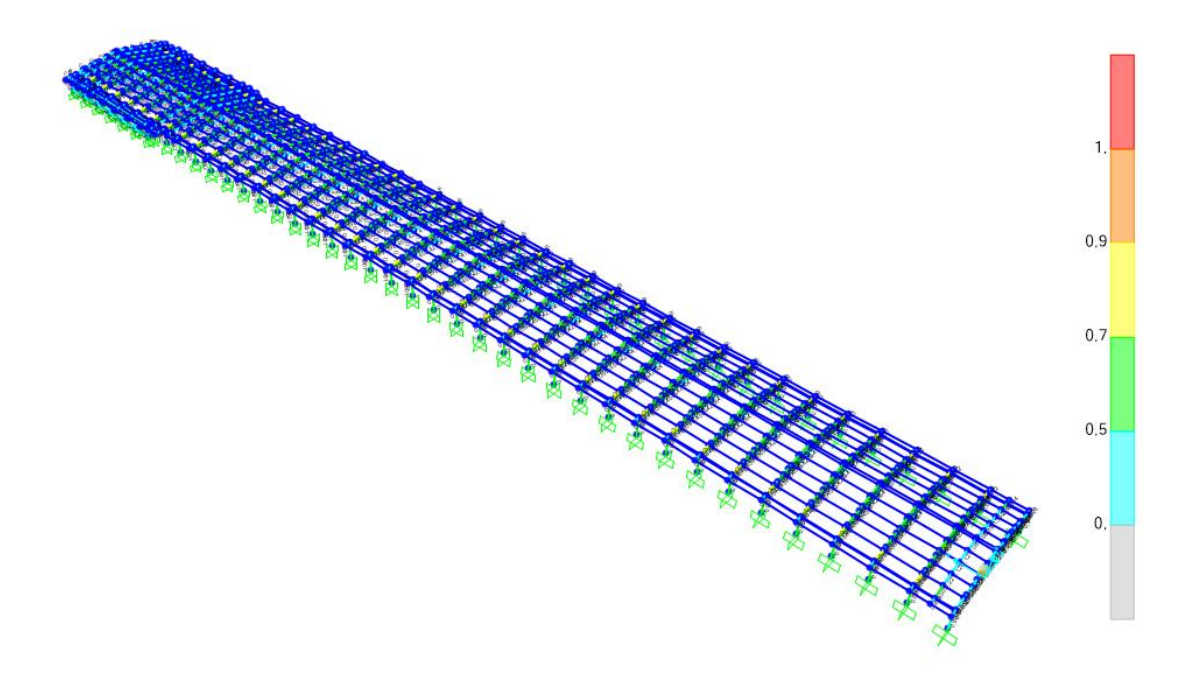

**Figura 27.** Capacidad de Estructura – Pórticos.

Se puede observar que la mayoría de los elementos estan trabajando en un rango del 0% al 80% de su capacidad, lo que es aceptable considerando que existiran nuevas cargas puntuales, los pocos elementos que sobrepasan el 90% de su capacidad serán rigidizados mediante cartelas o placas de alivio de cargas.

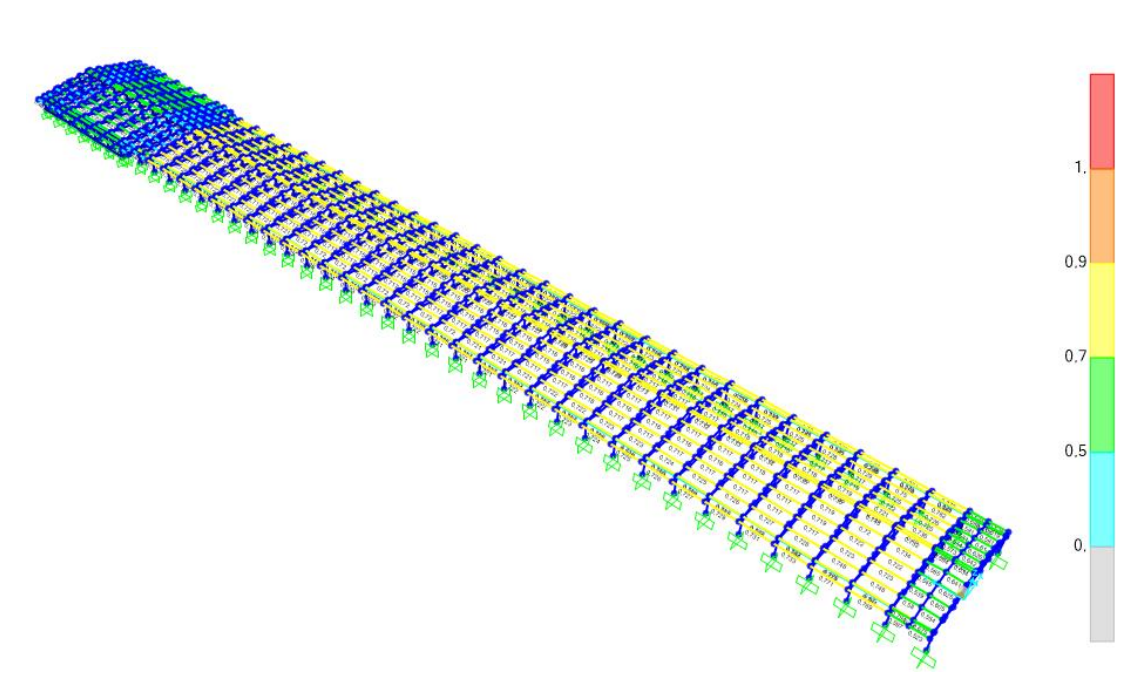

**Figura 28.** Capacidad de Estructura – Correas, Cold Formed.

El análisis de los elementos conformados en frío como son las correas G, se lo hace de manera independiente, en se pudo verificar que los elementos trabajan entre el 30% y el 75% de su capacidad, un rango bastante aceptable.

## **3.4.5.4 Diseño placa base**

Para el diseño de la placa base se usó el programa RAM Connection, en el cual debemos incluir las reacciones obtenidas en el programa Sap2000 para realizar el análisis.

| File      | Edit<br>View                | SAP2000 v20.0.0 Ultimate 64-bit - TESIS PRUEBA<br>Define<br>Draw | Select           | Assign                         | Analyze<br><b>Display</b>         | Design    | Options<br>Tools       | Help                  |                    |                    | 玉                       |
|-----------|-----------------------------|------------------------------------------------------------------|------------------|--------------------------------|-----------------------------------|-----------|------------------------|-----------------------|--------------------|--------------------|-------------------------|
| 1.1.1.1.1 |                             | 日島のトノ日                                                           |                  |                                |                                   |           |                        |                       |                    |                    |                         |
|           | Joint Reactions             |                                                                  |                  |                                |                                   |           |                        |                       |                    |                    | П                       |
| File      | <b>View</b><br>Edit         | Format-Filter-Sort                                               | Select           | <b>Options</b>                 |                                   |           |                        |                       |                    |                    |                         |
| Filter:   | Units: As Noted             |                                                                  |                  |                                |                                   |           | <b>Joint Reactions</b> |                       |                    |                    |                         |
|           | <b>Joint</b><br><b>Text</b> | <b>OutputCase</b>                                                | CaseType<br>Text | <b>StepType</b><br><b>Text</b> | <b>StepNum</b><br><b>Unitless</b> | F1<br>Kgf | F <sub>2</sub><br>Kgf  | F <sub>3</sub><br>Kgf | <b>M1</b><br>Kgf-m | <b>M2</b><br>Kgf-m | M <sub>3</sub><br>Kgf-m |
| Þ         | 3                           | <b>DEAD</b>                                                      | LinStatic        |                                |                                   | 26,19     | 0.97                   | 250.62                | $-0.82$            | 37,35              | $-0,06084$              |
|           | 3                           | <b>MODAL</b>                                                     | LinModal         | Mode                           | 1                                 | 0.49      | $-11.85$               | $-8.59$               | 16.53              | $-0.11$            | 0,55                    |
|           | 3                           | <b>MODAL</b>                                                     | LinModal         | Mode                           | $\overline{2}$                    | $-8,77$   | $-13.04$               | $-60.5$               | 11,71              | $-11.72$           | 1,55                    |
|           | 3                           | <b>MODAL</b>                                                     | LinModal         | Mode                           | 3                                 | $-3,62$   | $-7,89$                | $-23,73$              | 7.08               | $-4,8$             | 0,83                    |
|           | 3                           | <b>MODAL</b>                                                     | LinModal         | Mode                           | 4                                 | 0.33      | $-0.14$                | 2.13                  | 0.12               | 0.43               | $-0.0006446$            |
|           | 3                           | <b>MODAL</b>                                                     | LinModal         | Mode                           | 5                                 | 0.66      | $-0.74$                | 4.54                  | 0.62               | 0.88               | 0,03431                 |
|           | 3                           | <b>MODAL</b>                                                     | LinModal         | Mode                           | 6                                 | $-0.98$   | 1.83                   | $-6.98$               | $-1.57$            | $-1.32$            | $-0.11$                 |
|           | 3                           | <b>MODAL</b>                                                     | LinModal         | Mode                           | $\overline{7}$                    | 0,46      | $-4.12$                | 4.72                  | 3,57               | 0.66               | 0,31                    |
|           | 3                           | <b>MODAL</b>                                                     | LinModal         | Mode                           | 8                                 | $-0,58$   | $-3$                   | $-2,32$               | 2,63               | $-0,72$            | 0,25                    |
|           | 3                           | <b>MODAL</b>                                                     | LinModal         | Mode                           | 9                                 | 1,21      | 1.44                   | 6,86                  | $-1,28$            | 1.57               | $-0,15$                 |
|           | 3                           | <b>MODAL</b>                                                     | LinModal         | Mode                           | 10                                | $-1,28$   | $-1,23$                | $-7.49$               | 1.13               | $-1,67$            | 0,14                    |
|           | 3                           | <b>MODAL</b>                                                     | LinModal         | Mode                           | 11                                | $-0.56$   | $-1.01$                | $-2.94$               | 0.89               | $-0.72$            | 0.09625                 |
|           | 3                           | <b>MODAL</b>                                                     | LinModal         | Mode                           | 12                                | 1,73      | 0,76                   | 10,31                 | $-0.7$             | 2,27               | $-0,12$                 |
|           | 3                           | <b>MUERTA</b>                                                    | <b>LinStatic</b> |                                |                                   | 12        | 2.38                   | 171.21                | $-2.04$            | 20.32              | $-0.14$                 |
|           | 3                           | <b>VMA</b>                                                       | LinStatic        |                                |                                   | 34,58     | 6,86                   | 493,35                | $-5,88$            | 58,57              | $-0,41$                 |
|           | ٩                           | <b>VENTO</b>                                                     | LinStatic        |                                |                                   | $-182.15$ | 0.03093                | 52.3                  | $-0.04445$         | $-197.62$          | $-0.001993$             |

**Figura 29.** Datos de Reacciones tomadas de SAP2000.

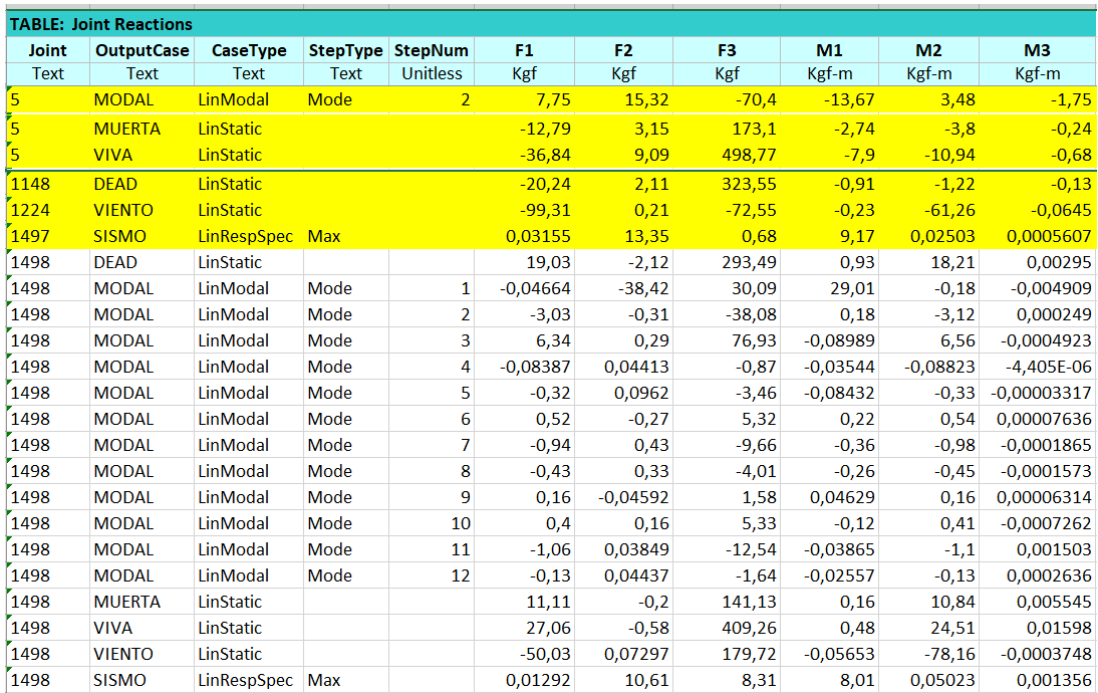

**Figura 30.** Reacciones máximas para análisis tomadas de SAP2000.

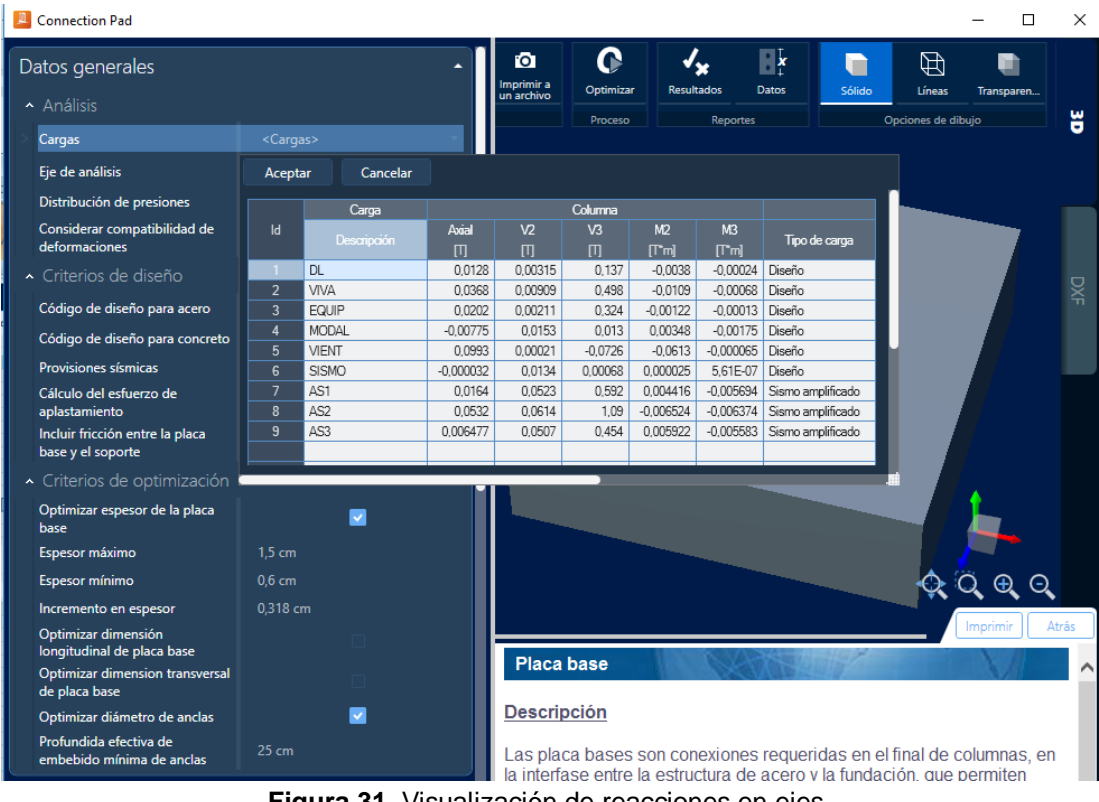

**Figura 31.** Visualización de reacciones en ejes.

Se incluyó los valores de las reacciones en el programa RAM Connection, luego de crear las cargas aplicadas al diseño y seleccionar la normativa para el análisis de las combinaciones en el programa, la normativa seleccionada fue: *AISC-05 LRFD* 

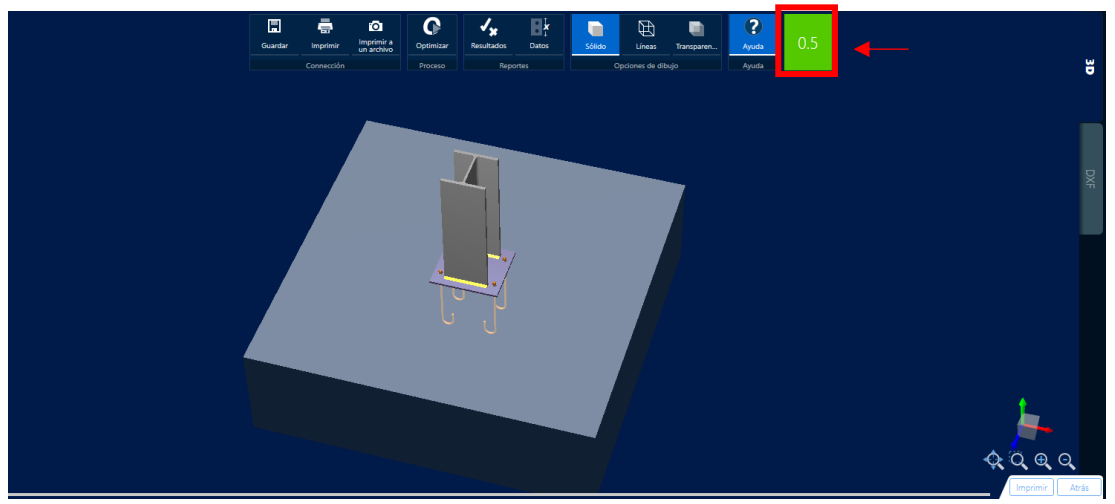

**Figura 32.** Visualización 3D placa base.

Posterior a esto se ingresó los datos de perfil a usar, los valores referenciales de espesor y dimensiones de placa, tipo y diámetro de ancla, tipo y tamaño de soldadura a columna, material y espesor de soporte, que son los datos necesarios para que el programa logre analizar la placa base en conjunto con las cargas y combinaciones asignadas al diseño.

En el diseño se consideraron los siguientes criterios para la verificación de funcionamiento de placa base:

- Family: *Columna - Base (CB)*
- Type: Base plate
- Código de diseño: *AISC 360-05 LRFD, ACI 318-08*
- Material: *A36*
- Posición respecto al apoyo: *Centro*
- N: Dimensión longitudinal : *18 cm*
- B: Dimensión transversal : *20 cm*
- Espesor: *0,6 cm*
- Soldadura de la columna: *E70XX*
- Tipo de ancla: *Gancho J*
- Ancla: *1/4"*
- Profundidad efectiva de embebido: *20 cm*

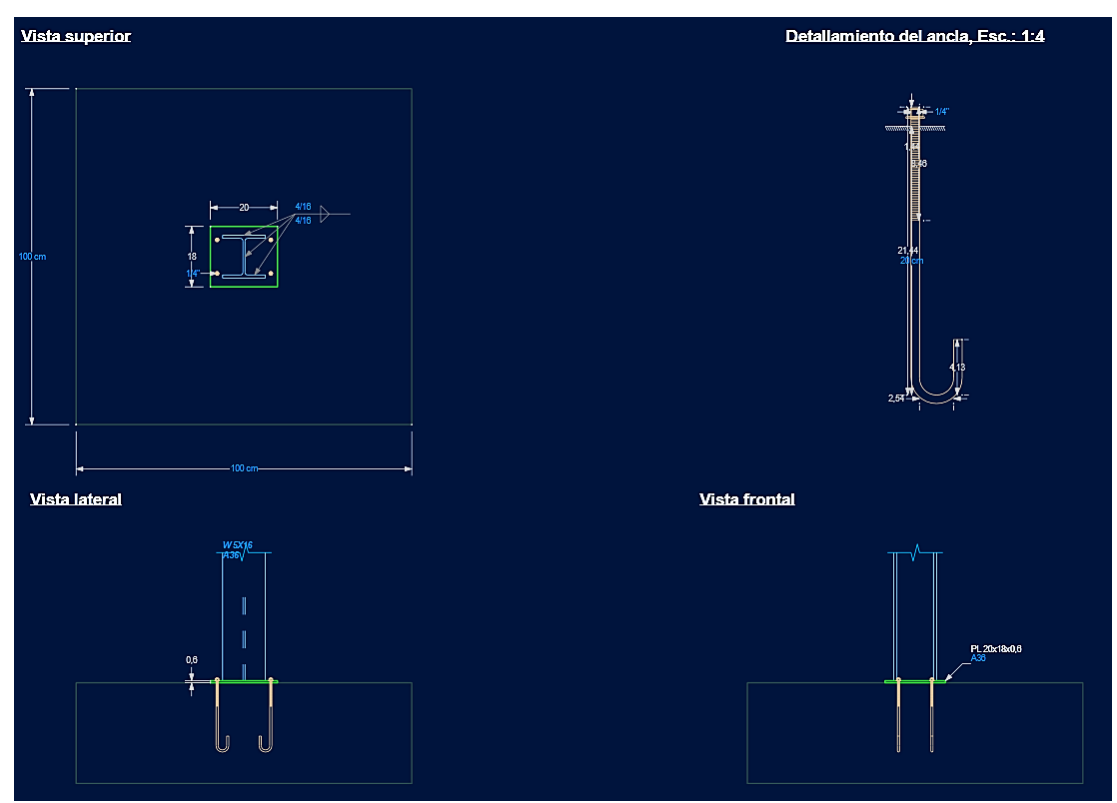

**Figura 33.** Visualización 2D Placa base.

Criterios con los cuales se obtuvo una relación de resistencia crítica global de **0.50** un valor aceptable para el análisis.

**4. CONCLUSIONES Y RECOMENDACIONES**
# **4.CONCLUSIONES Y RECOMENDACIONES**

# **4.1 CONCLUSIONES**

- Se realizó el diseño de la estructura metálica de un galpón para la crianza de aves de engorde bajo la norma NEC-15, para la ciudad de Jipijapa en la provincia de Manabí.
- Se consiguió la información necesaria para poder analizar las soluciones de diseño para las estructuras metálicas destinadas a la crianza de aves
- Se consideró los criterios de la normativa ecuatoriana NEC-15 y la normativa internacional AISC, mediante el software utilizado.
- Se simuló el comportamiento del modelo aplicando las cargas normadas en el paquete computacional SAP2000, en el cual se pudo verificar que la estructura trabaja de una manera bastante aceptable en su mayoría debajo del 80% de su capacidad total y con una buena respuesta ante las simulaciones de cargas y combinaciones a las que estuvo expuesta durante el análisis.
- Se realizó el dimensionamiento de placa base, con los datos obtenidos del programa SAP2000 como parámetros de análisis en el software RAM Connection.
- Se obtuvo el diseño final en planos 3D, con el uso de perfiles estructurales existentes en el mercado ecuatoriano, mediante el software SolidWorks.

# **4.2 RECOMENDACIONES**

- Se recomienda tener una lectura comprensiva y crítica de las Normativas para el diseño de estructuras metálicas, con las cuales podemos verificar los tipos de cargas existentes para cada zona del país.
- Se Recomienda el uso correcto de la normativa de Acero, en el software SAP2000, para tener un análisis preciso de los elementos.
- Se Recomienda la creación y posterior selección de las combinaciones bajo la normativa ecuatoriana creadas dentro del programa y la desactivación de las combinaciones autogeneradas por SAP2000.
- Se recomienda para diseño de galpones con paredes hermetizadas, disponer de un suministro auxiliar de energía, en caso de falla del sistema eléctrico principal.
- Se recomienda verificar los ejes de trabajo de las reacciones del SAP 2000, para incluir los datos en el software RAM Connection, para evitar el ingreso erróneo de los valores.

**BIBLIOGRAFÍA**

# **BIBLIOGRAFÍA**

- AISC. (2005). *Code of standard practice dor steel buildings and Bridges.* Chicago: American Institute of Steel Construction.
- AISC. (2010). *Especificación ANSI/AISC 360-10 para Construcciones de Acero.* Santiago de Chile: Asociación Latinoamericana del Acero.
- ASCE 7-10. (2010). *Minimum Design Loads for Buildings and Other Structures.* USA: ASCE.
- Aviagen Inc. (2009). *Manejo del Ambiente En el Galpón de Pollo de Engorde.* Alabama: Aviagen.
- Blanco, J. (2012). Análisis estático de estructuras por el método matricial. *Servicio de Publicaciones e Intercambio Científico de la Universidad de Málaga*.
- Benjamín, R. (2018). Nutrido crecimiento avícola en Latinoamérica en 2017. *Industria Avícola*, 10.
- Big Dutchman. (2002). El comedero para la producción eficaz de pollos de engorde. *FLUXX*, 4.
- Cobb-Vantress. (2013). *Guía de Manejo del Pollo de Engorde.* COBB. Obtenido de https://www.avesca.com.ec/wpcontent/uploads/2017/03/Cobb500-Guiademanejo.pdf
- Computers and Structures, Inc. (2019). *CSi Computers and Structures*. Obtenido de SAP2000: https://www.csiamerica.com/products/sap2000
- Coto, B. (2001). *Guia para el manejo de una granja Avícola.* San José, Costa Rica: Mibisterio de Agricultura y Ganadería.
- Dassault Systèmes SOLIDWORKS Corp. (2019). *DS SOLIDWORKS*. Obtenido de SOLIDWORKS 2019 | Solución del Diseño a la Fabricación de Eficacia Probada: https://www.solidworks.com/es
- EDIASA. (14 de Diciembre de 2018). Avicultores, sin fe en la demanda navideña. Manabí, Ecuador.
- Gonzalez, K. (20 de Noviembre de 2018). *Zootecnia y Veterinaria es mi Pasión*. Obtenido de Construcción de galpones para pollos de engorde: https://zoovetesmipasion.com/avicultura/pollos/estructura-del-galponpollos-engorde/
- Gutiérrez, M. (17 de Diciembre de 2018). *aviNews*. Obtenido de Ecuador: Avicultura provee la mayor fuente de proteína animal: https://avicultura.info/incertidumbre-frente-a-la-demanda-de-carne-depollo-en-ecuador/
- INDIV. (2018). *Proyectos Integrales, Equipamiento y Servicios.* (INDIV, Ed.) Obtenido de Catálogo General Avicultura: http://indiv.com/uploads/catalogos/AVICULTURA\_ESP.pdf
- INEN. (2001). *Código Ecuatoriano de la Construcción. Requisitos generales de diseño - Parte 1.* Quito- Ecuador: Instituto Ecuatoriano de Normalización.
- Macay, E. (03 de julio de 2016). Como construir un galpón para una granja avicola. (Engormix, Ed.) Ecuador.
- Malliquinga, R. R., & Villacís, F. R. (2017). *Implementación de un sistema automatizado de control de variables ambientales de temperatura y dosificación de agua en la crianza de pollitas ponedoras en la Empresa Avícola Ecuatoriana AVESCA C.A. (Tesis de Pregrado).* Universidad Técnica de Cotopaxi, Latacunga, Ecuador. Obtenido de http://repositorio.utc.edu.ec/handle/27000/4375?mode=full
- McCormac, J., & Csernak, S. (2013). *Diseño de Estructuras de Acero* (Vol. Quinto). México: Alfaomega Grupo Editor, S.A. de C.V.
- Molina, B. (2018). *Comparación entre la Norma Ecuatoriana de la Contruccion (NEC – SE – CG) y la Norma Estadounidense de Cargas Mínimas de Diseño para Edificios y otras Estructuras (ASCE 7-10) - Carga de Viento.* Universidad Católica de Cuenca, Cuenca- Ecuador.
- Navarro, C., & Pérez, J. (09 de 02 de 2009). *OCW.* Obtenido de Ingeniería Estructural: http://ocw.uc3m.es/mecanica-de-medios-continuos-yteoria-de-estructuras/ingenieria-estructural.
- NEC-SE-CG. (2015). *Norma Ecuatoriana de Construcción, Cargas no sísmicas.* Quito- Ecuador: Ministerio de Desarrollo Urbano y Vivienda.
- NEC-SE-DS. (2015). *Norma Ecuatoriana de Construcción; Peligro Sísmico, Diseño Sismo Resistente.* Quito- Ecuador: Ministerio de Desarrollo Urbano y Vivienda.
- Nuñez, J. (2012). *Desarrollo y aplicación del elemento esquina en el método de los elementos de contorno para problemas de fractura tridimensionales (Tesis Pregrado).* Universidad de Sevilla, Escuela Superior de Ingenieros, Departamento de Mecánica de Medio Continuos y Teoría de Estructuras, Sevilla.
- Ortiz, R. (2018). *Análisis y diseño de un galpón metálico en el programa SAP 2000, bajo las normas del aisc-360 y la nec-15, ubicado en el km 1 ½ vía Durán Jujan, en el cantón Durán, de la provincia del Guayas (Tesis Pregrado).* Universidad De Guayaquil, Facultad De Ciencias Matemáticas Y Físicas, Guayaquil- Ecuador.
- Otero, L. (27 de 01 de 2006). Aprendiendo sobre el Método de los Elementos Finitos. *Ingeniería Mecánica*, 7. Obtenido de http://www.ingenieriamecanica.cujae.edu.cu/index.php/revistaim/index
- Ross. (2014). *Manual de Manejo del pollo de engorde.* Huntsville, USA: Arbor Acres.
- Velasco, V., & Martínez, E. (2009). *Diseño de una Estructura de Acero Formado en Frío por el Método LRFD para un Galpón Industrial.* Guayaquil- Ecuador: CICYT. Obtenido de https://www.dspace.espol.edu.ec/bitstream/123456789/8031/1/Dise% C3%B1o%20de%20una%20Estructura%20de%20acero%20formado %20en%20fr%C3%ADo%20por%20el%20m%C3%A9todo%20LRFD. pdf
- Vizcaíno, D., & Betancourt, R. (2013). *Guía de Buenas Prácticas Avícolas.* Agencia Ecuatoriana de Aseguramiento de la Calidad del Agro , Ministerio de Agricultura, Ganadería y Pesca. AGROCALIDAD. Obtenido de http://www.agrocalidad.gob.ec/wpcontent/uploads/2016/08/guia-avicola.pdf
- Weather Spark. (2019). *El clima promedio en Jipijapa Ecuador*. Obtenido de weatherspark.com: https://es.weatherspark.com/y/18300/Climapromedio-en-Jipijapa-Ecuador-durante-todo-el-a%C3%B1o

**ANEXOS**

# ANEXO 1.

# LISTADO DE MATERIALES USADOS PARA EL **DISEÑO**

F

Nomenclatura  $h = Patin$ <br> $h = Ala$ 

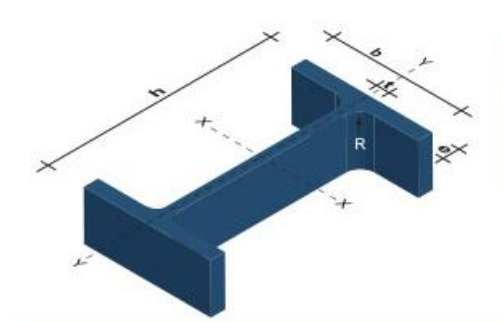

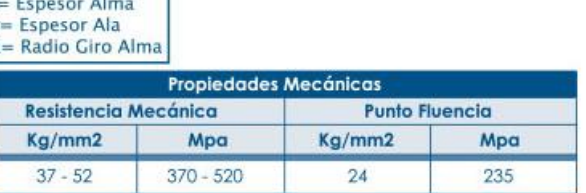

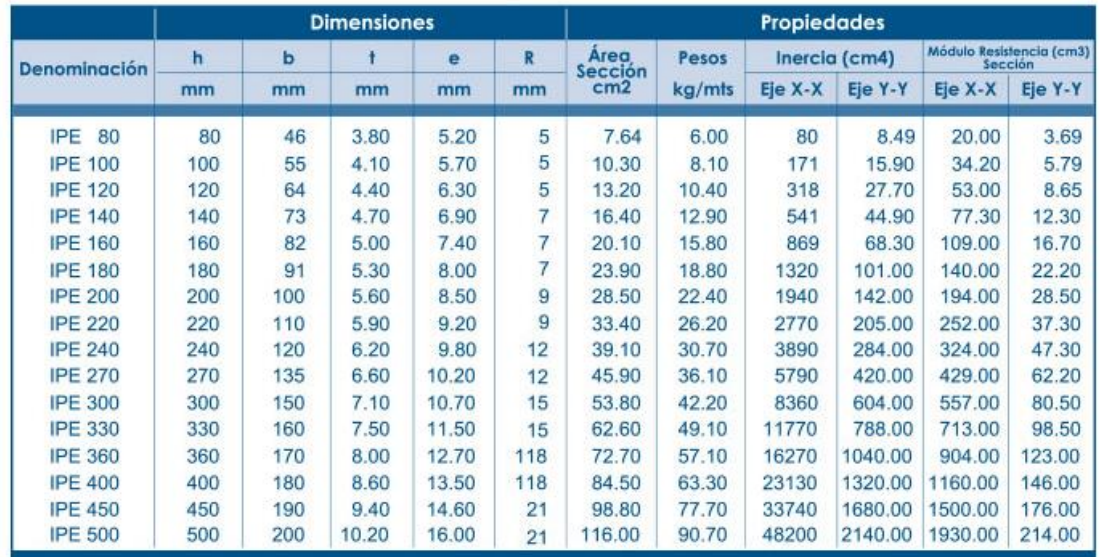

## IPE, ASTM A36 (DIPAC MANTA S.A.)

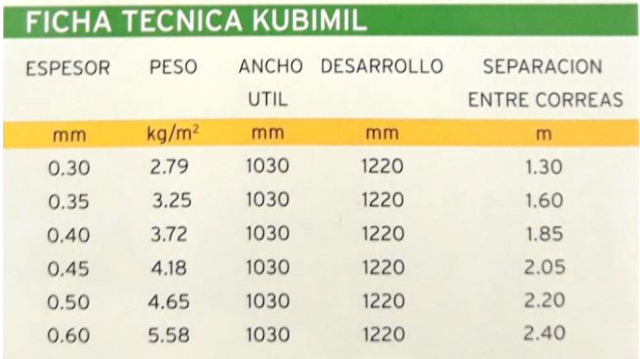

Galvalume (KUBIEC)

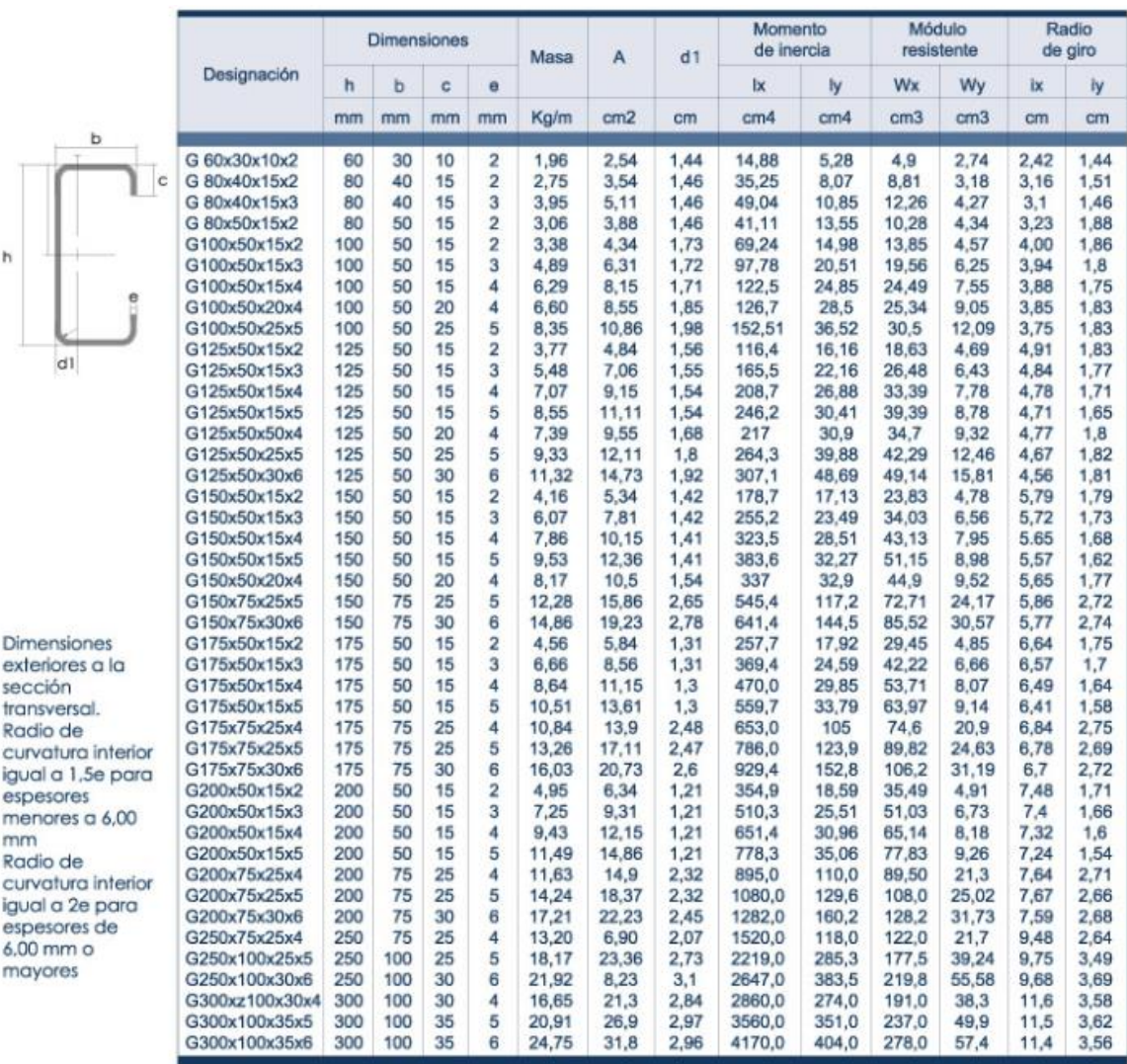

Correa G para techo, Perfil G, ASTM A36 (DIPAC MANTA S.A.)

# **ANEXO 2.**

# **GRÁFICA DE SIMULACIÓN DE ESTRUCTURA CON COMBINACIONES DE CARGA**

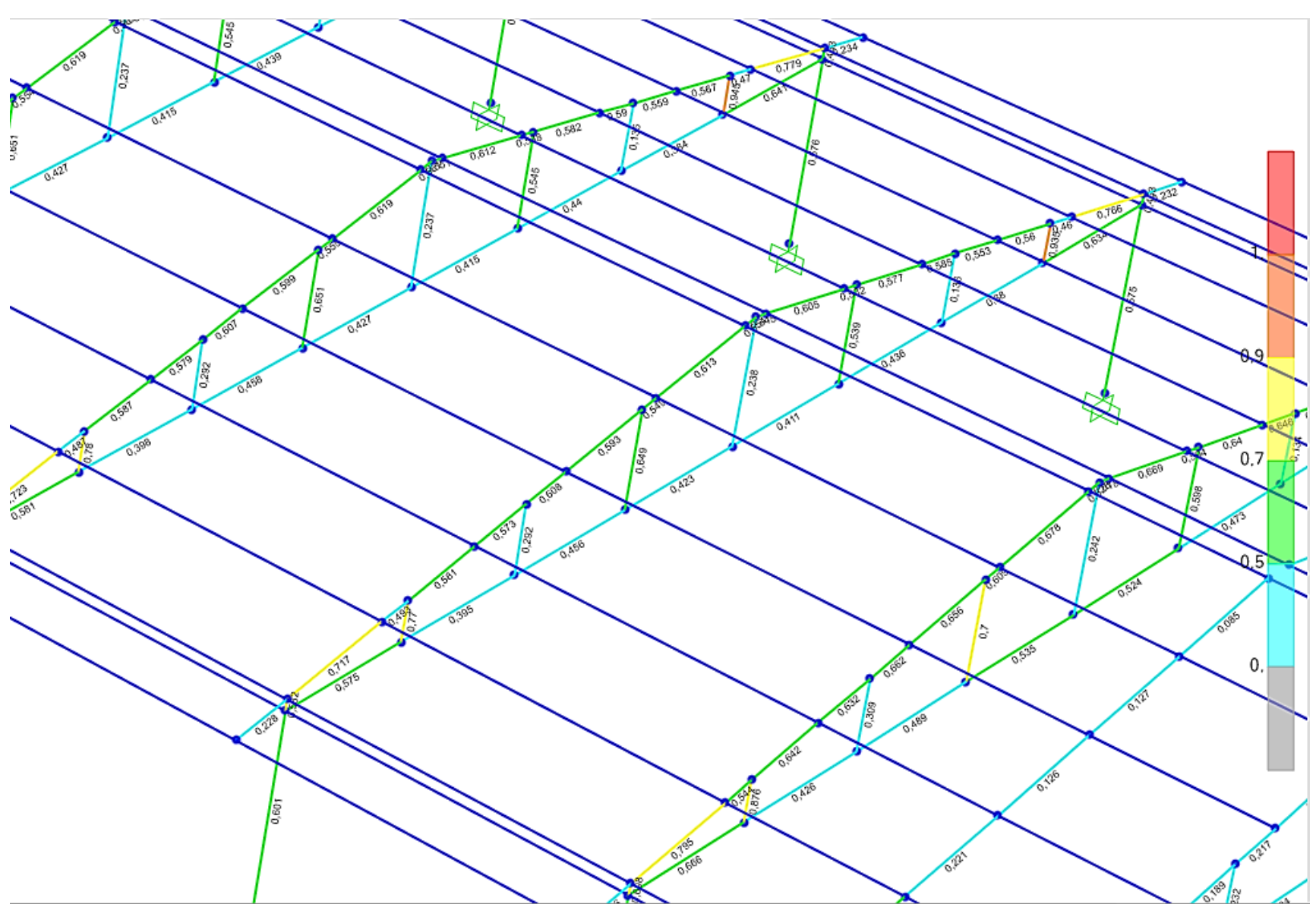

# **DETALLE: CAPACIDAD ESTRUCTURAL DE PÓRTICOS**

# **DETALLE: CAPACIDAD ESTRUCTURAL DE CORREAS**

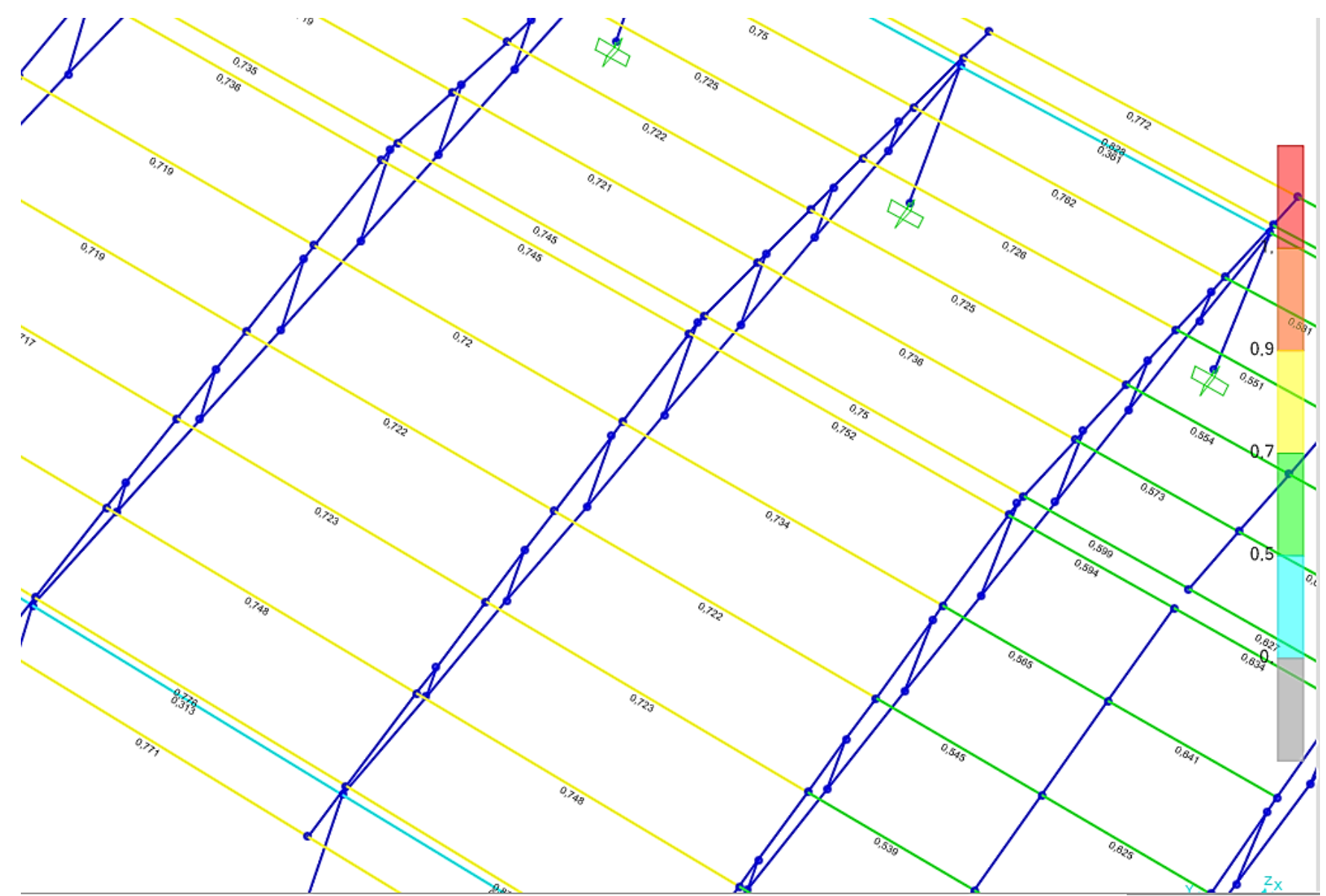

ANEXO 3.

**VISTAS SAP2000** 

# DETALLE: VISTAS EN PLANTA E ISOMÉTRICO DE DISEÑO

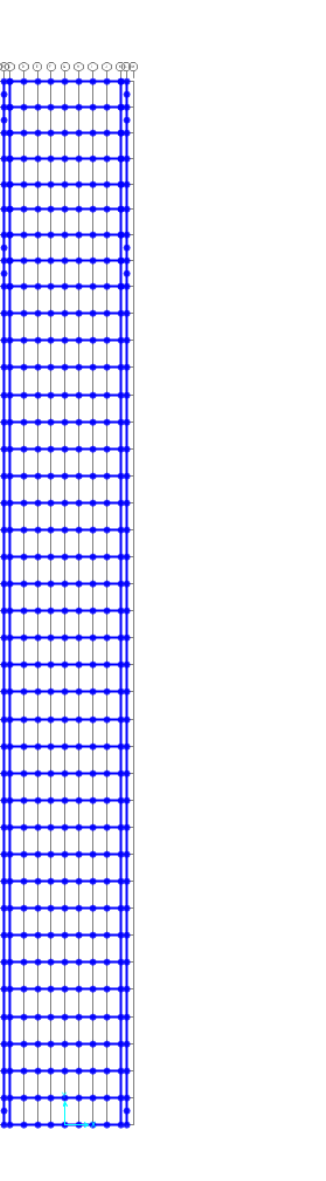

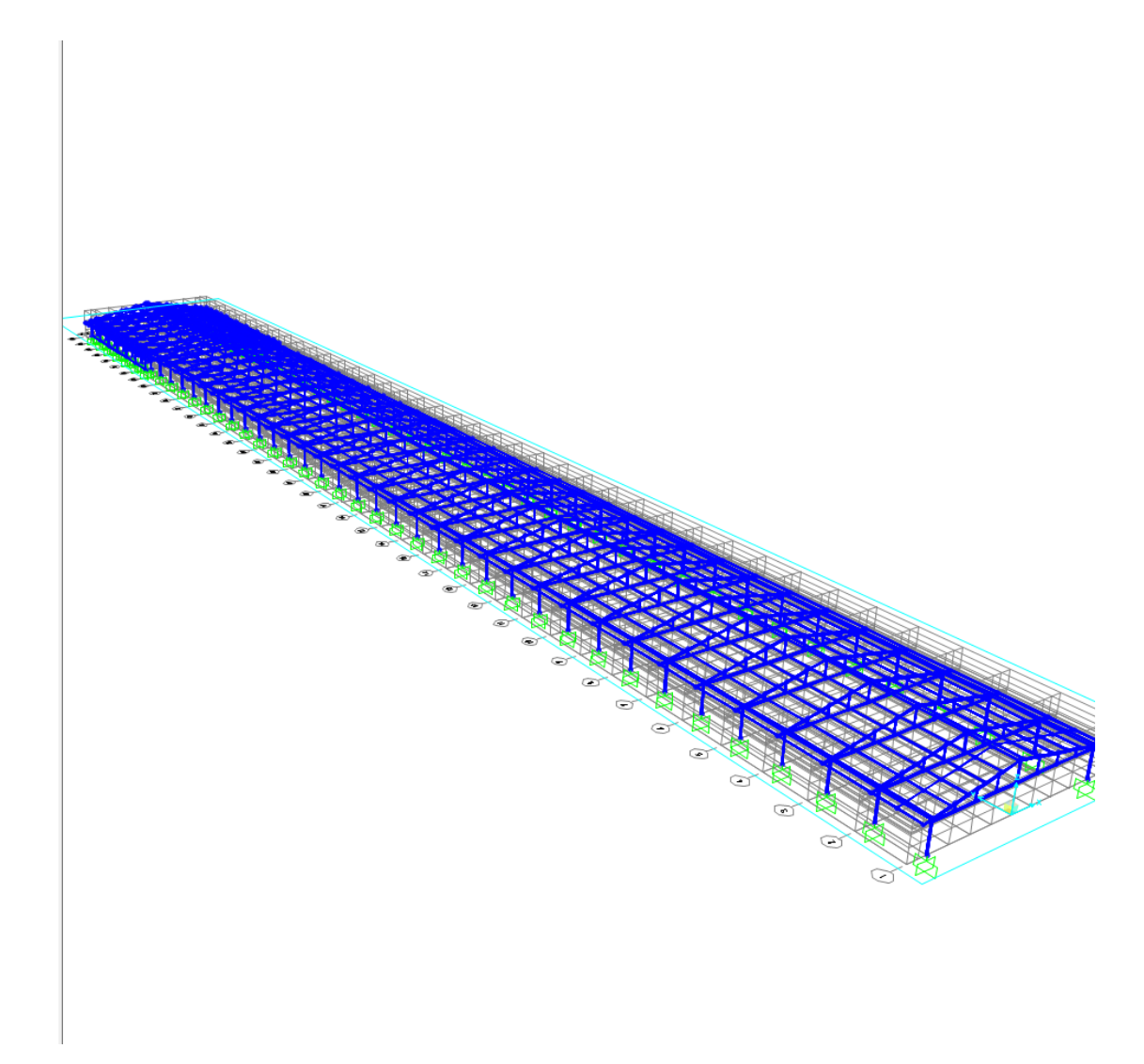

**ANEXO 4.**

**PLANOS 3D EN SOLIDWORKS**

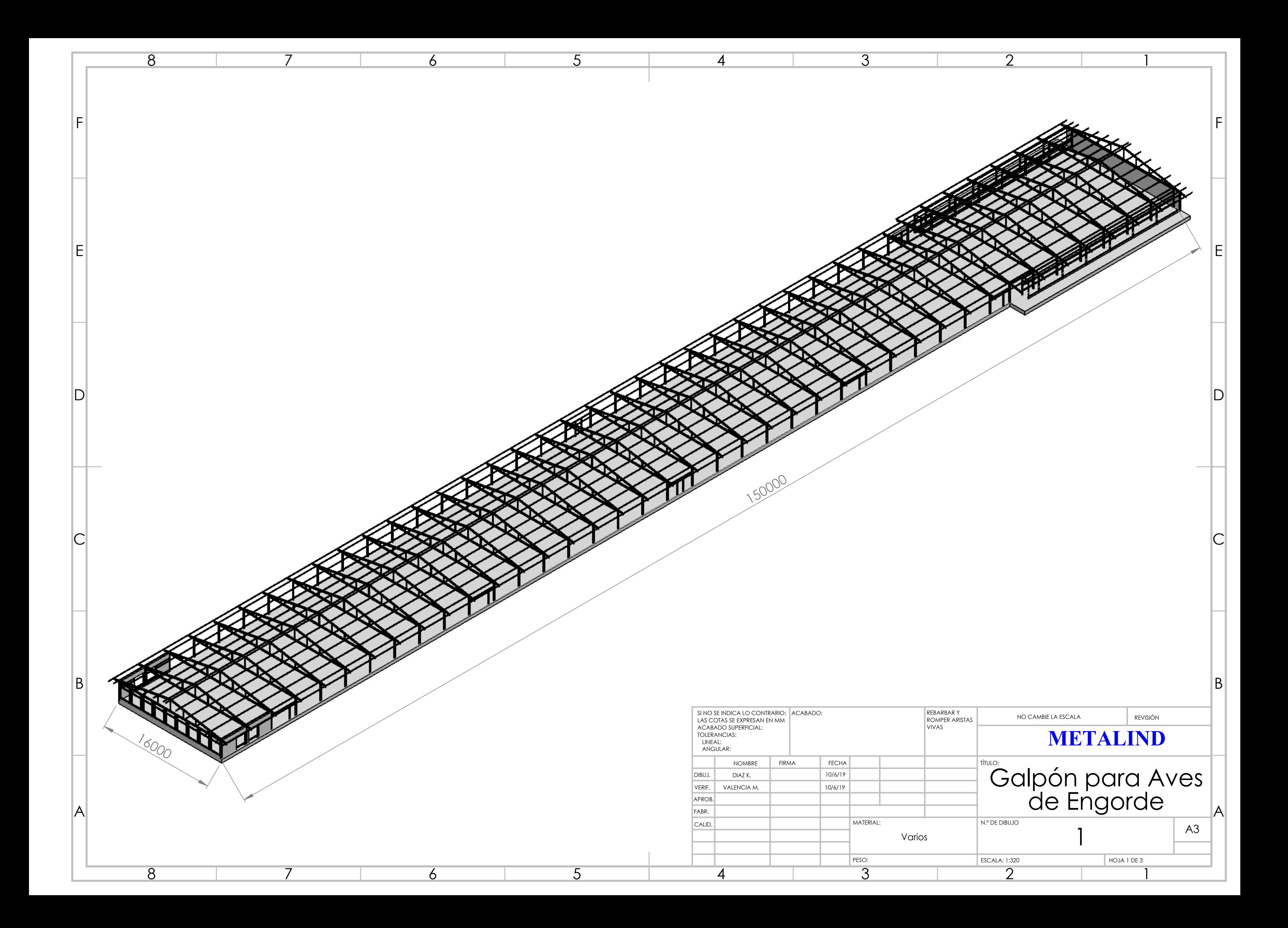

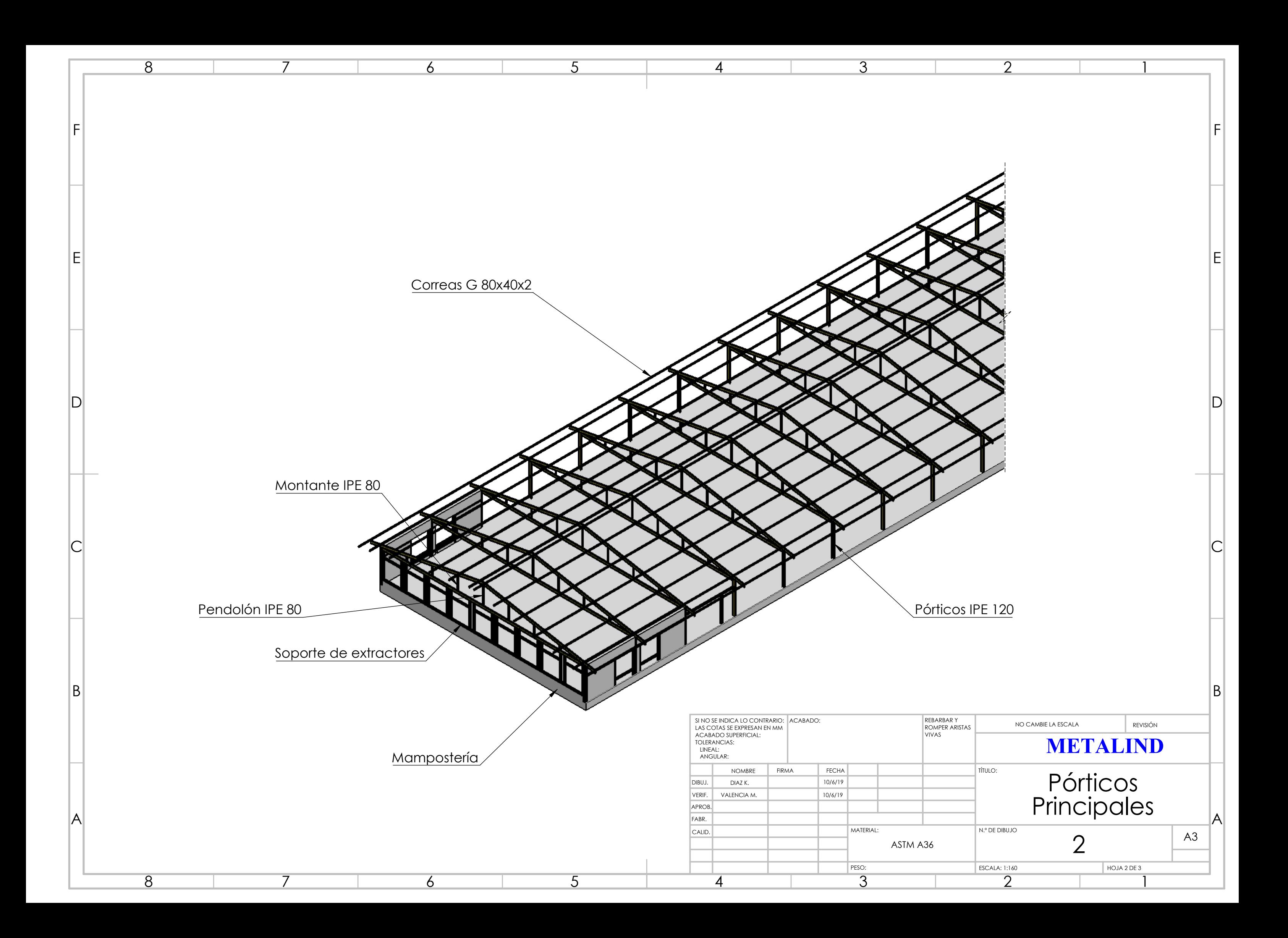

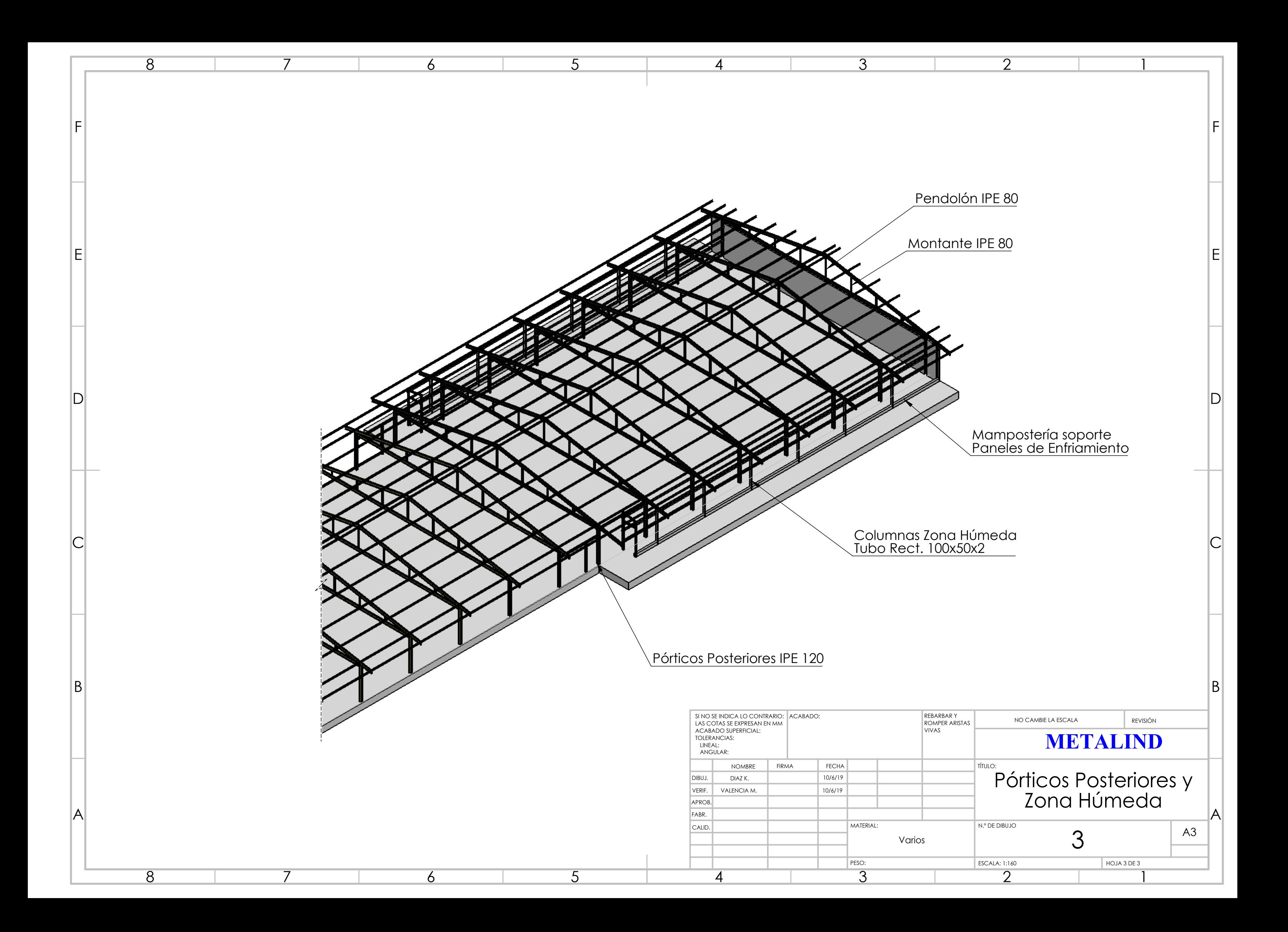

**ANEXO 5.**

**ANÁLISIS RAM CONNECTION**

# **DETALLE: ANÁLISIS DE PLACA BASE CON RAM CONNECTION**

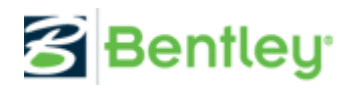

**Current Date:** 18/6/2019 6:26

**Units system:** Metric

**File name:** G:\TRABAJO DE TITULACION\TESIS\RAM\PLACA BASE.cnx\

# Steel connections

\_\_\_\_\_\_\_\_\_\_\_\_\_\_\_\_\_\_\_\_\_\_\_\_\_\_\_\_\_\_\_\_\_\_\_\_\_\_\_\_\_\_\_\_\_\_\_\_\_\_\_\_\_\_\_\_\_\_\_\_\_\_\_\_\_\_\_\_\_\_\_\_\_\_\_\_\_\_\_\_\_\_\_\_\_\_\_\_\_\_\_\_\_\_\_\_\_\_\_\_\_\_\_\_\_\_\_\_\_\_\_\_\_\_\_\_\_\_\_\_\_

## **Results**

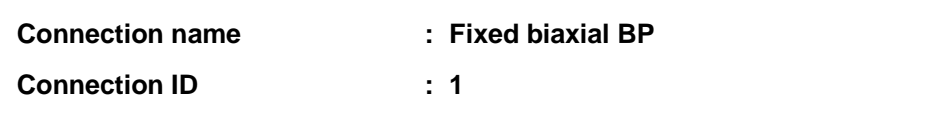

\_\_\_\_\_\_\_\_\_\_\_\_\_\_\_\_\_\_\_\_\_\_\_\_\_\_\_\_\_\_\_\_\_\_\_\_\_\_\_\_\_\_\_\_\_\_\_\_\_\_\_\_\_\_\_\_\_\_\_\_\_\_\_\_\_\_\_\_\_\_\_\_\_\_\_\_\_\_\_\_\_\_\_

\_\_\_\_\_\_\_\_\_\_\_\_\_\_\_\_\_\_\_\_\_\_\_\_\_\_\_\_\_\_\_\_\_\_\_\_\_\_\_\_\_\_\_\_\_\_\_\_\_\_\_\_\_\_\_\_\_\_\_\_\_\_\_\_\_\_\_\_\_\_\_\_\_\_\_\_\_\_\_\_\_\_\_

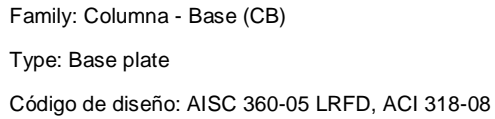

#### **SOLICITACIONES**

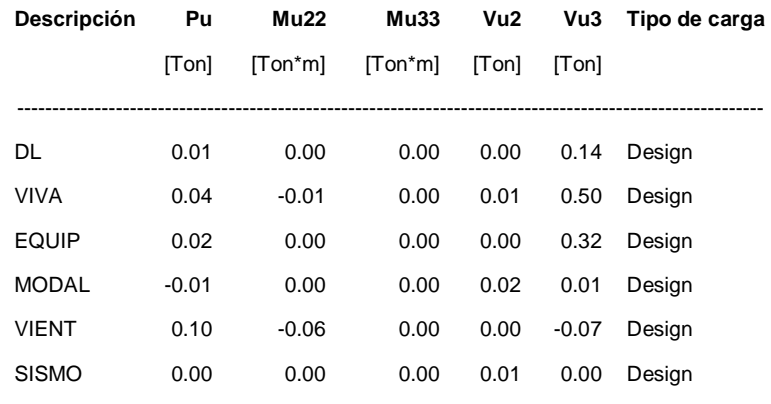

----------------------------------------------------------------------------------------------------------

## **Diseño en el eje mayor**

### **Placa base (AISC 360-05 LRFD)**

#### **CONSIDERACIONES GEOMÉTRICAS**

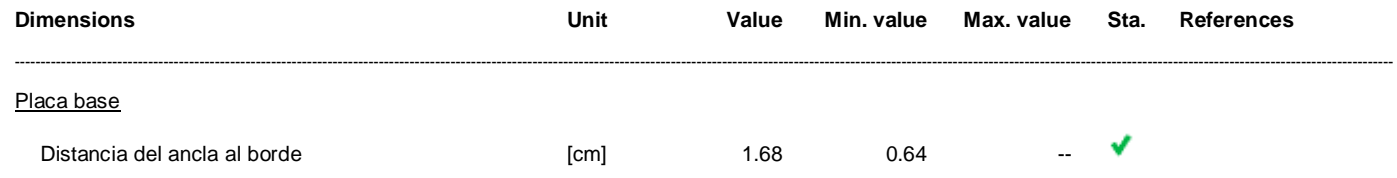

 $\mathbb{Z}^{\times}$  .  $\mathbb{Z}^{\times}$ Tamaño de soldadura  $[1/16in]$  $\overline{4}$  $\overline{2}$ table J2.4

## **VERIFICACIÓN DE DISEÑO**

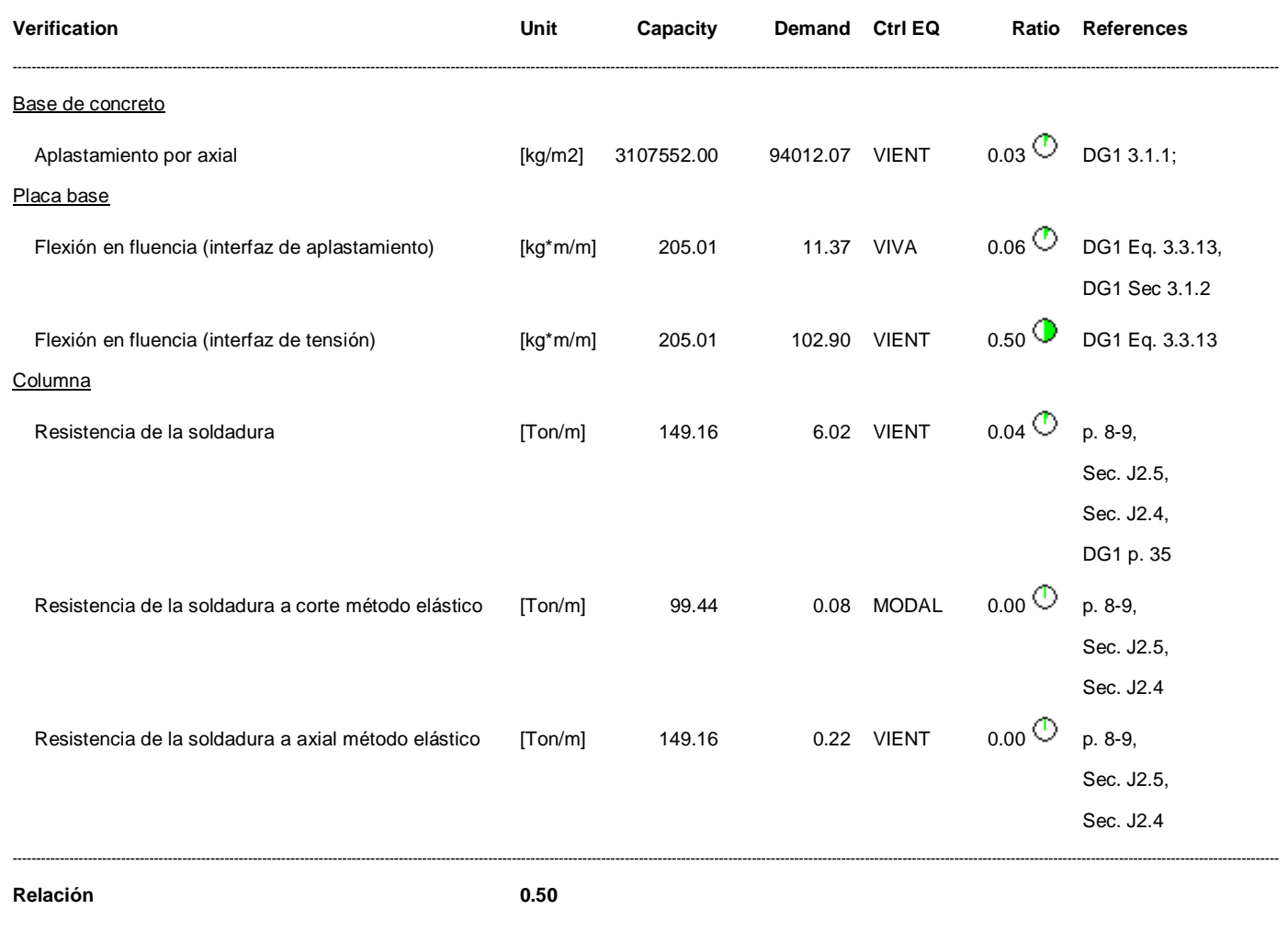

# Diseño en el eje menor

# Placa base (AISC 360-05 LRFD)

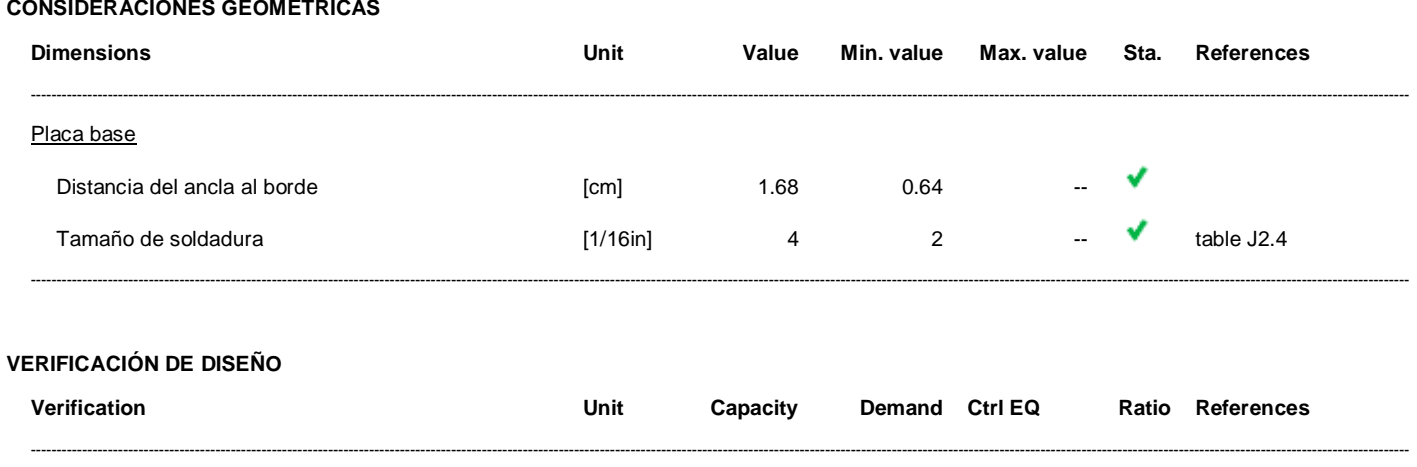

Base de concreto

 $\overline{\phantom{a}}$ 

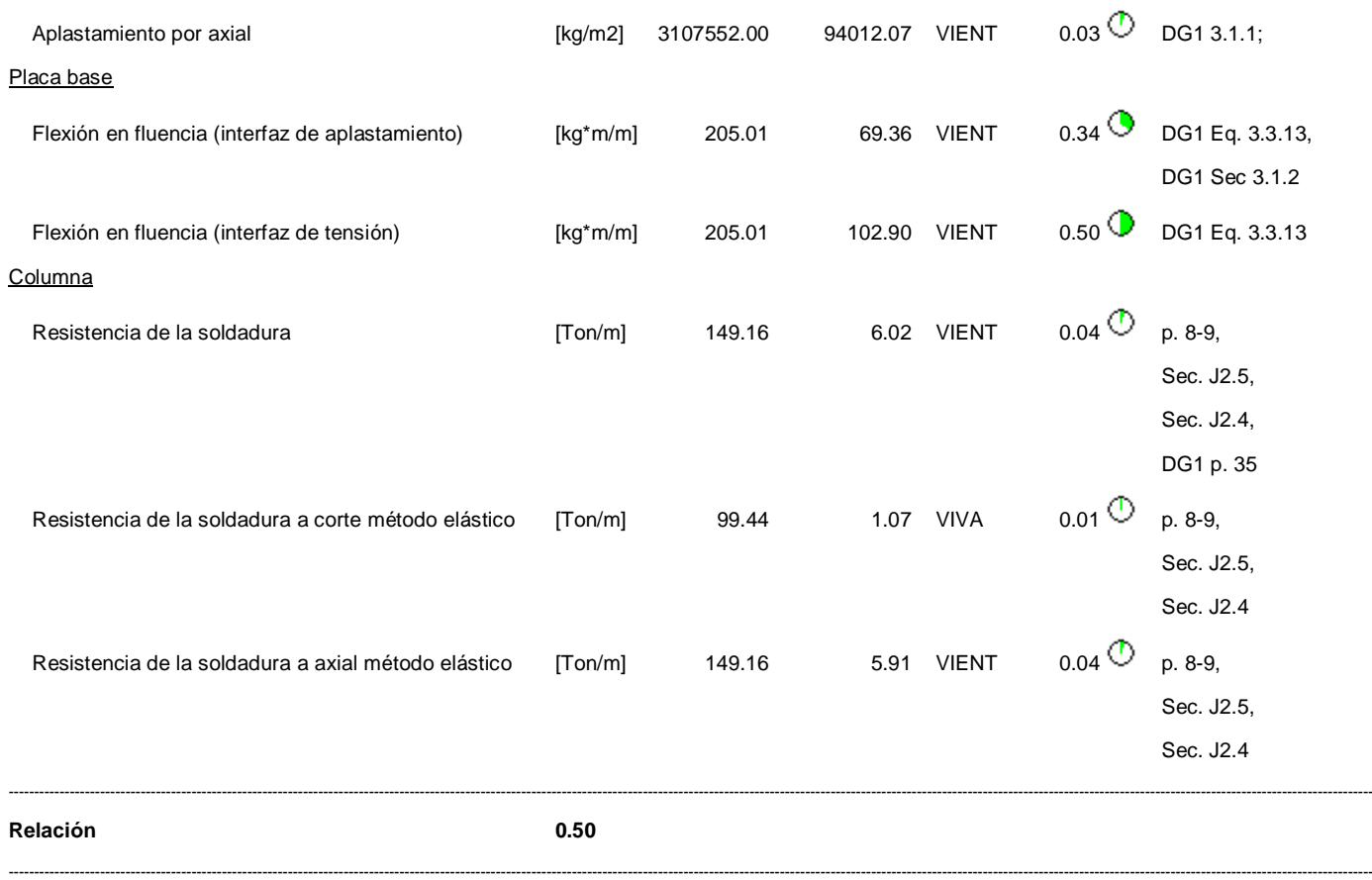

# **Eje mayor**

**Anclas**

### **CONSIDERACIONES GEOMÉTRICAS**

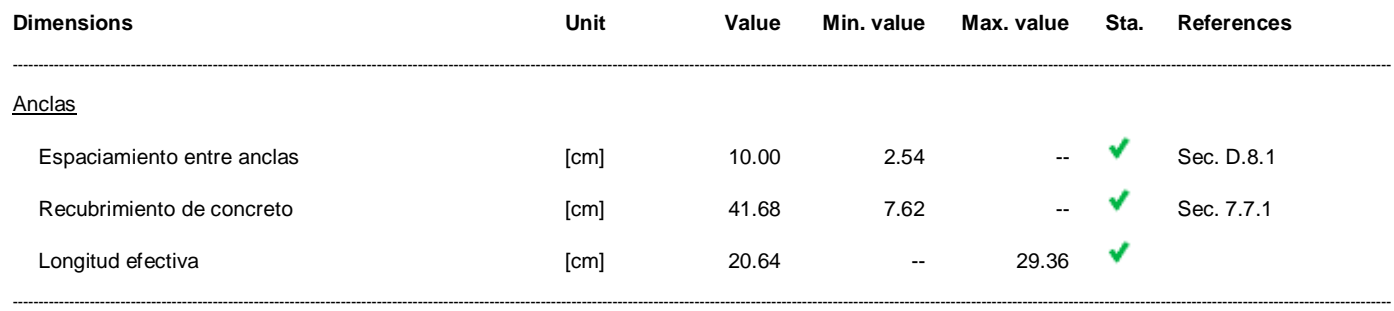

## **VERIFICACIÓN DE DISEÑO**

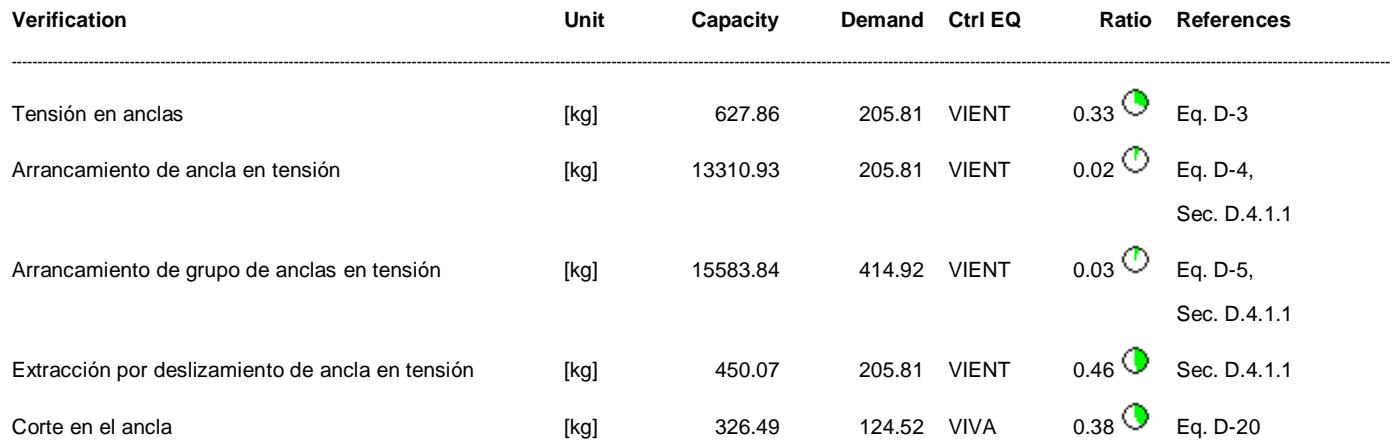

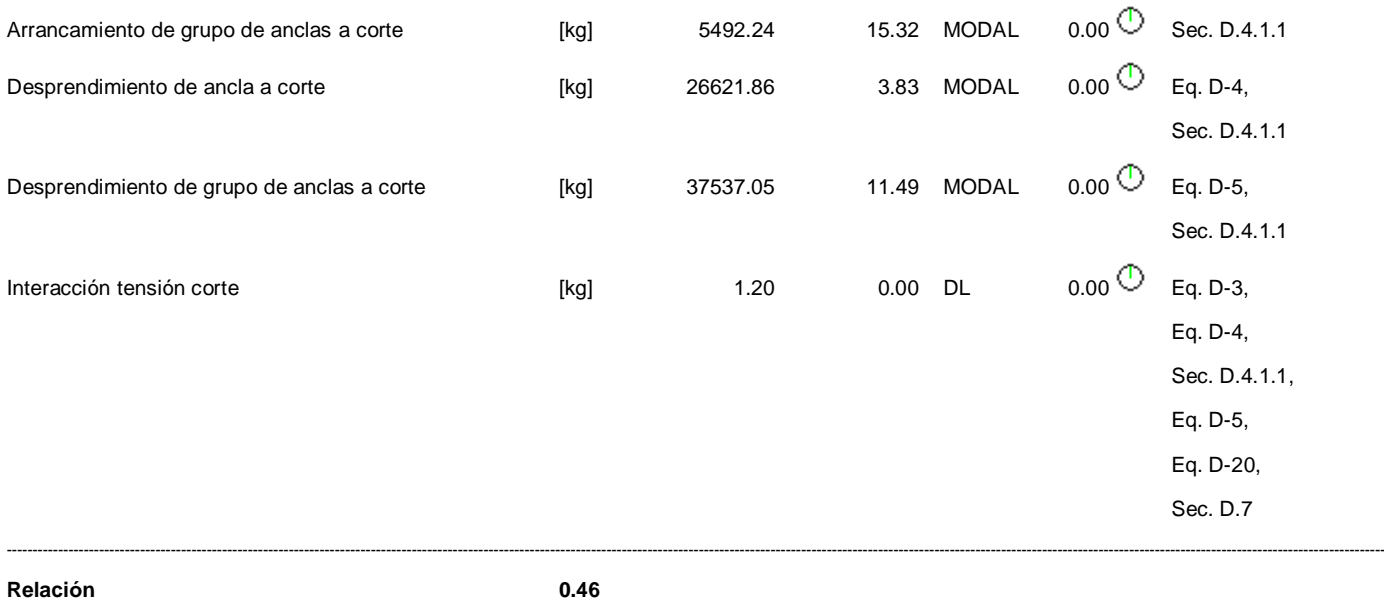

# **Eje menor**

-----------------------------------------------------------------------------------------------------------------------------------------------------------------------------------------------------------------------------------------------------------------------------

## **Anclas**

## **CONSIDERACIONES GEOMÉTRICAS**

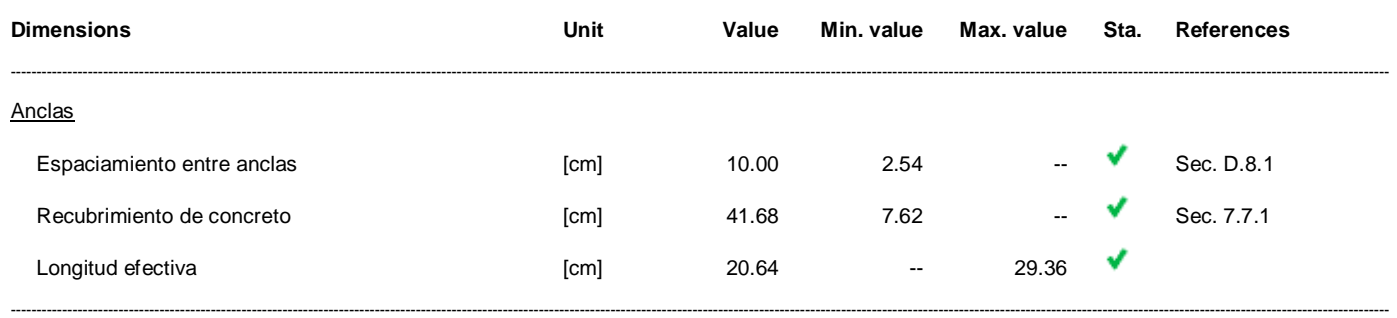

### **VERIFICACIÓN DE DISEÑO**

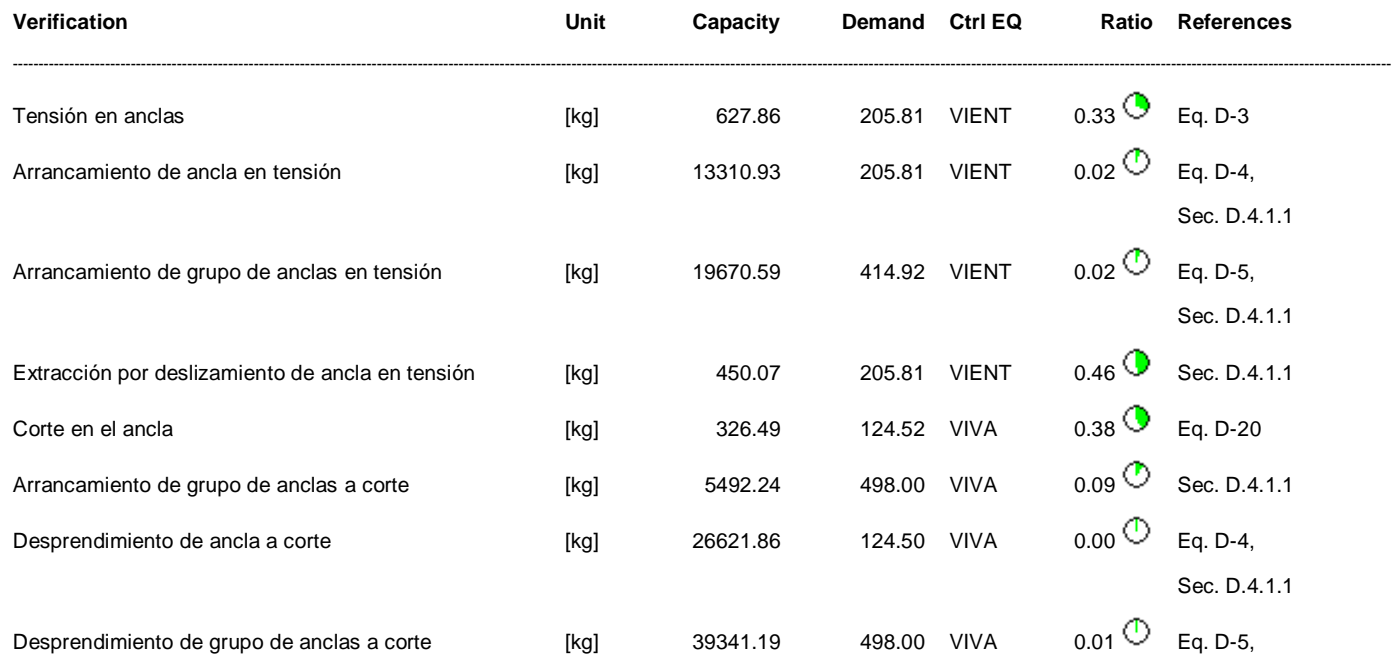

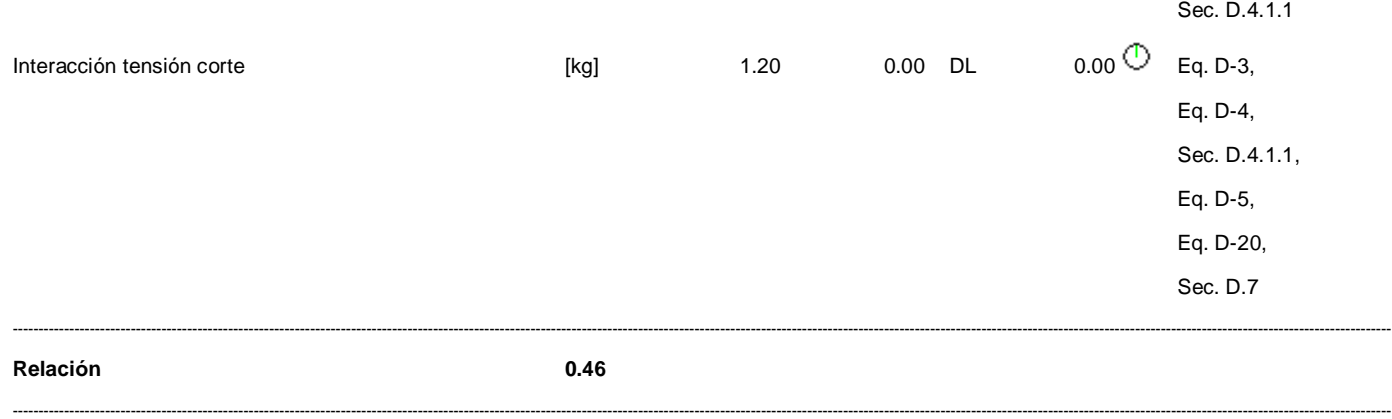

**Relación de resistencia crítica global 0.50**

## **Biaxial**

## **Máximas compresión y tensión (VIENT)**

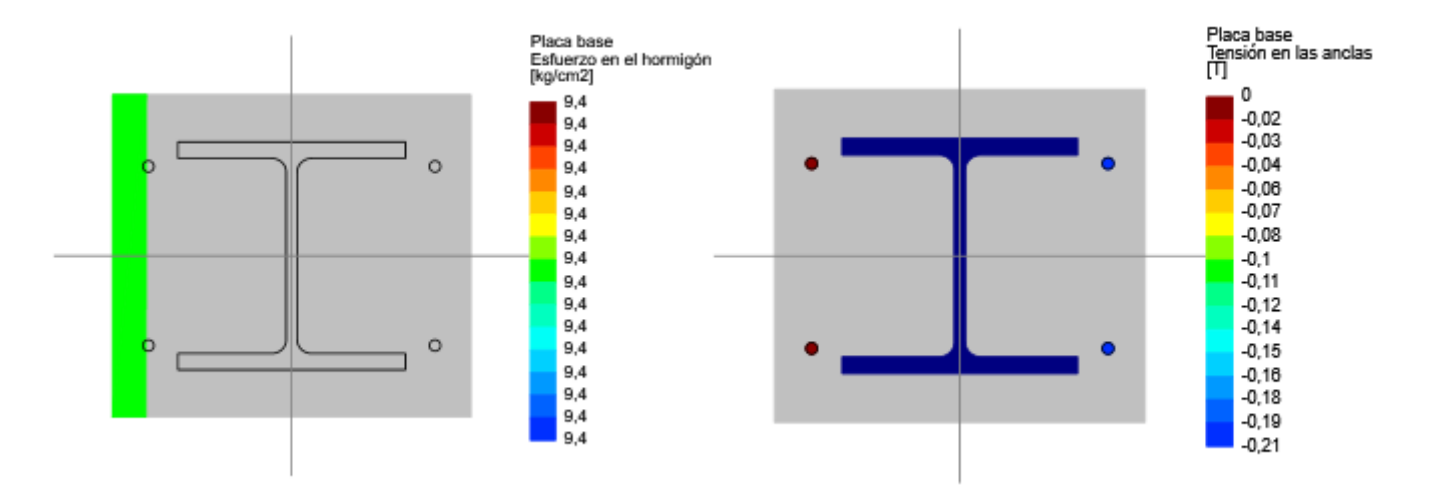

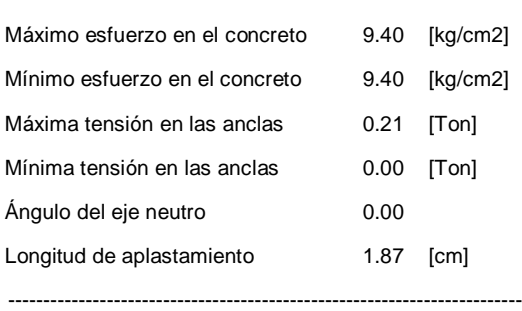

-------------------------------------------------------------------------

#### **Tensiones en anclas**

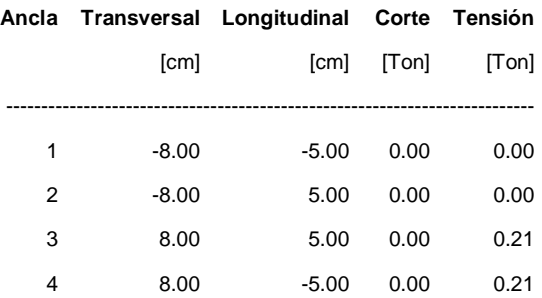

## **Eje mayor**

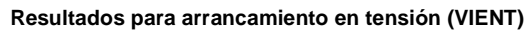

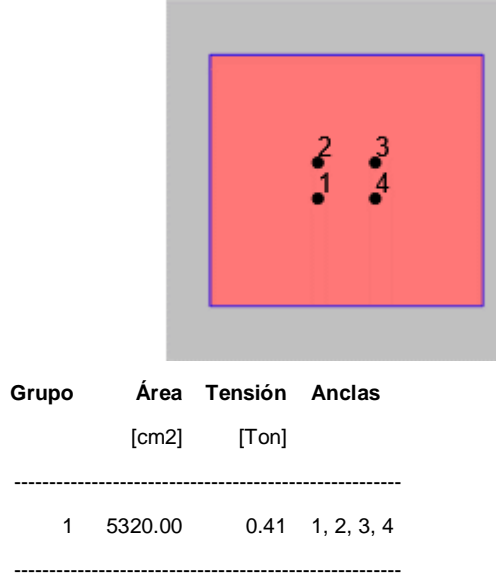

## **Resultados para arrancamiento a corte (MODAL)**

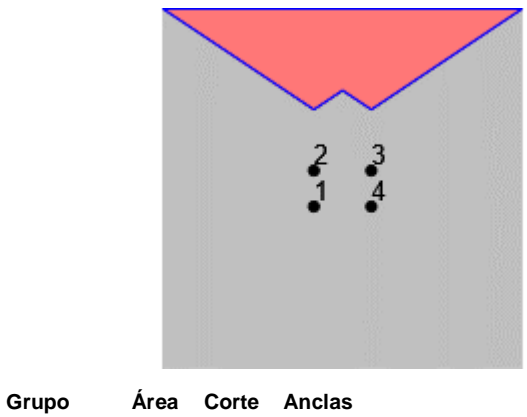

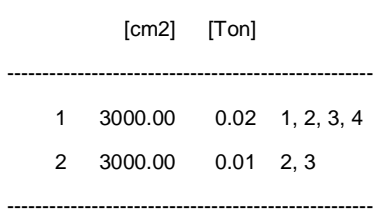

## **Eje menor**

### **Resultados para arrancamiento en tensión (VIENT)**

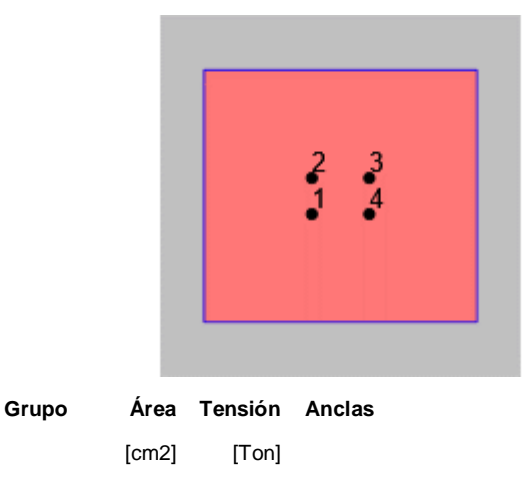

------------------------------------------------------- 1 5320.00 0.41 1, 2, 3, 4

-------------------------------------------------------

### **Resultados para arrancamiento a corte (VIVA)**

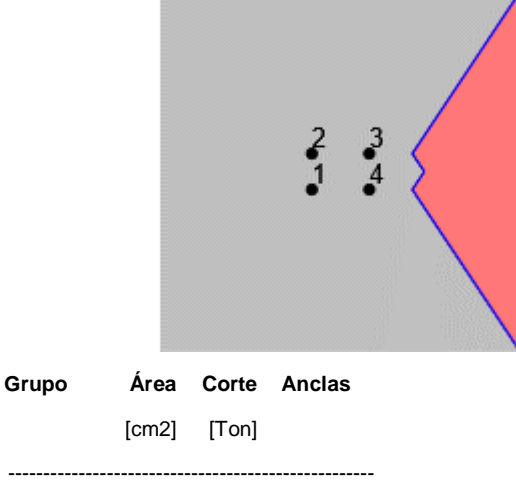

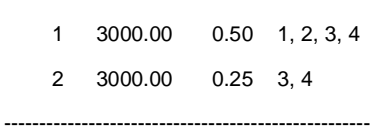